Dipl.-Ing. Sabina May

Katt-un-Mus-Weg 4 18055 Rostock

Telefon 0381 -68 34 98 Telefax 0381 -68 34 99 e-mail itr-may@arcor.de

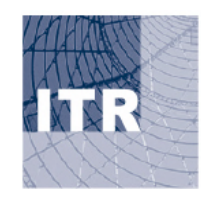

# Statische Berechnung

Tragwerksplanung

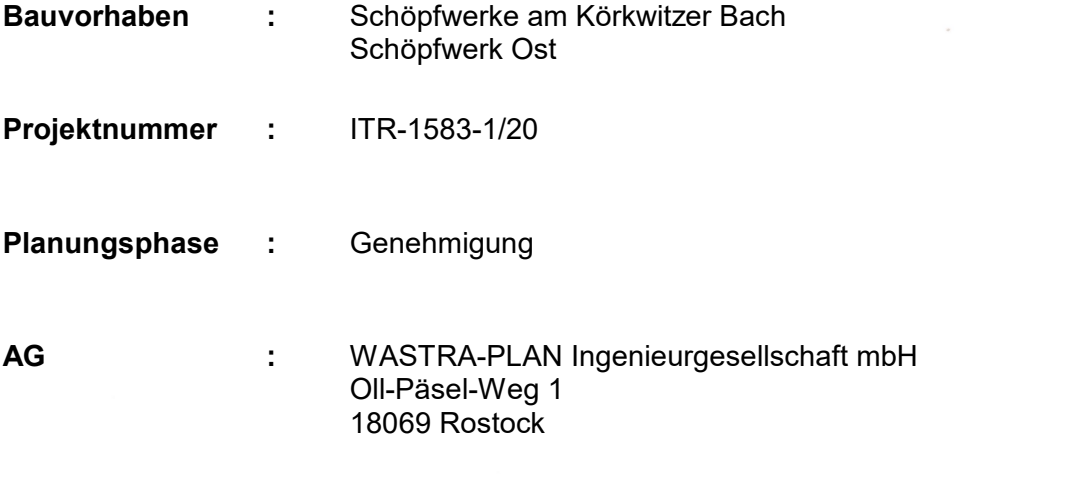

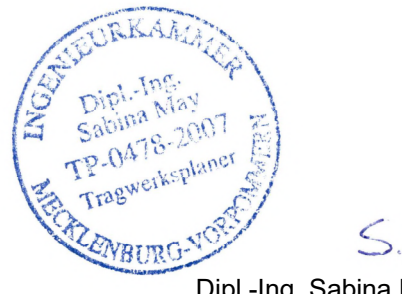

Rostock, den 08.06.2020

Dipl.-Ing. Sabina May /

**Prüfamt :**

Datum, Unterschrift

# **Inhaltsverzeichnis**

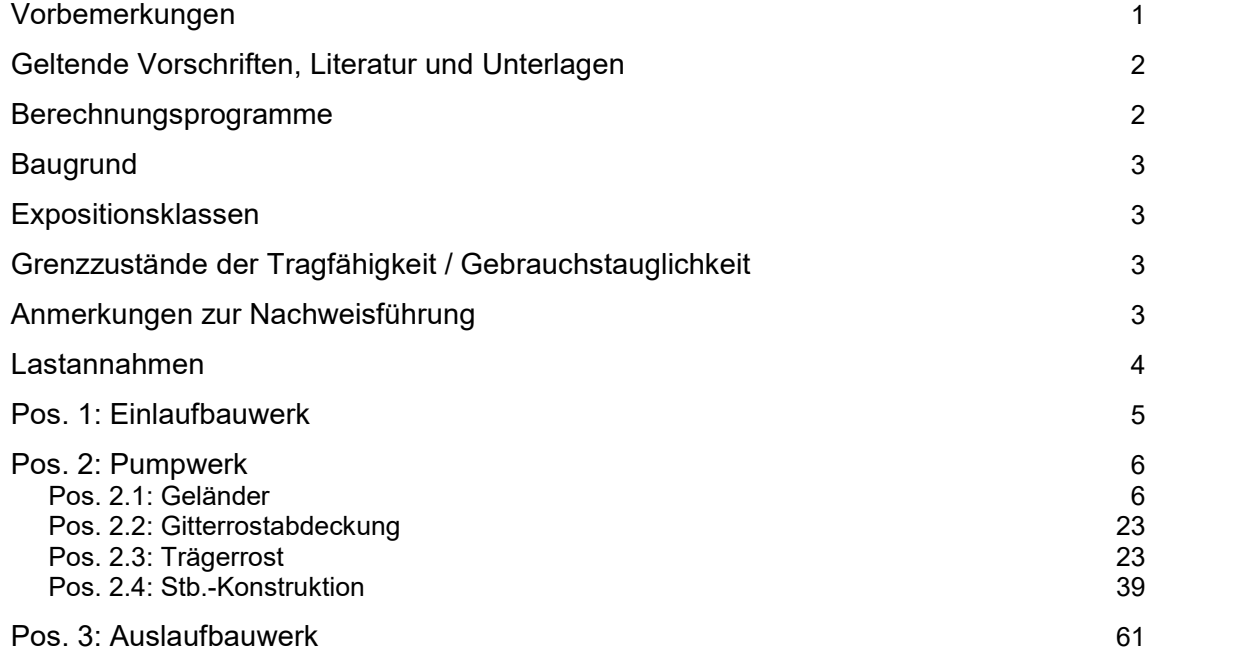

#### **Zeichnungen**

## *Hierzu gelten:*

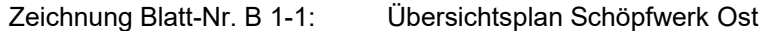

## **Vorbemerkungen**

Das Schöpfwerk wird in aufgelöster Bauweise errichtet.

Das Einlaufbauwerk (DN 1000, l ~ 8 m) verbindet den Mahlbusen mit dem Pumpwerk, welches als Stb.-Konstruktion ausgeführt wird. Auf dem Pumpwerk wird eine Gitterrostebene (incl. Geländer) zu Wartungszwecken angeordnet.

Das Auslaufbauwerk ( 2x DN 350, l ~ 20 m) wird vom Pumpwerk Richtung Körkwitzer Bach geführt und verläuft im Bestandsgrabenprofil (der Bodenbereich unterhalb der Druckleitungen wird neu profiliert). Der Böschungsbereich der Druckleitung wird begehbar ausgeführt (incl. Geländer). Die Böschungssicherung erfolgt mittels Fundament (Annahme der Planung ist, das die örtliche Torfschicht bei Herstellung des Bestandsgrabenprofiles bereits ausgetauscht worden ist. Diese Annahme ist vor Ort zu überprüfen!).

Baubehelfe / Baugrubensicherungen sind nicht Bestandteil dieser Statik.

Wasserstandsangaben gemäß der WASTRA-PlAN Ingenieurgesellschaft mbH:

- Einschaltpegel -0,80 m NHN, Ausschaltpegel bei -1,30 m NHN Baubehelfe / Baugrubensicherungen sind nicht Bestandteil dies<br>Wasserstandsangaben gemäß der WASTRA-PIAN Ingenieurge<br>• Einschaltpegel -0,80 m NHN, Ausschaltpegel bei -1,30 m N<br>• HW 50 +1,11 m NHN (OK Mahlbusen +1,25 m NHN)
- 
- 
- $MW + 0.05 m NHN$
- $MHW + 0.32 m NHN$
- Auftriebssicherung Pumpwerk  $\Rightarrow$  innen bei -1,30 m NHN und außen bei +1,15 m NHN

Um die Zwangsspannungen infolge Abfließen der Hydratationswärme gering zu halten, wird ein langsam erhärtender Beton ( $r \le 0.3$ ) mit geringer Hydratationswärmeentwicklung eingesetzt. Auf die Nachbehandlung des Betons ist sorgfältig zu achten.

Bei der Ausführung des Bauvorhabens sind die z.Zt. gültigen Vorschriften zu beachten.

Sofern in der Berechnung Bauteile bzw. konstruktive Verbindungen und Anschlüsse nicht besonders erwähnt werden, sind diese nach den allgemein anerkannten Regeln der Technik handwerksgerecht auszuführen.

Es sind die Darstellungen auf den Zeichnungen zu beachten.

# **Geltende Vorschriften, Literatur und Unterlagen**

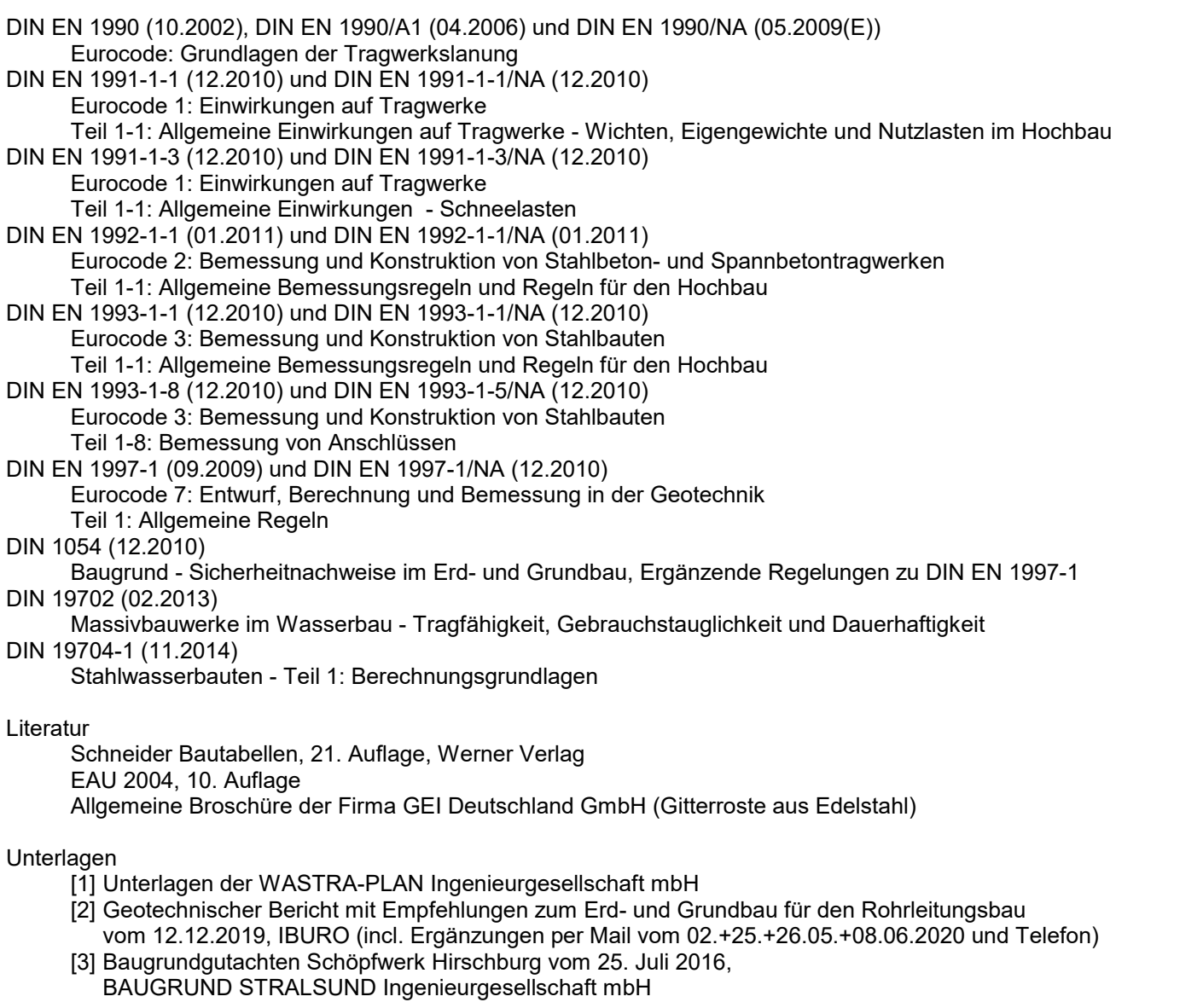

## **Berechnungsprogramme**

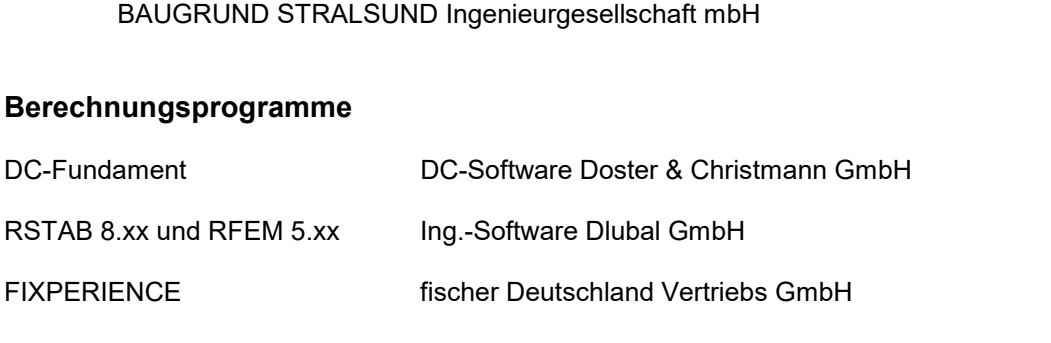

## **Baugrund**

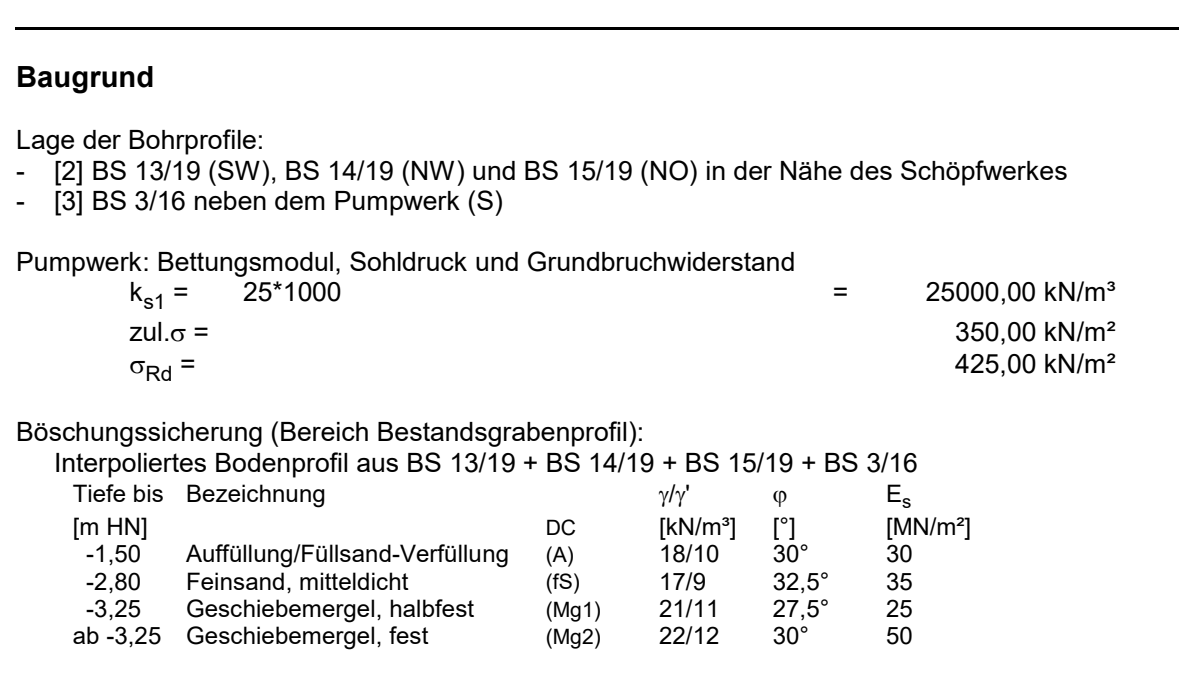

*UK Torf ist bei ca. -1,50 m vorhanden (Interpolation). Es wird davon ausgegangen, das die Torfschicht bei Herstellung des Bestandsgrabenprofiles bereits ausgebaut und ersetzt worden ist. Diese Annahme ist vor Ort zu überprüfen. Gegebenenfalls ist die Planung zu überarbeiten!*

Beaufschlagung bei wassergesättigtem Boden von 2,0 kN/m<sup>3</sup>

charakt. Sohldruck und zug. Bemessungswert (bei frostfreier Gründung innerhalb wasserführender Sande)  $z$ ul. $\sigma$  = 150,00 kN/m<sup>2</sup>  $\sigma_{\text{Rd}} = 215,00 \text{ kN/m}^2$ 

Vorhandene Aufweichungen des Geschiebemergels im Gründungsbereich des Schöpfwerkes sind gegen Magerbeton auszutauschen!

#### **Expositionsklassen**

alle Bauteile: XC 4, XS 1, XF 3, XA 3, WA, C 30/37 (LP),  $c_{\text{nom}} = 5.5$  cm (Zementtyp S (CEM 32,5 N))

#### **Grenzzustände der Tragfähigkeit / Gebrauchstauglichkeit**

- $\Rightarrow$  nach DIN EN 1990
- $\Rightarrow$  GZG für charakteristische Kombination

#### **Anmerkungen zur Nachweisführung**

- ⇒ GZG für charakteristische Kombination<br>**Anmerkungen zur Nachweisführung**<br>⇒ Die Betondruckspannungen werden bei der Bemessung auf 0,45<sup>\*f</sup>c<sub>k</sub> ≤ σ<sub>c</sub> begrenz<br>⇒ Die Betonstahlspannungen werden bei der Bemessung auf 0.8\*f.⊭
- $\Rightarrow$  Die Betonstahlspannungen werden bei der Bemessung auf 0,8\*f<sub>yk</sub> ≤  $\sigma_{\bf s}$  begrenzt.
- $\Rightarrow$  Die Nachweise der Rissbreite werden für max. GZG mit w $_{\mathsf{k},\mathsf{max}}$  = 0,3 mm geführt.
- Die Betondruckspannungen werden bei der Bemessung auf 0,45<sup>\*</sup>f<sub>ck</sub>  $\leq \sigma_c$  begrenzt.<br>
Die Betonstahlspannungen werden bei der Bemessung auf 0,8<sup>\*f</sup><sub>yk</sub>  $\leq \sigma_s$  begrenzt.<br>
Die Nachweise der Rissbreite werden für max. GZG  $\Rightarrow$  Die Mindestbewehrung wird unter Berücksichtigung nachfolgender Ansätze ermittelt:
	- $k_c = 1.0$  (reine Zugbeanspruchung durch Zwang beim Abfließen der Hydratationswärme)
	- Die Betonstahlspannungen werden bei der Bemessung auf 0,8<sup>\*f</sup><sub>yk</sub>  $\leq \sigma_s$  begrenzt.<br>
	Die Nachweise der Rissbreite werden für max. GZG mit w<sub>k,max</sub> = 0,3 mm geführt.<br>
	Die Mindestbewehrung wird unter Berücksichtigung nachf Hydratationswärme) Die Mindestbewehrung wird unter Berücksichtigung<br>-  $k_c = 1.0$  (reine Zugbeanspruchung du<br>-  $f_{ct,eff} = 0.75 \cdot f_{ctrm}$  (Auftreten der Risse innerhal<br>Hydratationswärme)<br>- 0,85<sup>\*</sup>A<sub>s,min</sub> (langsam erhärtender Beton)
	-

#### **Lastannahmen**

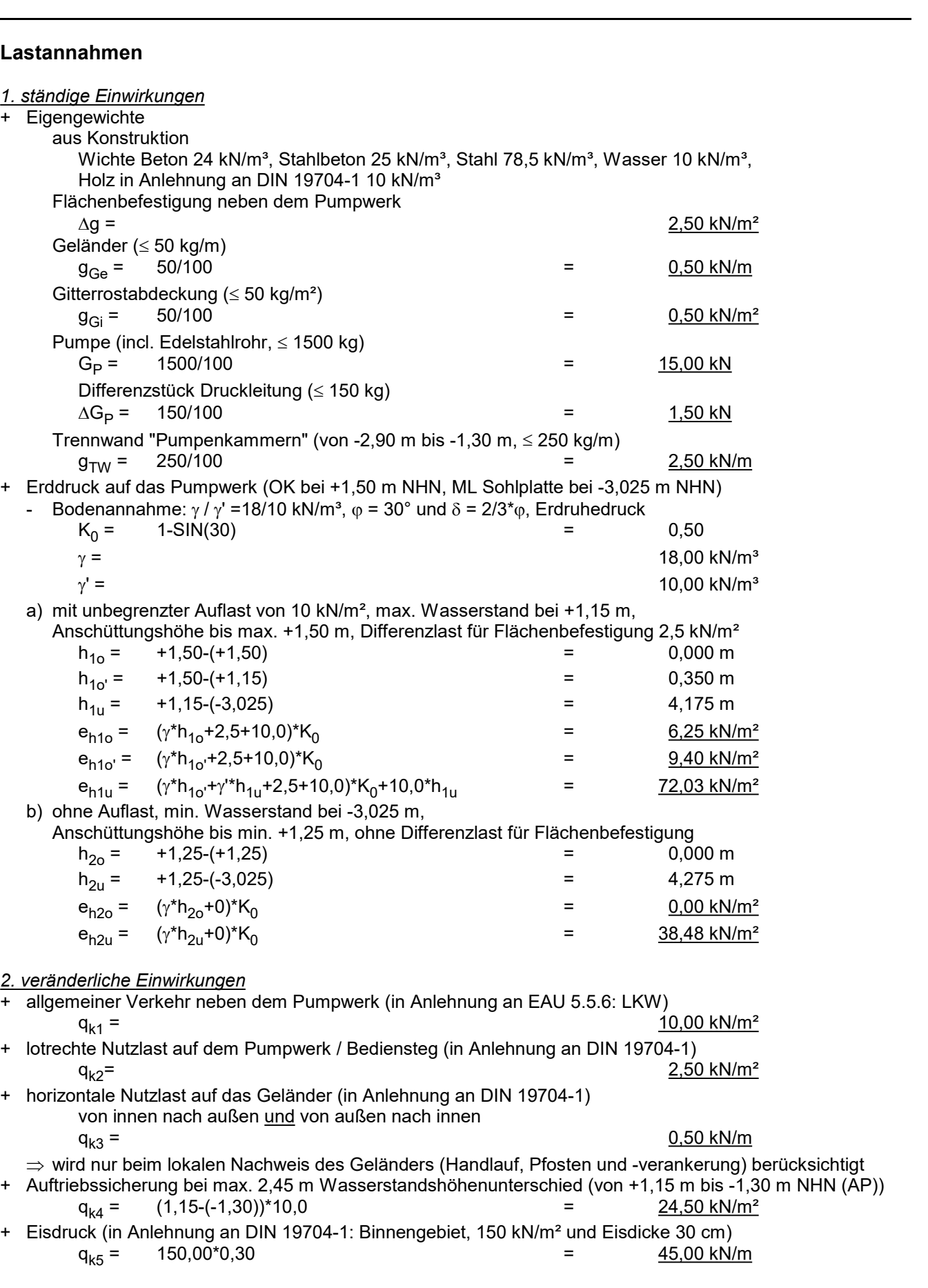

Das Einlaufbauwerk besteht aus einem DN 1000 SB-KF-GM. Das Böschungsstück ist mit einem Rechen zu versehen (Stabgitter senkrecht, Stababstand 12 cm). Der stat. Nachweis erfolgt durch den Hersteller.

Unterhalb des Rohrfußes ist ein unbewehrtes Betonbett vorzusehen (C 30/37 LP, h = 20 cm, seitlicher Überstand jeweils mind. 30 cm). Das Betonbett ist auf einer 25 cm starken Kiesschicht anzuordnen (siehe [1]).

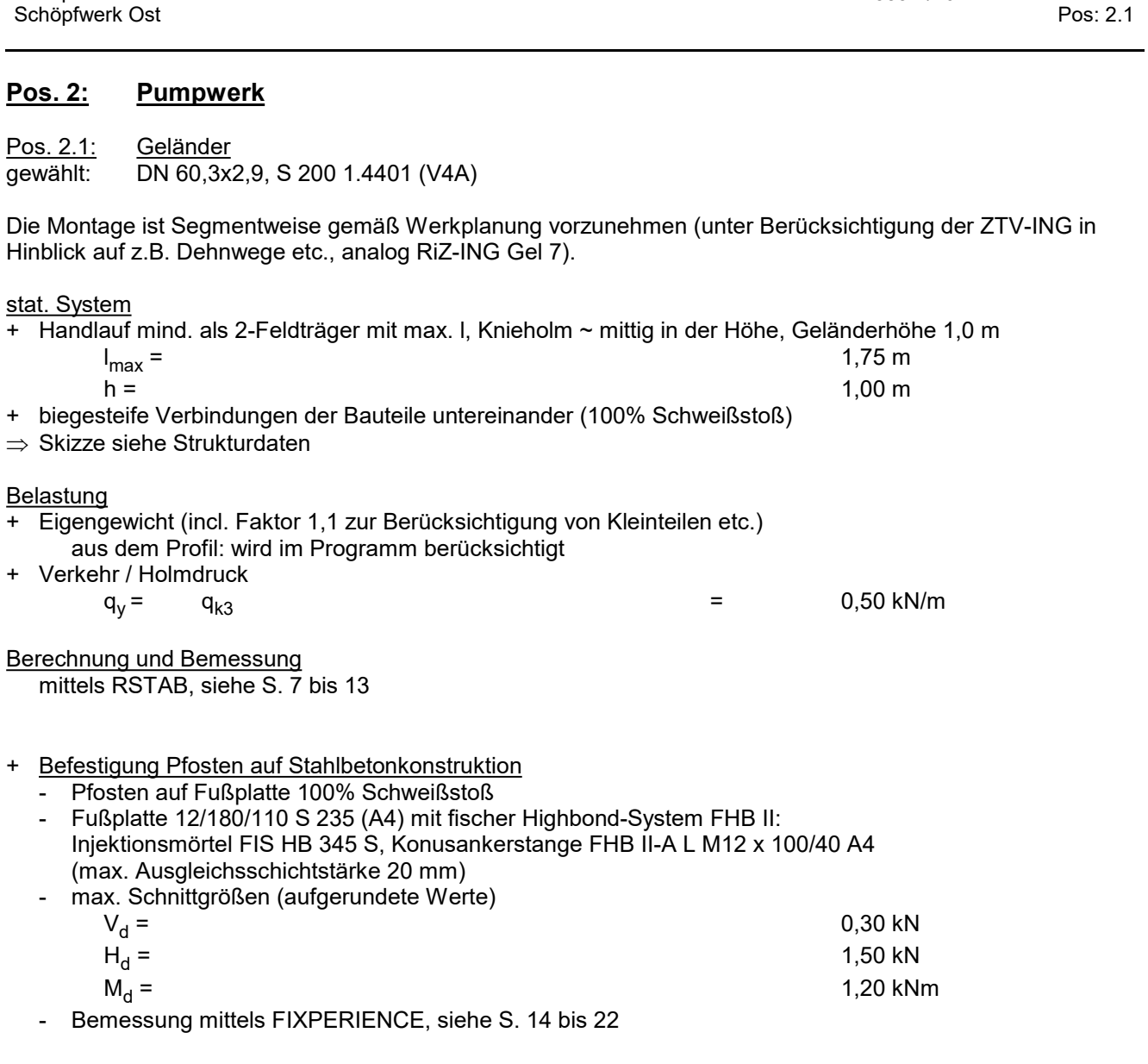

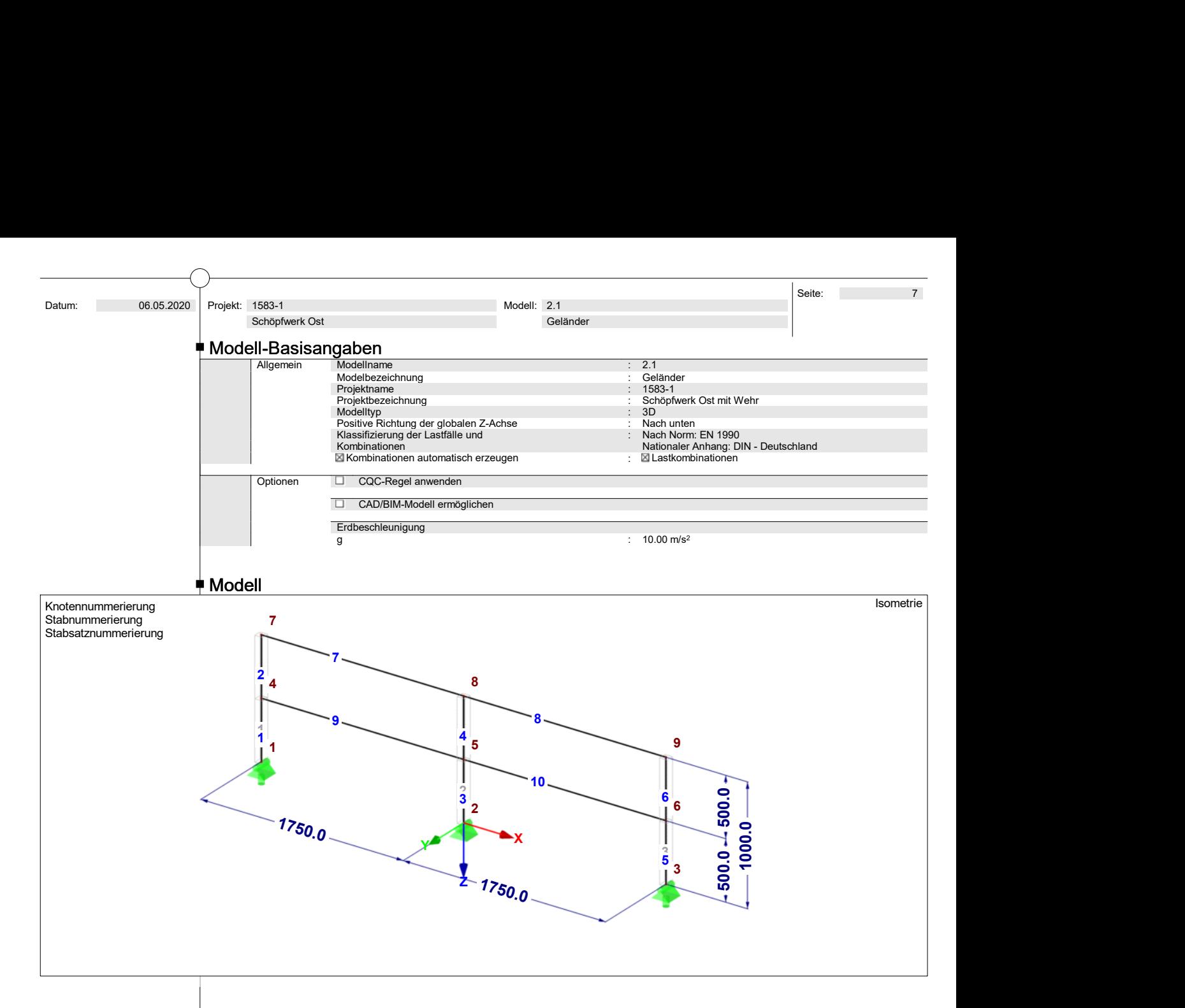

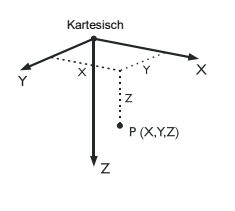

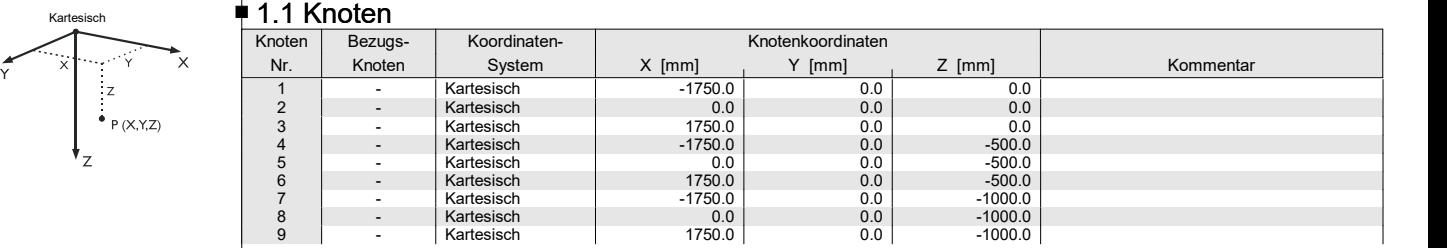

#### $\overline{\phantom{a}}$  1.2 Materialien

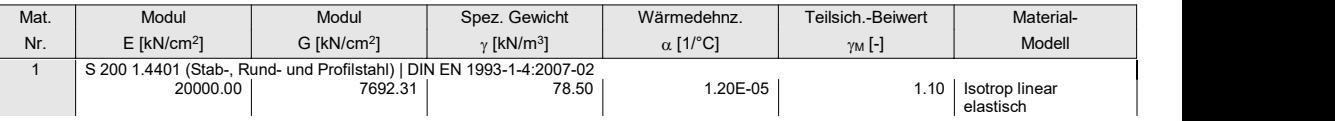

#### $\neq$  1.3 Querschnitte

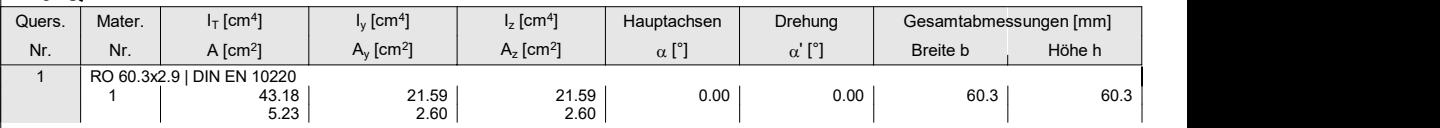

# $P(X,Y,Z)$ Hilfsknoten<br>in Ebene x y Hier<br> $\beta < 0^{\circ}$

#### 1.7 Stäbe<br>1.7 Stäben. – Stab 1.7 Stab 1.7 Stab 1.7 Stab 1.7 Stab 1.7 Stab 1.7 Stab 1.7 Stab 1.7 Stab 1.7 Stab 1.7 Stab 1 Stab Knoten Drehung Querschnitt Gelenk Nr. Exz. Teilung Länge Nr. Stabtyp Anfang Ende Typ [°]Anfang Ende Anfang Ende Nr. Nr. L [mm] 1 | Balkenstab | 1 | 4 | Winkel | 0.00 | 1 | 1 | - | - | - | - | 500.0 | Z | 2 Balkenstab 4 7 Winkel 0.00 1 1 - - - - 500.0 Z 3 | Balkenstab | 2 | 5 | Winkel | 0.00 | 1 | 1 | - | - | - | - | - 500.0 | Z | -4 | Balkenstab | 5 | 8 | Winkel | 0.00 | 1 | 1 | - | - | - | - | 500.0 | Z | | -5 Balkenstab 3 6 Winkel 0.00 1 1 - - - - 500.0 Z

Projekt: 1583-1

#### 1.7 Stäbe

Schöpfwerk Ost

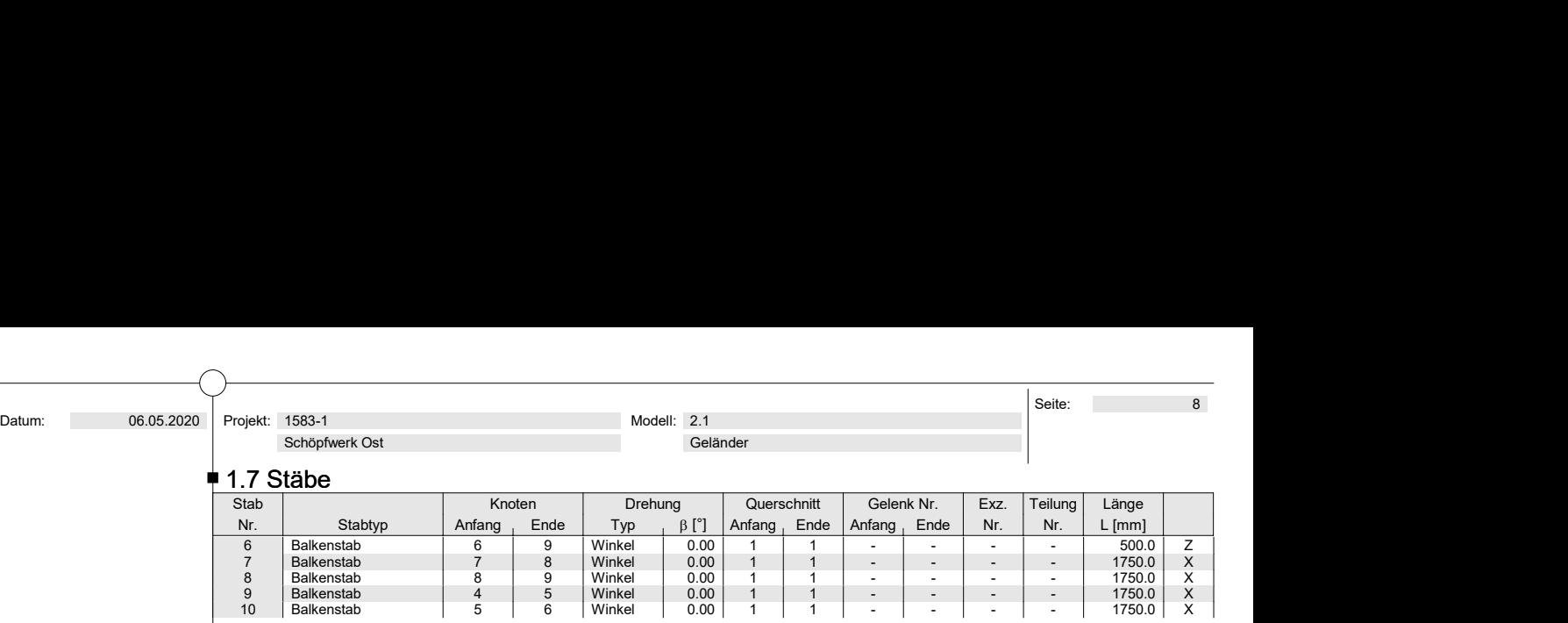

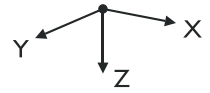

#### 1.8 Knotenlager<br>| Lager | Lager | Lagerdrehung [°] Stütze | Cagerung bzw. Feder Nr. Knoten Nr. Folge um X um Y um Z in Z i u<sub>X'</sub> u<sub>Y'</sub> u<sub>Z'</sub> ox ox ox oz ⊠ 1 | 1,3 | XYZ | 0.00 | 0.00 | 0.00 | □ | ⊠ | ⊠ | ⊵ M 2 2 XYZ 0.00 0.00 0.00

#### 1.11 Stabsätze

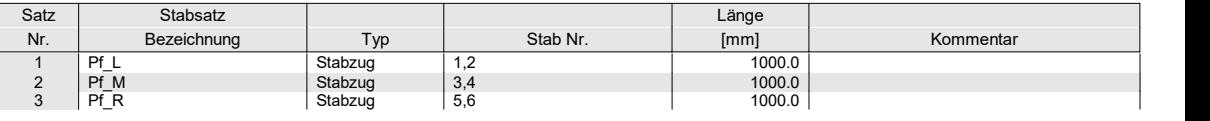

#### $\neq$  2.1 Lastfälle

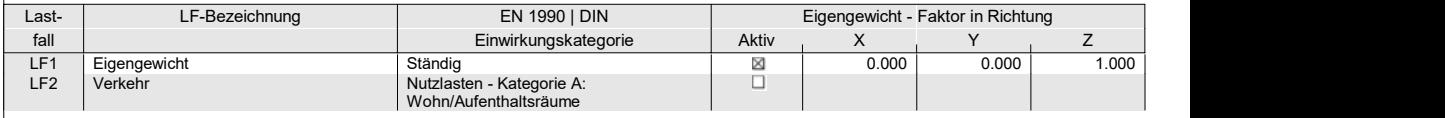

#### 2.1.1 Lastfälle - Berechnungsparameter

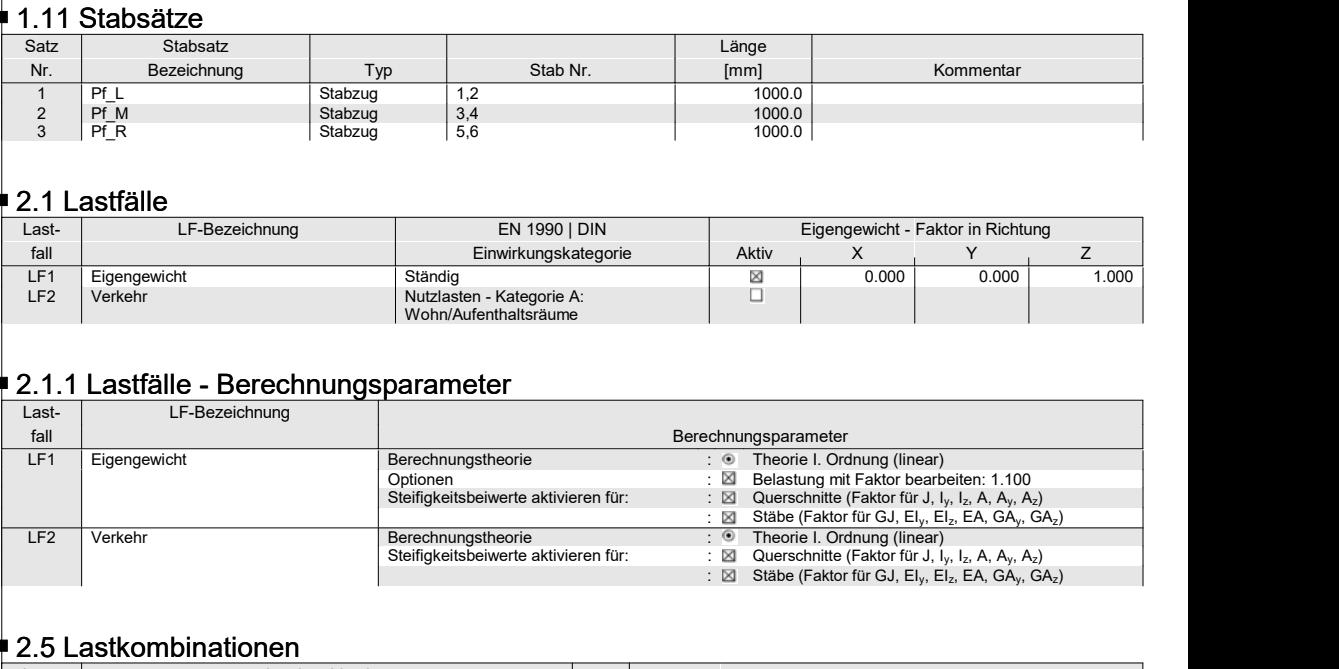

#### $\neq$  2.5 Lastkombinationen

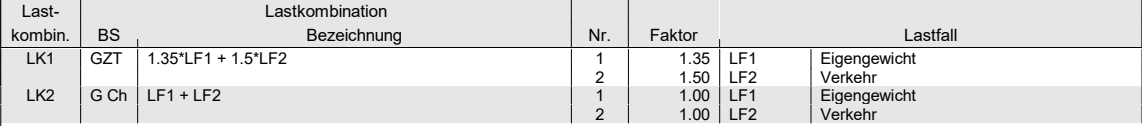

#### 2.5.2 Lastkombinationen - Berechnungsparameter

Berechnungstheorie II. Ordnung (P-Delta)

Optionen:

- entlastende Wirkung von Zugkräften berücksichtigen

- Schnittgrößen auf das verformte System beziehen (Normal- und Querkräfte, Momente)
- Steifigkeitsbeiwerte aktivieren für:

- Materialien, Querschnitte und Stäbe

#### $\rlap{-}$  2.6 Ergebniskombinationen

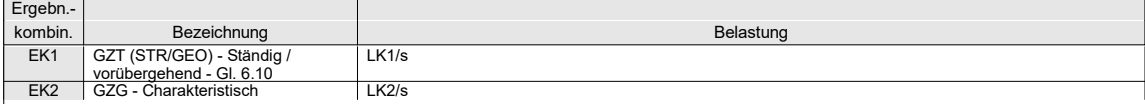

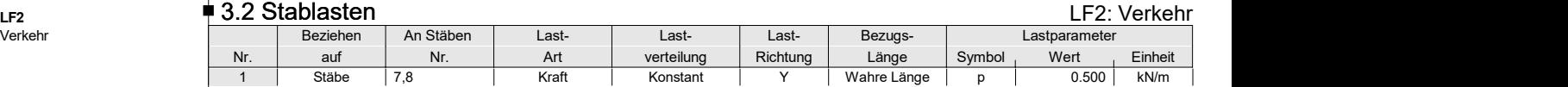

Verkehr

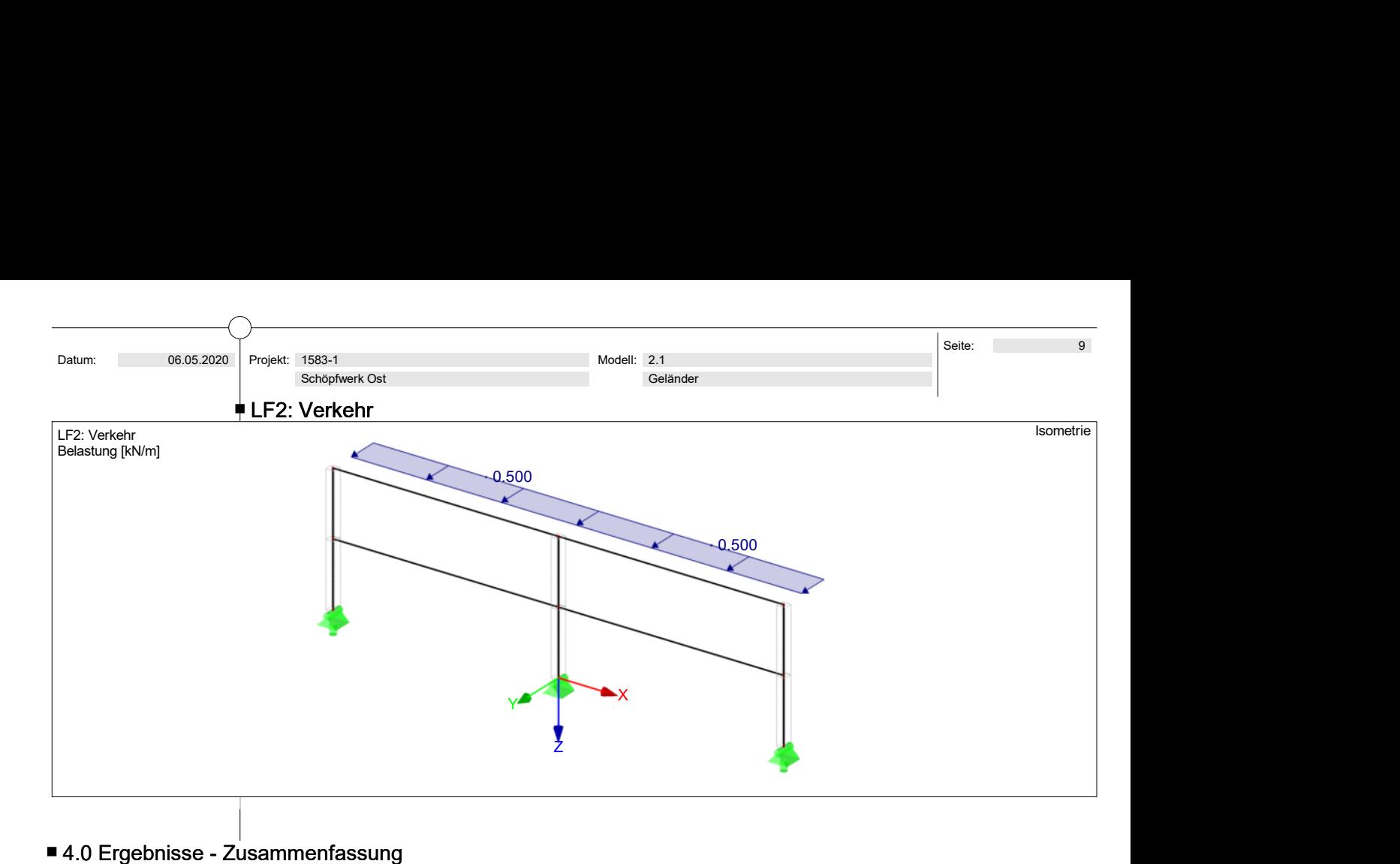

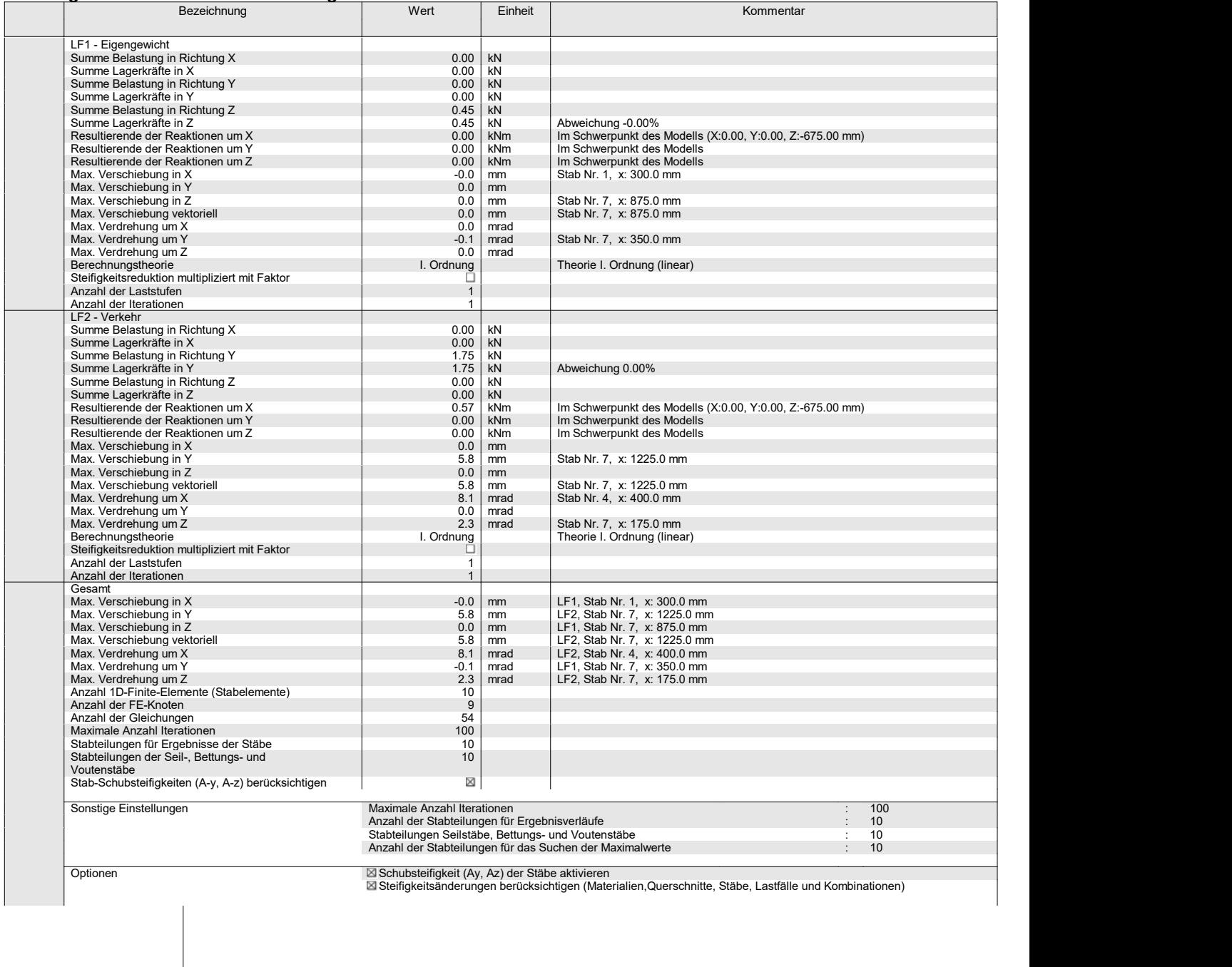

 Projekt: 1583-1 Schöpfwerk Ost

# Datum:<br>
06.05.2020 Projekt: 1583-1<br>
Schöpfwerk Ost Geländer<br>
5chöpfwerk Ost Geländer<br>
⊠Temperatur-/Verformungslasten ohne Steifigkeitsänderungen anwenden<br>
⊠Temperatur-/Verformungslasten ohne Steifigkeitsänderungen anwende ■ 4.0 Ergebnisse - Zusammenfassung<br>△ Temperatur-/Verformungslasten ohne Steifigkeitsänderungen anwenden

Modell: 2.1<br>Geländer<br>Slasten ohne Steifigkeitsänderungen anwenden Modell: 2.1<br>
Geländer<br>
Temperatur-/Verformungslasten ohne Steifigkeitsänderungen anwenden<br>
Temperatur-/Verformungslasten ohne Steifigkeitsänderungen anwenden<br>
Franchpischer Franchpischer Franchpischer Franchpischer Franchp

#### ■ 4.4 Knoten - Lagerkräfte **Antibekombinationen** Ergebniskombinationen

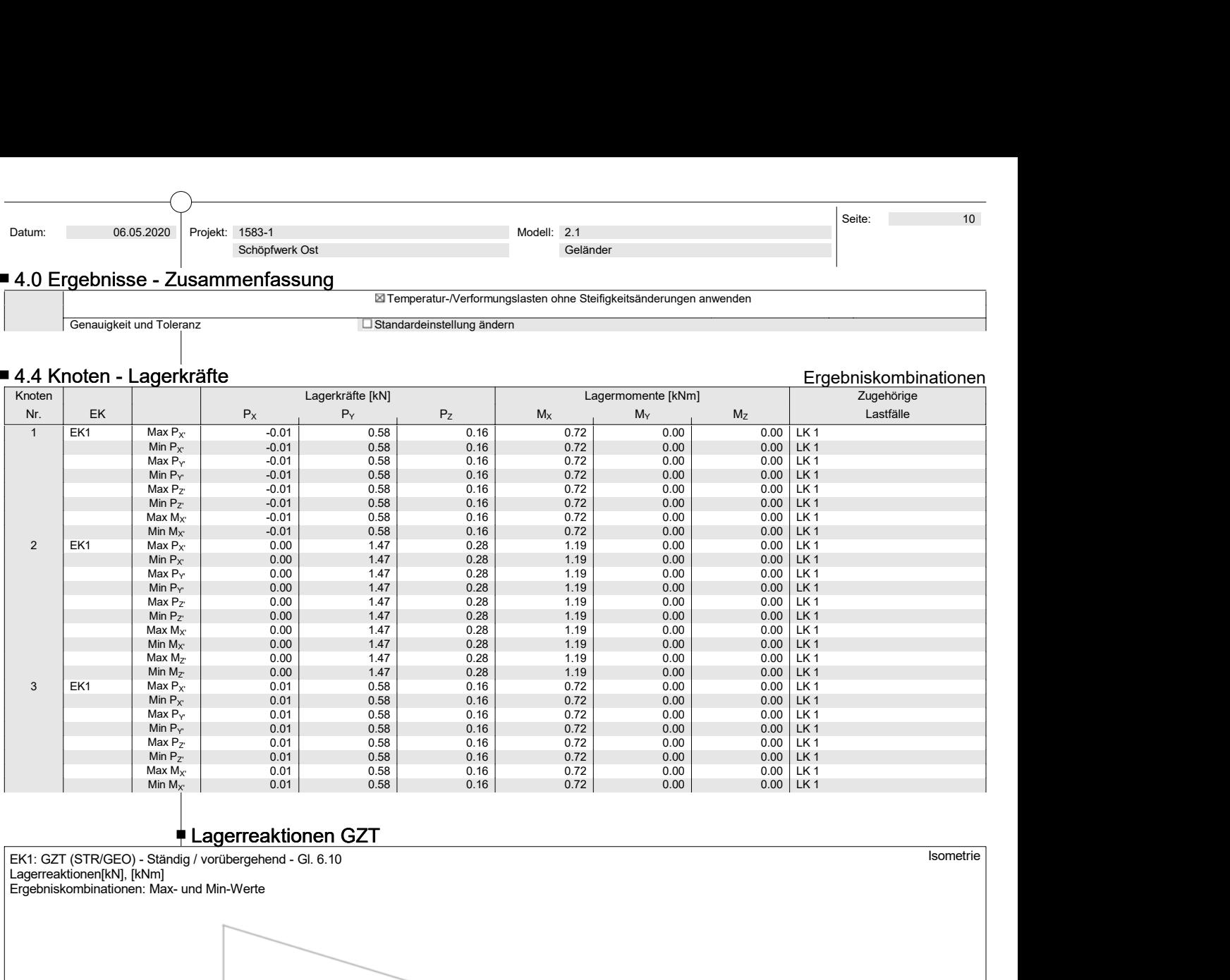

Lagerreaktionen GZT GTLAGT CONTROLLAGT CONTROLLAGT CONTROLLAGT CONTROLLAGT CONTROLLAGT CONTROLLAGT CONTROLLAGT

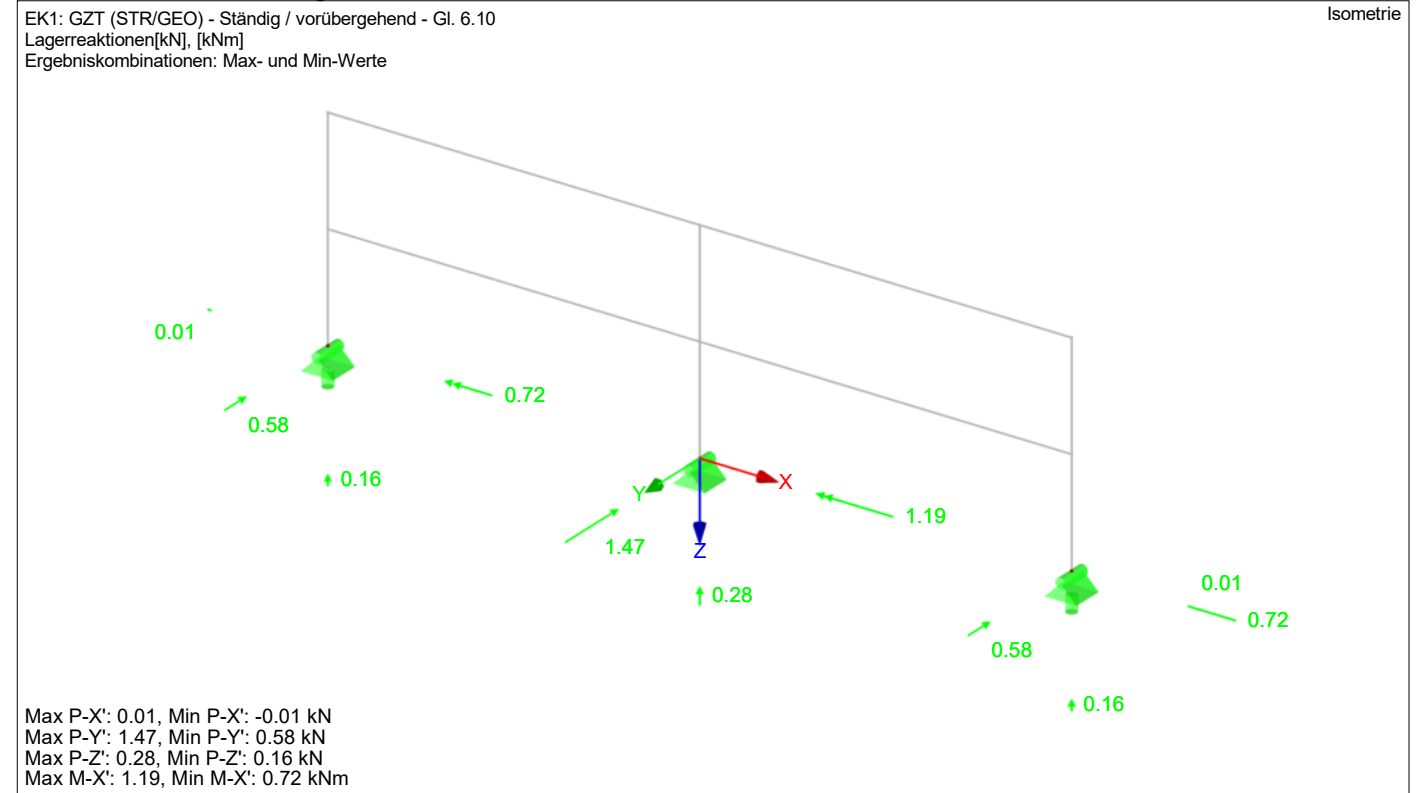

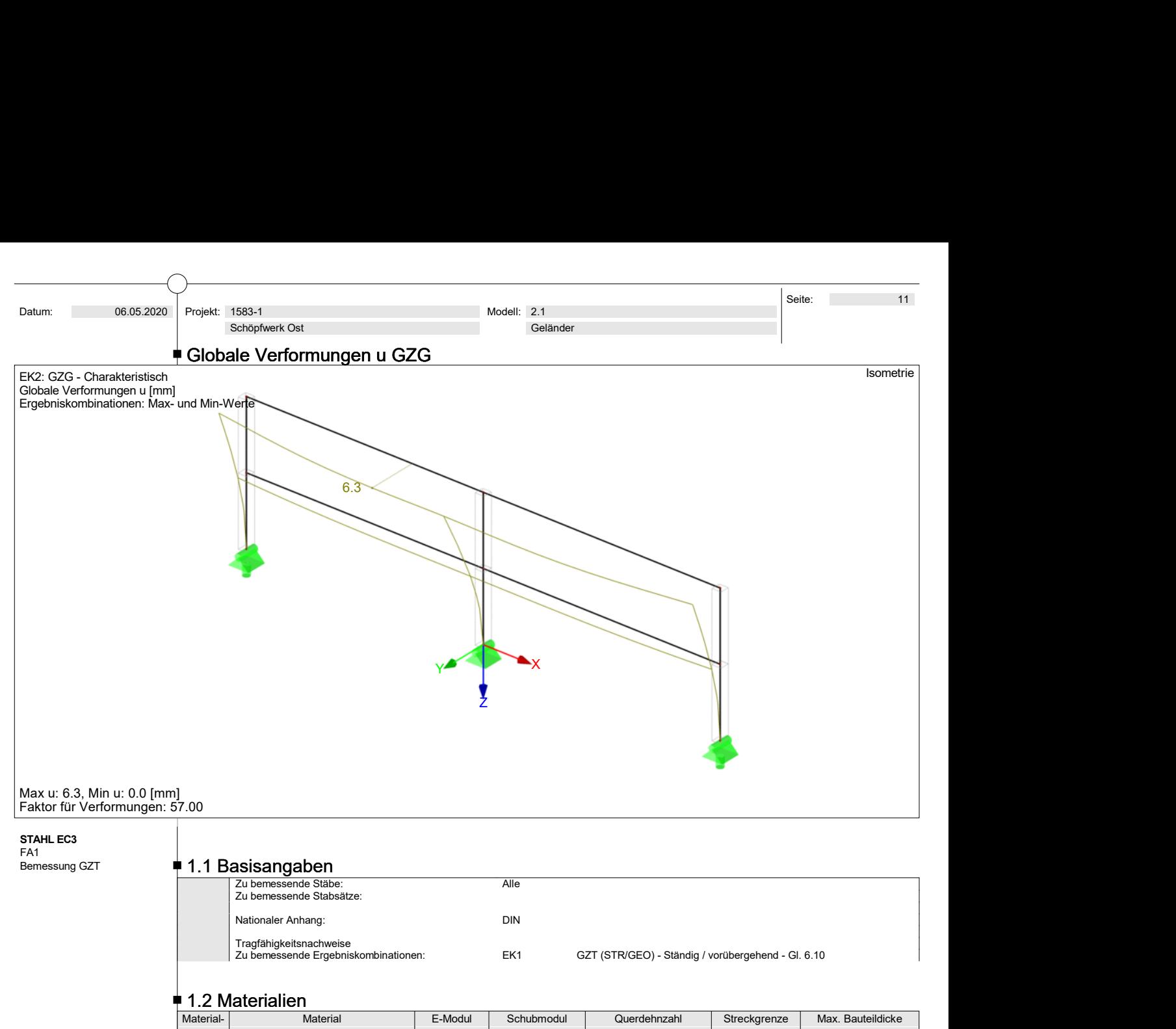

#### **STAHL EC3** FA1 and the contract of the contract of the contract of the contract of the contract of the contract of the contract of the contract of the contract of the contract of the contract of the contract of the contract of the co

#### Bemessung GZT  $\parallel$  1.1 Basisangaben

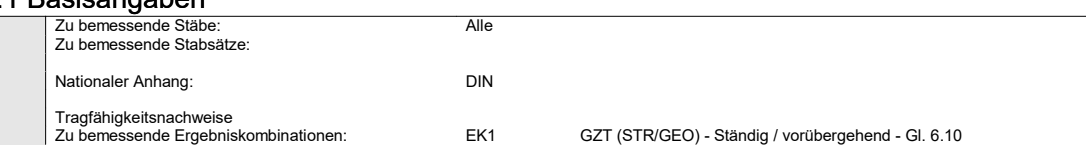

#### $\neq$  1.2 Materialien

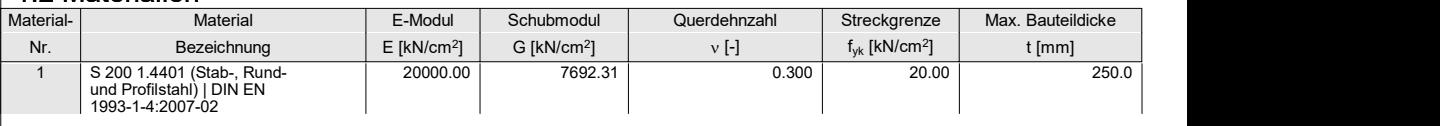

#### $\neq$  1.3 Querschnitte

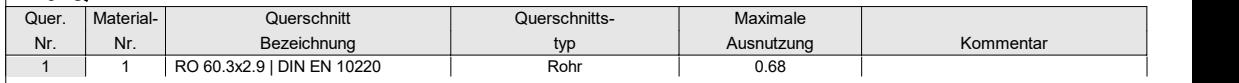

## 1.5 Knicklängen - Stäbe1.5 Stäbe

Stab Nr. 1 bis 10, Knicken möglich um y- und z-Achse (Beiwert  $k = 1,0$ )

#### 1.12 Parameter - Stäbe1.12 Stäbe

alle Querschnitte ohne Schubfeld und Drehbettung, sowie keine Änderung der Querschnittsfläche für Zugnachweis

#### $\overline{\phantom{a}}$  2.2 Nachweise querschnittsweise

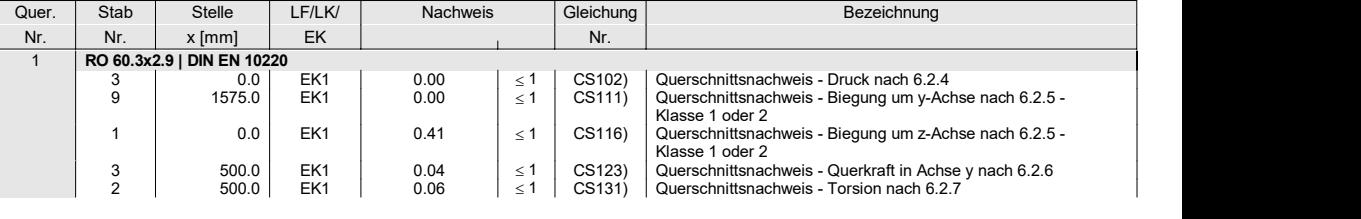

Projekt: 1583-1

#### $\neq$  2.2 Nachweise querschnittsweise

|                                                                 |                 |                           |                                                    |        |          |             |           | 12<br>Seite:                                                                                                    |
|-----------------------------------------------------------------|-----------------|---------------------------|----------------------------------------------------|--------|----------|-------------|-----------|----------------------------------------------------------------------------------------------------|
| Datum:<br>06.05.2020                                            | Projekt: 1583-1 | Schöpfwerk Ost            |                                                    |        |          | Modell: 2.1 | Geländer  |                                                                                                    |
|                                                                 |                 |                           |                                                    |        |          |             |           |                                                                                                    |
|                                                                 | Quer.           | Stab                      | <u>● 2.2 Nachweise querschnittsweise</u><br>Stelle | LF/LK/ | Nachweis |             | Gleichung | Bezeichnung                                                                                                    |
|                                                                 | Nr.             | Nr.                       | $x$ [mm]                                           | EK     |          |             | Nr.       |                                                                                                    |
|                                                                 |                 | $\overline{2}$            | 250.0                                              | EK1    | 0.02     | $\leq 1$    | CS137)    | Querschnittsnachweis - Torsion und Querkraft nach<br>6.2.7(9)                                                         |
|                                                                 |                 | 9                         | 1575.0                                             | EK1    | 0.00     | $\leq 1$    | CS141)    | Querschnittsnachweis - Biegung und Querkraft nach 6.2.5                                                               |
|                                                                 |                 | $\overline{1}$            | 0.0                                                | EK1    | 0.41     | $\leq 1$    | CS151)    | und 6.2.8<br>Querschnittsnachweis - Biegung um z-Achse und                                                            |
|                                                                 |                 | $\overline{2}$            | 200.0                                              | EK1    | 0.14     | $\leq 1$    | CS156)    | Querkraft nach 6.2.5 und 6.2.8<br>Querschnittsnachweis - Biegung um z-Achse, Querkraft                                |
|                                                                 |                 | $\overline{1}$            | 300.0                                              | EK1    | 0.10     | $\leq 1$    | CS161)    | und Torsion nach 6.2.5 bis 6.2.8<br>Querschnittsnachweis - Doppelbiegung und Querkraft<br>nach 6.2.6, 6.2.7 und 6.2.9 |
|                                                                 |                 | $\overline{2}$            | 0.0                                                | EK1    | 0.05     | $\leq 1$    | CS166)    | Querschnittsnachweis - Doppelbiegung, Querkraft und                                                                   |
|                                                                 |                 | 3                         | 0.0                                                | EK1    | 0.68     | $\leq 1$    | CS201)    | Torsion nach 6.2.5 bis 6.2.8<br>Querschnittsnachweis - Biegung um z-Achse, Quer- und                                  |
|                                                                 |                 |                           | 0.0                                                | EK1    | 0.30     | $\leq 1$    | CS271)    | Normalkraft nach 6.2.9.1<br>Querschnittsnachweis - Normalspannung und Torsion -<br>Elastische Bemessung               |
|                                                                 |                 | $\overline{2}$            |                                                    |        |          |             |           |                                                                                                    |
|                                                                 |                 |                           |                                                    |        |          |             |           |                                                                                                    |
|                                                                 |                 |                           |                                                    |        |          |             |           |                                                                                                    |
|                                                                 |                 | <sup>≢</sup> Nachweis GZT |                                                    |        |          |             |           |                                                                                                    |
| STAHL EC3 FA1                                                   |                 |                           |                                                    |        |          |             |           | Isometrie                                                                                                    |
| Tragfähigkeit: Querschnittsnachweis, Stabilitätsnachweis<br>Max |                 | 0.09                      |                                                    |        |          |             |           |                                                                                                    |
| Nachweis [-]<br>0.68                                            |                 |                           | 0.01                                               |        |          |             |           |                                                                                                    |

Nachweis GZT

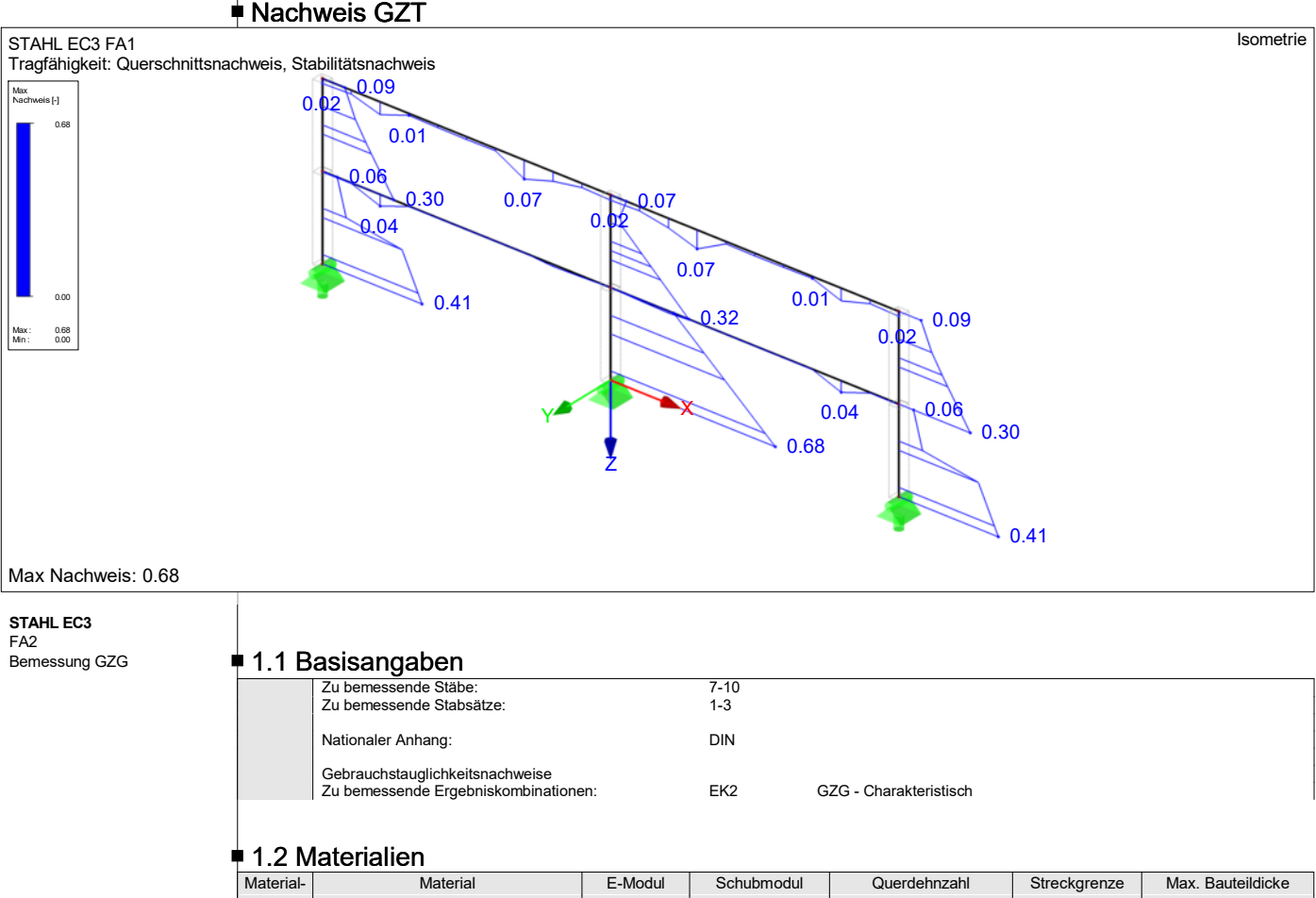

#### **STAHL EC3** Bemessung GZG

# $F_A$ <br> $F_A$ <br>Remessure GZG  $F_A$  **1 1 Rosisonaghen**

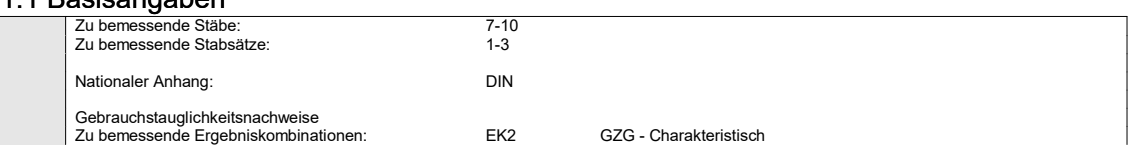

#### <sup>■</sup> 1.2 Materialien

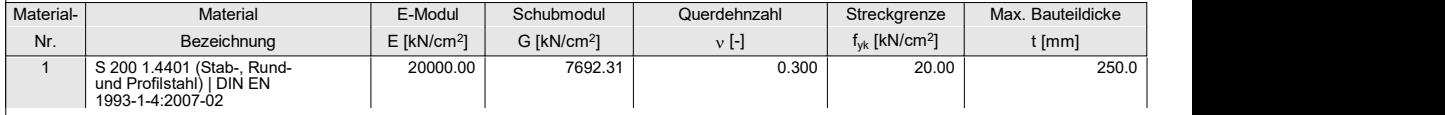

#### $\neq$  1.3 Querschnitte

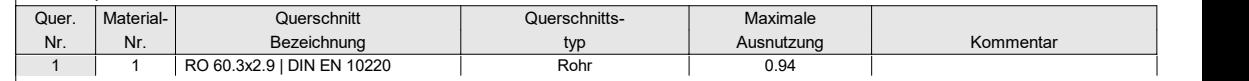

#### $\neq$  1.5 Knicklängen - Stäbe

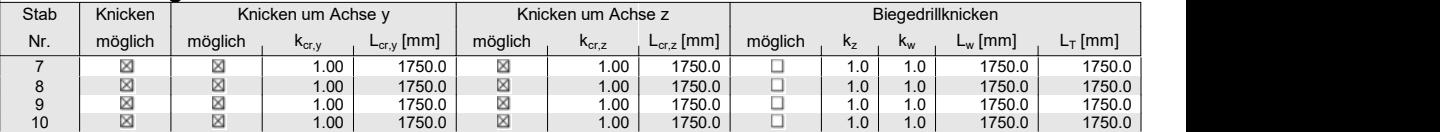

Schöpfwerk Ost

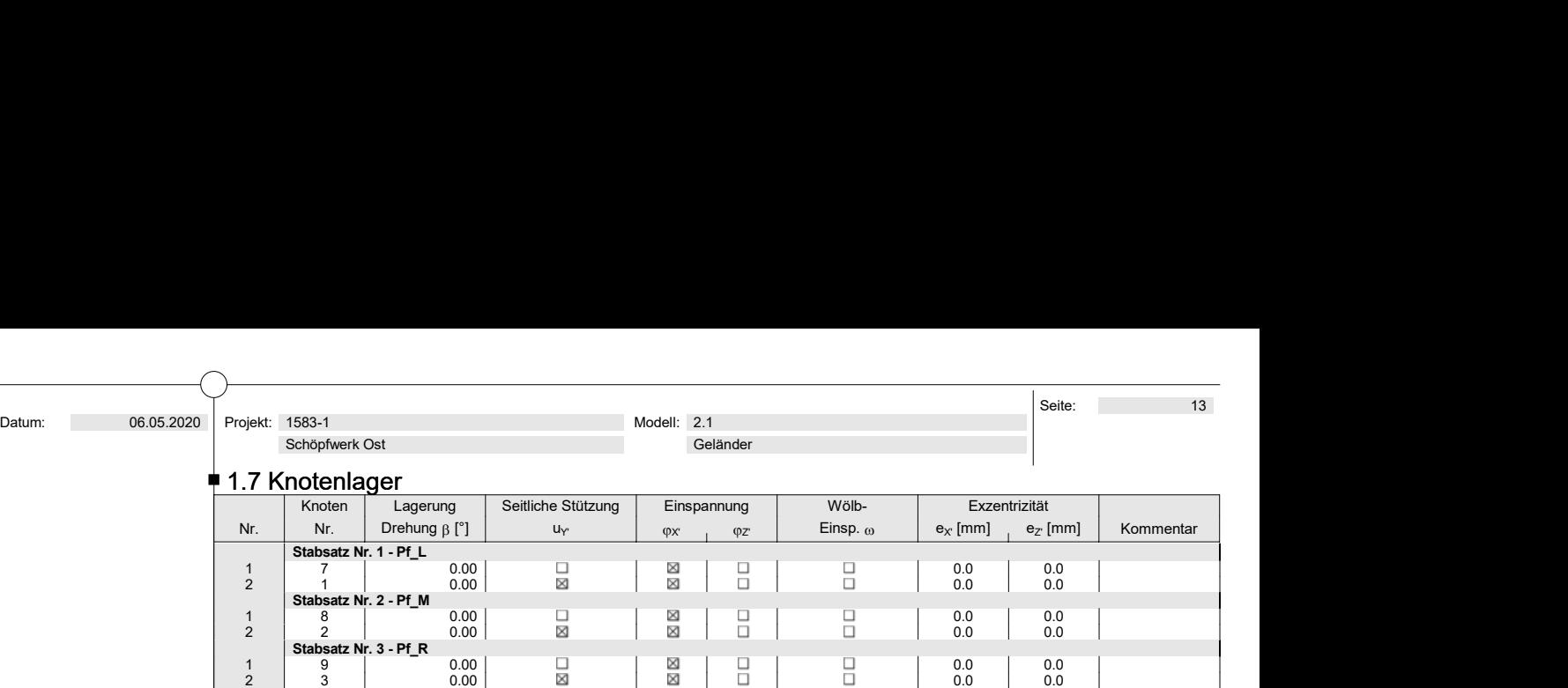

#### 1.9 Gebrauchstauglichkeitsparameter

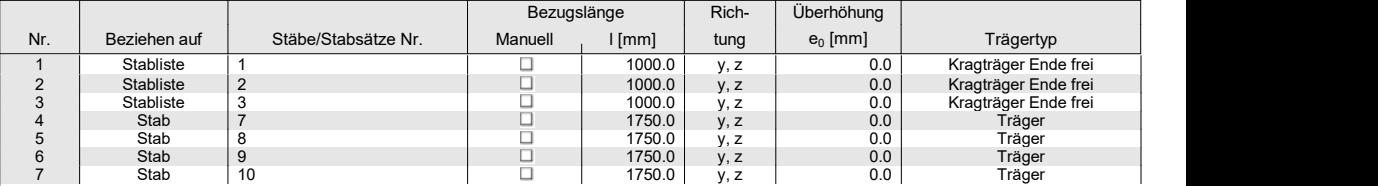

#### 1.12 Parameter - Stäbe

alle Querschnitte ohne Schubfeld und Drehbettung, sowie keine Änderung der Querschnittsfläche für Zugnachweis

#### <sup> $⊓$ </sup> 1.13 Parameter - Stabsätze

#### $\neq$  2.2 Nachweise querschnittsweise

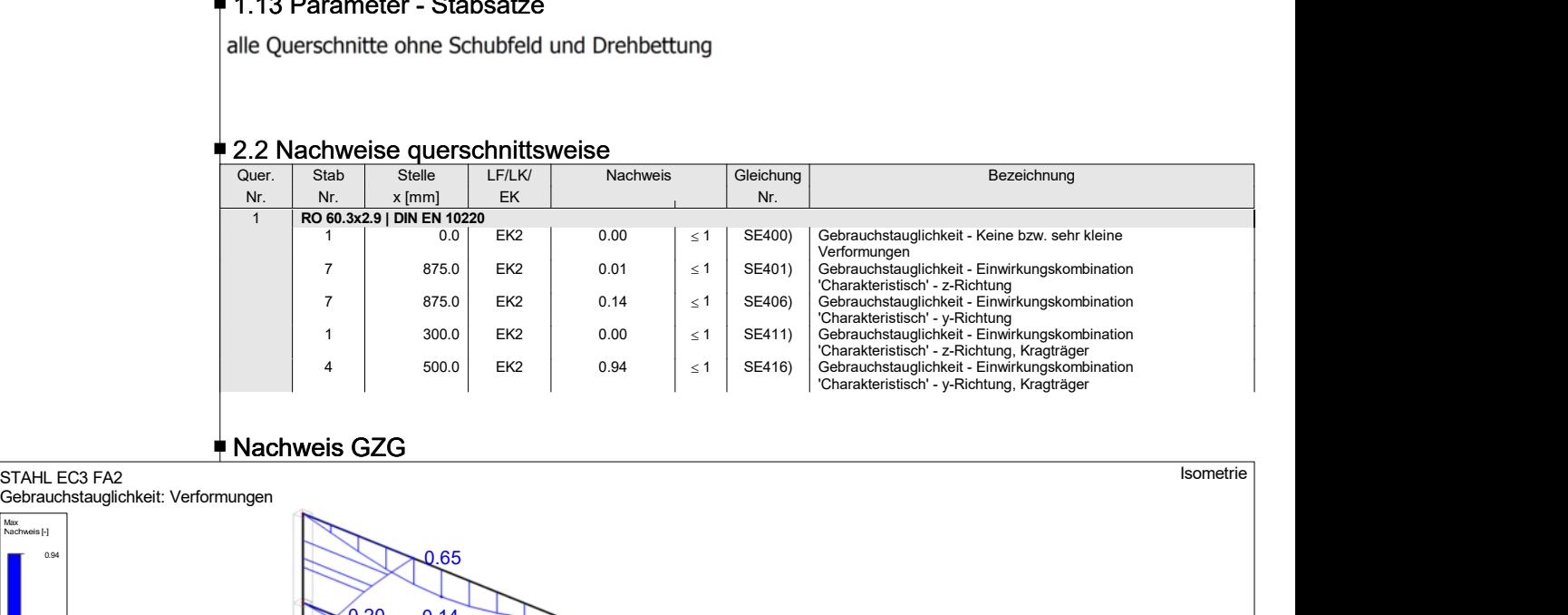

#### Nachweis GZG **Gallery and Calculation Control**

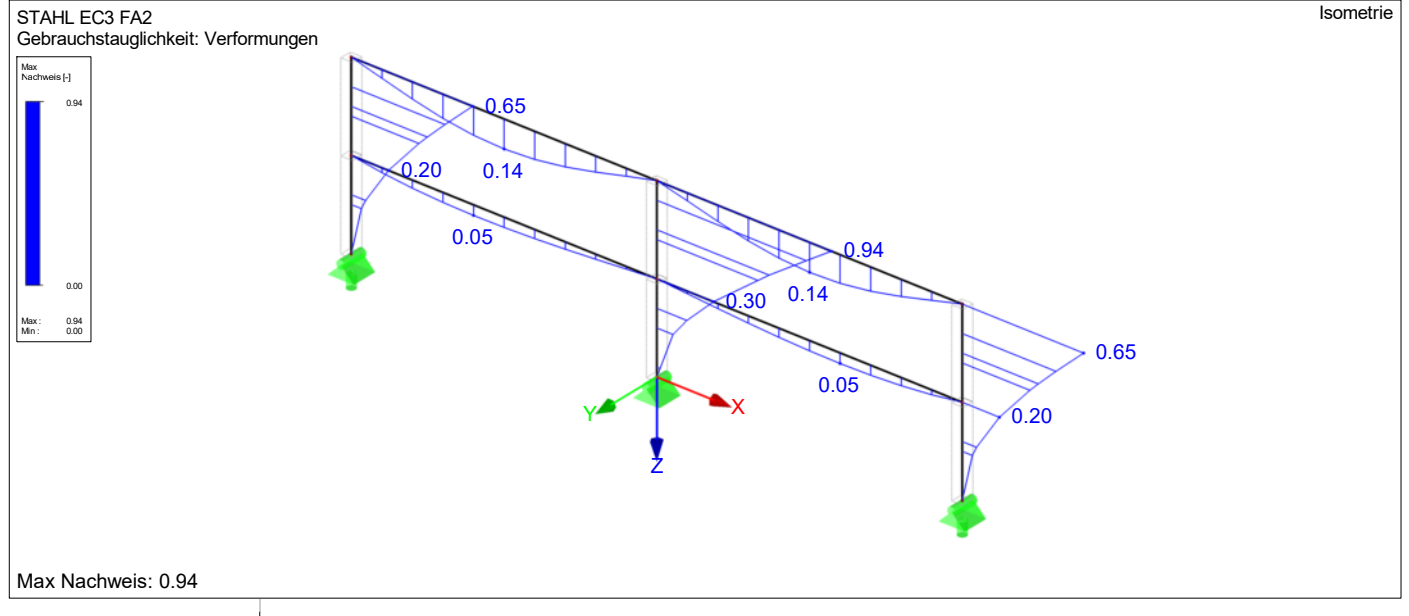

![](_page_15_Picture_0.jpeg)

![](_page_15_Picture_2.jpeg)

**www.fischer.de**

# **Bemessungsgrundlagen**

#### **Anker**

Injektionsmörtel<br>Befestigungselement

Rechnerische Verankerungstiefe

Ankersystem fischer Highbond-System FHB II<br>
Injektionsmörtel FIS HB 345 S Befestigungselement Konusankerstange FHB II-A L M12 x 100/40 A4, nicht rostender Stahl, Festigkeitsklasse A4-80 100 mm

Bemessungsdaten Ankerbemessung in Beton nach Europäischer Technischer Bewertung ETA-05/0164, Option 1, Erteilungsdatum 24.01.2017

![](_page_15_Picture_10.jpeg)

#### **Geometrie / Lasten / Maßeinheiten**

**mm, kN, kNm**

#### **Bemessungswert der Einwirkungen**

**(inkl. Teilsicherheitsbeiwert Last)**

![](_page_15_Picture_15.jpeg)

![](_page_15_Figure_16.jpeg)

**Nicht maßstabsgetreu**

![](_page_16_Picture_0.jpeg)

**C-FIX 1.87.0.0** Datenbankversion 2020.4.16.9.17 Datum 06.05.2020

![](_page_16_Picture_2.jpeg)

#### **Eingabedaten**

![](_page_16_Picture_353.jpeg)

# Bemessungslasten \*<sup>1</sup>

![](_page_16_Picture_354.jpeg)

\*⁾ Incl. Teilsicherheitsbeiwert Last

# Resultierende Ankerkräfte

![](_page_16_Picture_355.jpeg)

![](_page_16_Picture_356.jpeg)

# Widerstand gegenüber Zugbeanspruchungen

![](_page_16_Picture_357.jpeg)

\* Ungünstigster Anker

Die Eingabewerte und die Bemessungsergebnisse sind zu kontrollieren und anhand gültiger Normen und Zulassungen auf Plausibilität zu prüfen. Bitte beachten Sie den Haftungsausschluss in den Lizenzbedingungen der Software.

![](_page_17_Picture_0.jpeg)

**C-FIX 1.87.0.0** Datenbankversion 2020.4.16.9.17 Datum 06.05.2020

![](_page_17_Picture_2.jpeg)

#### **Stahlversagen**

$$
N_{Sd}~\leq~\frac{N_{Rk,s}}{\gamma_{Ms}}~~\text{( N_{Rd,s})}
$$

![](_page_17_Figure_5.jpeg)

![](_page_17_Picture_228.jpeg)

![](_page_17_Picture_229.jpeg)

#### **Betonausbruch**

$$
N_{Sd} \ \leq \ \frac{N_{Rk,c}}{\gamma_{Mc}} \qquad \text{( N_{Rd,c} )}
$$

$$
N_{Rk,c} = N_{Rk,c}^0 \cdot \frac{A_{c,N}}{A_{c,N}^0} \cdot \Psi_{s,N} \cdot \Psi_{re,N} \cdot \Psi_{ec,N}
$$
\n
$$
N_{Rk,c} = 43,80kN \cdot \frac{84.000mm^2}{90.000mm^2} \cdot 0,850 \cdot 1,000 \cdot 0,882 = 30,64kN
$$

$$
N_{Rk,c}^{0} = k_1 \cdot \sqrt{f_{ck,cube}} \cdot h_{ef}^{1,5} = 7,2 \cdot \sqrt{37,0N/mm^2} \cdot \left(100 mm\right)^{1,5} = 43,80 kN
$$

$$
\Psi_{s,N} = 0.7 + 0.3 \cdot \frac{c}{c_{cr,N}} = 0.7 + 0.3 \cdot \frac{75mm}{150mm} = 0.850 \le 1
$$

$$
\Psi_{re,N} = 1,000 \tag{6.6.2d}
$$

$$
\Psi_{ec,N} = \frac{1}{1 + \frac{2e_n}{s_{cr,N}}} \implies \Psi_{ec,Nx} \cdot \Psi_{ec,Ny} = 1,000 \cdot 0,882 = 0,882 \le 1
$$
\nGL(5.2e)

$$
\Psi_{ec,Nx} = \frac{1}{1 + \frac{2 \cdot 0mm}{300mm}} = 1,000 \le 1 \qquad \Psi_{ec,Ny} = \frac{1}{1 + \frac{2 \cdot 20mm}{300mm}} = 0,882 \le 1
$$

![](_page_17_Picture_230.jpeg)

![](_page_17_Picture_231.jpeg)

Die Eingabewerte und die Bemessungsergebnisse sind zu kontrollieren und anhand gültiger Normen und Zulassungen auf Plausibilität zu prüfen. Bitte beachten Sie den Haftungsausschluss in den Lizenzbedingungen der Software.

![](_page_18_Picture_0.jpeg)

![](_page_18_Picture_2.jpeg)

#### **Versagen durch Spalten bei Belastung**

 $\label{eq:nsd} N_{Sd} \ \leq \ \frac{N_{Rk,sp}}{\gamma_{Msp}}$ **( NRd,sp )**

![](_page_18_Figure_5.jpeg)

$$
N_{Rk,sp} = N_{Rk,c}^0 \cdot \frac{A_{c,N}}{A_{c,N}^0} \cdot \Psi_{s,N} \cdot \Psi_{re,N} \cdot \Psi_{ec,N} \cdot \Psi_{h,sp}
$$
\nGL (5.3)

$$
N_{Rk,sp} = 43,80kN \cdot \frac{84.000mm^2}{90.000mm^2} \cdot 0,850 \cdot 1,000 \cdot 0,882 \cdot 1,500 = 45,96kN
$$

$$
N_{Rk,c}^0 = k_1 \cdot \sqrt{f_{ck,cube}} \cdot h_{ef}^{1,5} = 7,2 \cdot \sqrt{37,0N/mm^2} \cdot \left(100 mm\right)^{1,5} = 43,80 kN
$$

$$
\Psi_{s,N} = 0, 7 + 0, 3 \cdot \frac{c}{c_{cr,sp}} = 0, 7 + 0, 3 \cdot \frac{75mm}{150mm} = 0,850 \le 1
$$

$$
\Psi_{re,N}~=~1,000
$$

Gl. (5.2d)

$$
\Psi_{ec,N} = \frac{1}{1 + \frac{2e_n}{s_{cr,sp}}} = \Psi_{ec,Nx} \cdot \Psi_{ec,Ny} = 1,000 \cdot 0,882 = 0,882 \le 1
$$
\nGL(5.2e)

$$
\Psi_{ec,Nx} = \frac{1}{1 + \frac{2 \cdot 0mm}{300mm}} = 1,000 \le 1 \qquad \Psi_{ec,Ny} = \frac{1}{1 + \frac{2 \cdot 20mm}{300mm}} = 0,882 \le 1
$$
\n
$$
\Psi_{h,sp} = \min\left(1,5; \left(\frac{h}{h_{min}}\right)^{2/3}\right) = \min\left(1,5; \left(\frac{500mm}{140mm}\right)^{2/3}\right) = 1,500 \le 1,5 \qquad \text{GI. (5.3a)}
$$

![](_page_18_Picture_204.jpeg)

![](_page_18_Picture_205.jpeg)

# Widerstand gegenüber Querbeanspruchungen

![](_page_18_Picture_206.jpeg)

\* Ungünstigster Anker

#### **Stahlversagen mit Hebelarm**

$$
V_{Sd}~\le~\frac{V_{Rk,s}}{\gamma_{Ms}}~~\text{( V_{Rd,s}~)}
$$

![](_page_18_Picture_21.jpeg)

![](_page_19_Picture_0.jpeg)

![](_page_19_Picture_2.jpeg)

$$
V_{Rk,s} \ = \ \frac{\alpha_M}{l} \cdot \ M^0_{Rk,s} \cdot \ \bigg(1 - \frac{N_{Sd}}{N_{Rd,s}} \bigg) \ \ = \ \Big( \frac{1}{0,032m} \cdot \ 105,0 Nm \cdot \Big(1 - \frac{7,97kN}{33,20kN} \Big) \Big) \quad \div \Big(1000 \frac{N}{kN} \Big) \ \ = \ \ 2,49kN \qquad \quad \text{GL}(5.5/a)
$$

![](_page_19_Picture_238.jpeg)

![](_page_19_Picture_239.jpeg)

#### **Betonausbruch auf der lastabgewandten Seite**

$$
V_{Sd} \leq \frac{V_{Rk,cp}}{\gamma_{Mcp}}
$$
 (V\_{Rd,cp})

![](_page_19_Figure_8.jpeg)

 $V_{Rk,cp} = k \cdot N_{Rk,c} = 2 \cdot 34,74kN = 69,49kN$ Gl. (5.6)  $N_{Rk,c} \;=\; N_{Rk,c}^0 \cdot \frac{A_{c,N}}{A_{c,N}^0} \cdot \Psi_{s,N} \cdot \Psi_{re,N} \cdot \Psi_{ec,N}$ Gl. (5.2)

$$
N_{Rk,c} = 43,80kN \cdot \frac{84.000mm^2}{90.000mm^2} \cdot 0,850 \cdot 1,000 \cdot 1,000 = 34,74kN
$$
  
\n
$$
N_{Rk,c}^{0} = k_1 \cdot \sqrt{\frac{1}{f_{ck, cube}} \cdot h_{c2}^{1.5}} = 7.2 \cdot \sqrt{37.0N/mm^2} \cdot \left(\frac{100mm}{1.00mm}\right)^{1.5} = 43.80kN
$$

$$
N_{Rk,c} = \kappa_1 \cdot \sqrt{J_{ck,cube} \cdot n_{ef}} = 7.2 \cdot \sqrt{37.0N/mm^2} \cdot (100 mm) = 43.80 kN
$$

$$
\Psi_{s,N} = 0.7 + 0.3 \cdot \frac{c}{c_{cr,N}} = 0.7 + 0.3 \cdot \frac{75mm}{150mm} = 0.850 \le 1
$$

$$
\Psi_{re,N}~=~1,000 \hspace{2.2cm} \mathrm{GL}(5.2d)
$$

$$
\Psi_{ec,N} = \frac{1}{1 + \frac{2e_n}{s_{cr,N}}} \implies \Psi_{ec,Nx} \cdot \Psi_{ec,Ny} = 1,000 \cdot 1,000 = 1,000 \le 1
$$
\nGL(5.2e)

![](_page_19_Picture_240.jpeg)

![](_page_19_Picture_241.jpeg)

#### **Betonkantenbruch**

![](_page_19_Picture_242.jpeg)

![](_page_19_Picture_19.jpeg)

Die Eingabewerte und die Bemessungsergebnisse sind zu kontrollieren und anhand gültiger Normen und Zulassungen auf Plausibilität zu prüfen. Bitte beachten Sie den Haftungsausschluss in den Lizenzbedingungen der Software.

![](_page_20_Picture_0.jpeg)

![](_page_20_Picture_2.jpeg)

$$
V_{Rk,c} = V_{Rk,c}^{0} \cdot \frac{A_{c,V}}{A_{c,V}^{0}} \cdot \Psi_{s,V} \cdot \Psi_{h,V} \cdot \Psi_{\alpha,V} \cdot \Psi_{cc,V} \cdot \Psi_{re,V}
$$
\n
$$
V_{Rk,c} = 12,66kN \cdot \frac{38.813mm^2}{25.313mm^2} \cdot 1,000 \cdot 1,000 \cdot 1,000 \cdot 1,000 \cdot 1,000 = 19,41kN
$$
\n
$$
V_{Rk,c}^{0} = k_1 \cdot d_{nom}^{\alpha} \cdot h_{ef}^{\beta} \cdot \sqrt{f_{ck,cube}} \cdot c_1^{1,5}
$$
\n
$$
V_{Rk,c}^{0} = 1,7 \cdot \left(14mm\right)^{0,115} \cdot \left(100mm\right)^{0,071} \cdot \sqrt{37,0N/mm^2} \cdot \left(75mm\right)^{1,5} = 12,66kN
$$
\n
$$
\alpha = 0,1 \cdot \sqrt{\frac{l_f}{c_1}} = 0,1 \cdot \sqrt{\frac{100mm}{75mm}} = 0,115 \qquad \beta = 0,1 \cdot \left(\frac{d_{nom}}{c_1}\right)^{0,2} = 0,1 \cdot \left(\frac{14mm}{75mm}\right)^{0,2} = 0,071 \qquad \text{GL}(5.7e)
$$
\n
$$
\Psi_{s,V} = 0,7 + 0,3 \cdot \frac{c_2}{1,5c_1} = 0,7 + 0,3 \cdot \frac{113mm}{1,5 \cdot 75mm} = 1,000 \le 1
$$
\n
$$
\Gamma_{s} = \left(1,5,5,6,6,7\right) \qquad \left(1,5,5,75\right) \qquad \left(1,5,5,75\right) \qquad \text{GL}(5.7e)
$$
\n
$$
\text{GL}(5.7e)
$$

$$
\Psi_{h,V} = \max\left(1; \sqrt{\frac{1,5c_1}{h}}\right) = \max\left(1; \sqrt{\frac{1,5 \cdot 75mm}{500mm}}\right) = 1,000 \ge 1
$$
\nGL(5.7f)

$$
\Psi_{\alpha,V} = \sqrt{\frac{1}{\left(\cos \alpha_V\right)^2 + \left(\frac{\sin \alpha_V}{2,5}\right)^2}} = \sqrt{\frac{1}{\left(\cos 0,0\right)^2 + \left(\frac{\sin 0,0}{2,5}\right)^2}} = 1,000 \ge 1
$$

$$
\Psi_{ec,V} = \frac{1}{1 + \frac{2 e_r}{3 c_1}} = \frac{1}{1 + \frac{2 \cdot 0mm}{3 \cdot 75mm}} = 1,000 \le 1
$$

$$
\Psi_{re,V} = 1,000
$$

![](_page_20_Picture_209.jpeg)

![](_page_20_Picture_210.jpeg)

# Ausnutzung für Zug- und Querlasten

![](_page_20_Picture_211.jpeg)

\* Ungünstigster Anker

# Ausnutzung für kombinierte Zug- und Querbelastung

 $\beta_N = \beta_{N,c;1} = 0.86 \le 1$ <br>  $\beta_V = \beta_{Vs;3} = 0.19 \le 1$ Gl. (5.8a) **Nachweis erfolgreich** Gl. (5.8b) Gl. (5.8c)

Die Eingabewerte und die Bemessungsergebnisse sind zu kontrollieren und anhand gültiger Normen und Zulassungen auf Plausibilität zu prüfen. Bitte beachten Sie den Haftungsausschluss in den Lizenzbedingungen der Software.

![](_page_21_Picture_0.jpeg)

![](_page_21_Picture_2.jpeg)

$$
\frac{\beta_N + \beta_V}{1,2} = \frac{\beta_{N,c;1} + \beta_{Vs;3}}{1,2} = 0,88 \le 1
$$

# Ankerplattendicke

#### **Spannungsverteilung innerhalb der Ankerplatte**

![](_page_21_Figure_6.jpeg)

#### **Ankerplattendetails**

![](_page_21_Picture_217.jpeg)

# Technische Hinweise

Wenn der Randabstand eines Ankers kleiner als der charakteristische Randabstand C<sub>Cr,N</sub> = 150 mm **(Bemessungsverfahren A) ist, ist eine Längsbewehrung mit einem Durchmesser von d = 6mm im Bereich der Verankerungstiefe des Ankers erforderlich.**

Bei der Bemessung wurde vorausgesetzt, dass die Ankerplatte unter den einwirkenden Schnittkräften eben bleibt. Deshalb muss sie ausreichend steif sein. Die in C-Fix enthaltene Ankerplattenbemessung basiert auf einem Spannungsnachweis, erlaubt aber keine direkte Aussage über die Plattensteifigkeit.

Die Lastweiterleitung im Beton ist für den Grenzzustand der Tragfähigkeit sowie den Grenzzustand der Gebrauchstauglichkeit nachzuweisen. Hierfür sind die erforderlichen Nachweise für das Bauteil incl. den Ankerlasten zu führen. Die weitergehenden Bestimmungen des Bemessungsverfahrens hierfür sind zu beachten.

Die Nachweise gelten nur für die Kaltbemessung.

# Allgemeine Hinweise

Sämtliche in den Programmen enthaltenen Informationen und Daten beziehen sich ausschließlich auf die Verwendung von fischer-Produkten und basieren auf den Grundsätzen, Formeln und Sicherheitsbestimmungen gem. den technischen Anweisungen und Bedienungs-, Setz und Montageanleitungen usw. von fischer, die vom Anwender genau eingehalten werden müssen.

Die Anzahl, der Hersteller, die Art und die Geometrie

der Befestigungselemente dürfen nicht geändert werden wenn dies nicht vom verantwortlichen Tragwerksplaner nachgewiesen und gestattet ist.

Sämtliche enthaltenen Werte sind Durchschnittswerte; daher sind vor Anwendung des jeweiligen fischer-Produkts stets einsatzspezifische Tests durchzuführen. Die Ergebnisse der mittels der Software durchgeführten Berechnungen beruhen maßgeblich auf den von Ihnen einzugebenden Daten. Sie tragen daher die alleinige Verantwortung für die Fehlerfreiheit, Vollständigkeit und Relevanz der von Ihnen einzugebenden Daten. Sie sind weiterhin alleine dafür verantwortlich, die erhaltenen Ergebnisse der Berechnung vor der Verwendung für Ihre spezifische(n) Anlage(n) durch einen Fachmann überprüfen und freigeben zu lassen, insbesondere hinsichtlich der Konformität mit geltenden Normen und Zulassungen. Das Bemessungsprogramm dient lediglich als Hilfsmittel zur Auslegung von Normen und Zulassungen ohne jegliche Gewährleistung auf Fehlerfreiheit, Richtigkeit und Relevanz der Ergebnisse oder Eignung für eine bestimmte Anwendung. Sie haben alle erforderlichen und zumutbaren Maßnahmen zu ergreifen, um Schäden durch das Bemessungsprogramm zu verhindern oder zu begrenzen. Insbesondere müssen Sie für die regelmäßige Sicherung von Programmen und Daten sorgen sowie regelmäßig ggf. von fischer angebotene Updates des Bemessungsprogramms durchführen. Sofern Sie nicht die automatische Update-Funktion der Software nutzen, müssen Sie durch manuelle Updates über die fischer Internetseite sicherstellen, dass Sie jeweils die aktuelle und somit gültige Version des Bemessungsprogramms verwenden. Soweit Sie diese Verpflichtung schuldhaft verletzen, haftet fischer nicht für daraus entstehende Folgen, insbesondere nicht für die Wiederbeschaffung verlorener oder beschädigter Daten oder Programme.

Die Eingabewerte und die Bemessungsergebnisse sind zu kontrollieren und anhand gültiger Normen und Zulassungen auf Plausibilität zu prüfen. Bitte beachten Sie den Haftungsausschluss in den Lizenzbedingungen der Software.

![](_page_22_Picture_0.jpeg)

**C-FIX 1.87.0.0** Datenbankversion 2020.4.16.9.17 Datum 06.05.2020

![](_page_22_Picture_2.jpeg)

Art.-Nr. 519125

Art.-Nr. 506899

# Angaben zur Montage

#### **Anker Ankersystem fischer Highbond-System FHB II** Injektionsmörtel FIS HB 345 S (auch in weiteren Kartuschengrößen verfügbar)<br>Konusankerstange Befestigungselement FHB II-A L M12 x 100/40 A4, nicht rostender Stahl, Festigkeitsklasse A4-80 Zubehör FIS MR Plus FIS MR PLUS (Art.-Nr. 545853)<br>Auspressaerät FIS DM S (Art.-Nr. 511118) Auspressgerät FIS DM S<br>
Handausbläser Groß ABG<br>
Art.-Nr. 89300 Handausbläser Groß ABG Art.-Nr. 89300 Bürste für Bohr-Ø 14 mm<br>SDS Bürsten Aufnahme M8 Art.-Nr. 530332 SDS Bürsten Aufnahme M8 SDS Plus II 14/150/210 Art.-Nr. 531816 oder alternativ FHD 14/250/380 Art.-Nr. 546598 Hammerbohren mit oder ohne Absaugung<br>FIS HB 150 C Alternative Kartuschen FIS HB 150 C Art.-Nr. 519665 Die dargestellten Kartuschen können alternativ zu den hervorgehobenen Kartuschen mit der gleichen Zulassungsnummer verwendet werden.

# **Montagedetails**

Gewindegröße  $M$  12<br>Bohrlochdurchmesser d<sub>0</sub> = 14 mm Bohrlochdurchmesser  $d_0 = 14$  mm<br>Bohrlochtiefe  $h_2 = 147$  mm Bohrlochtiefe Rechnerische Verankerungstiefe Einbautiefe  $h_{\text{nom}} = 100 \text{ mm}$ <br>Bohrverfahren Hammerbohrer

 $h_{\text{ef}}$  = 100 mm

Hammerbohren Bohrlochreinigung Zweimal ausblasen, zweimal ausbürsten, zweimal ausblasen. Erforderliche Geräte sind der Montageanleitung zu entnehmen. Reinigung des Bohrloches ist nicht notwendig bei Verwendung eines Hohlbohrers, z.B. fischer FHD Montageart Durchsteckmontage Ringspalt Ringspalt verfüllt Montagedrehmoment  $T_{inst} = 40,0$  Nm Schlüsselweite SW 19 mm Ankerplattendicke  $t = 12$  mm Dicke der Ausgleichsschichtg ≤ 20 mm Gesamte Befestigungsdicket $f_{fix} \leq 32$  mm Tfix, max  $t_{fix, max} = 40$  mm Mörtelvolumen je Bohrloch 18 ml/9 Skalenteile

![](_page_22_Picture_9.jpeg)

Die Eingabewerte und die Bemessungsergebnisse sind zu kontrollieren und anhand gültiger Normen und Zulassungen auf Plausibilität zu prüfen. Bitte beachten Sie den Haftungsausschluss in den Lizenzbedingungen der Software.

![](_page_23_Picture_0.jpeg)

**C-FIX 1.87.0.0** Datenbankversion 2020.4.16.9.17 Datum 06.05.2020

![](_page_23_Picture_2.jpeg)

#### **Ankerplattendetails**

Material der Ankerplatte S 235 (A4)<br>Ankerplattendicke t = 12 mm Ankerplattendicke Durchgangsloch im Anbauteil

 $d_f = 16$  mm

#### **Anbauteil**

Profiltyp Kreisförmige Hohlprofile (60,3 x 3)

![](_page_23_Figure_9.jpeg)

#### **Ankerkoordinaten**

![](_page_23_Picture_137.jpeg)

![](_page_24_Picture_283.jpeg)

Der Trägerrost ist 2x vorhanden (oberer TR für die Gitterrostabdeckung, unterer TR für die Pumpen).

#### stat. System

![](_page_24_Picture_284.jpeg)

**Belastung** 

+ Eigengewicht (incl. Faktor 1,1 zur Berücksichtigung von Kleinteilen etc.) aus den Profilen: wird im Programm berücksichtigt

+ Verkehr

oberer TR (vereinfacht incl. Eigengewicht)  $q_k =$ wicht (incl. Faktor 1,1 zur Berücksichtigung von Kleinteilen etc.)<br>len Profilen: wird im Programm berücksichtigt<br>er TR (vereinfacht incl. Eigengewicht) = 2,92 kN/m<br>er TR (incl. Faktor 1,2 zur Berücksichtigung eines Schwing unterer TR (incl. Faktor 1,2 zur Berücksichtigung eines Schwingbeiwertes) linke Lasteintragungspunkte (je 50% der Pumpe und der Druckleitung) nr<br>
erer TR (vereinfacht incl. Eigengewicht)<br>  $q_k = (g_{Gi} + q_{k2})^*(1,10/2+0,85/2)) =$ <br>
erer TR (incl. Faktor 1,2 zur Berücksichtigung eines Schwingb<br>
linke Lasteintragungspunkte (je 50% der Pumpe und der Druc<br>  $Q_{Ri} = 0,5^*(G_P + \$ ) = 8,25 kN  $q_k$  =  $(q_{Gi} + q_{k2}) (1, 10/2 + 0, 85/2)$  = 2,92 kN/m<br>
erer TR (incl. Faktor 1,2 zur Berücksichtigung eines Schwingbeiwertes)<br>
linke Lasteintragungspunkte (je 50% der Pumpe und der Druckleitung)<br>  $Q_{Ri}$  = 0,5\*(G<sub>p</sub>+ $\Delta G_p$ ) = Thinke Lasterningungspunkte (je 50% der Pumpe und der Druckleitung)<br>  $Q_{\text{R}i} = 0.5^*(G_P + \Delta G_P) = 8.25 \text{ kN}$ <br>
rechter oberer Lasteintragungspunkte (50% der Pumpe)<br>  $Q_{\text{L}i,0} = 0.5^*G_P$  = 7,50 kN<br>  $Q_{\text{L}i,0} = 0.5^*G_P + \Delta$ 

Berechnung und Bemessung mittels RSTAB, siehe S. 24 bis 30

![](_page_25_Figure_0.jpeg)

![](_page_25_Picture_1.jpeg)

![](_page_25_Picture_459.jpeg)

#### $\neq$  1.2 Materialien

![](_page_25_Picture_460.jpeg)

#### $\neq$  1.3 Querschnitte

![](_page_25_Picture_461.jpeg)

![](_page_26_Picture_1.jpeg)

 $\star$   $\times$ 

 $\overline{z}$ 

![](_page_26_Picture_619.jpeg)

#### 7 Stäbe

![](_page_26_Picture_620.jpeg)

#### ■ 1.8 Knotenlager

![](_page_26_Picture_621.jpeg)

#### $\stackrel{\text{\tiny{1}}}{\rule{0pt}{0.5pt}}$  1.11 Stabsätze

![](_page_26_Picture_622.jpeg)

#### ∎ 2.1 Lastfälle

![](_page_26_Picture_623.jpeg)

## 2.1.1 Lastfälle - Berechnungsparameter

![](_page_26_Picture_624.jpeg)

#### 2.5.2 Lastkombinationen - Berechnungsparameter

Berechnungstheorie I. Ordnung (linear)

Optionen:

- entlastende Wirkung von Zugkräften berücksichtigen

- Schnittgrößen auf das verformte System beziehen (Normal- und Querkräfte, Momente)

Steifigkeitsbeiwerte aktivieren für:

- Materialien, Querschnitte und Stäbe

#### ■ 2.6 Ergebniskombinationen

![](_page_26_Picture_625.jpeg)

![](_page_27_Figure_0.jpeg)

Verkehr u.TR

| LF3          |     | $\overline{\phantom{a}}$ 3.2 Stablasten | LF3: Verkehr u.TR |       |            |          |             |               |       |         |
|--------------|-----|-----------------------------------------|-------------------|-------|------------|----------|-------------|---------------|-------|---------|
| Verkehr u.TR |     | Beziehen                                | An Stäben         | Last- | Last-      | Last-    | Bezugs-     | Lastparameter |       |         |
|              | Nr. | auf                                     | Nr.               | Art   | verteilung | Richtung | Länge       | Symbol        | Wert  | Einheit |
|              |     | Stäbe                                   | 1,3               | Kraft | Punktuell  | ∸        | Wahre Länge |               | 8.250 | kN      |
|              |     |                                         |                   |       |            |          |             |               | 650.0 | mm      |
|              | ∼   | Stäbe                                   |                   | Kraft | Punktuell  | <u>.</u> | Wahre Länge |               | 7.500 | kN      |
|              |     |                                         |                   |       |            |          |             |               | 850.0 | mm      |
|              |     | Stäbe                                   |                   | Kraft | Punktuell  | <u>_</u> | Wahre Länge |               | 9.000 | kN      |
|              |     |                                         |                   |       |            |          |             |               | 850.0 | mm      |

LF3: Verkehr u.TR

![](_page_27_Figure_4.jpeg)

 Projekt: 1583-1 Schöpfwerk Ost

![](_page_28_Picture_772.jpeg)

![](_page_28_Picture_773.jpeg)

#### ■ 4.4 Knoten - Lagerkräfte **Analyzier Ergebniskombinationen**

![](_page_28_Picture_774.jpeg)

![](_page_29_Figure_0.jpeg)

**STAHL EC3** FA1 and the contract of the contract of the contract of the contract of the contract of the contract of the contract of the contract of the contract of the contract of the contract of the contract of the contract of the co Bemessung GZT

![](_page_29_Picture_316.jpeg)

#### $\neq$  1.2 Materialien

![](_page_29_Picture_317.jpeg)

#### $\stackrel{\centerdot}{\mathbf{\textcolor{blue}{\bullet}}}$  1.3 Querschnitte

![](_page_29_Picture_318.jpeg)

## <sup>■</sup> 1.5 Knicklängen - Stäbe

Stab Nr. 1 bis 7, Knicken möglich um y- und z-Achse (Beiwert  $k = 1,0$ )

#### <sup>■</sup> 1.12 Parameter - Stäbe

alle Querschnitte ohne Schubfeld und Drehbettung, sowie keine Änderung der Querschnittsfläche für Zugnachweis

#### $\neq$  2.2 Nachweise querschnittsweise

![](_page_29_Picture_319.jpeg)

![](_page_30_Figure_0.jpeg)

![](_page_31_Picture_499.jpeg)

#### $\neq$  1.2 Materialien

![](_page_31_Picture_500.jpeg)

#### $\stackrel{\centerdot}{\textbf{}}$  1.3 Querschnitte

![](_page_31_Picture_501.jpeg)

#### $\neq$  1.7 Knotenlager

![](_page_31_Picture_502.jpeg)

## 1.9 Gebrauchstauglichkeitsparameter

![](_page_31_Picture_503.jpeg)

## <sup>■</sup> 1.13 Parameter - Stabsätze

#### $\neq$  2.2 Nachweise querschnittsweise

![](_page_31_Picture_504.jpeg)

![](_page_31_Figure_19.jpeg)

![](_page_31_Figure_20.jpeg)

= 13,00 kN

- + Befestigung Trägerrost an Stahlbetonkonstruktion<br>- Profil an Stirnplatte 100% Schweißstoß<br>- Stirnplatte 12/190/160 S 235 (A4) mit fischer Hi
	- Profil an Stirnplatte 100% Schweißstoß
- Stirnplatte 12/190/160 S 235 (A4) mit fischer Highbond-System FHB II: Injektionsmörtel FIS HB 345 S, Konusankerstange FHB II-A L M16 x 145/60 A4 (max. Ausgleichsschichtstärke 20 mm) Befestigung Trägerrost an Stahlbetonkonstruktion<br>
- Profil an Stirnplatte 100% Schweißstoß<br>
- Stirnplatte 12/190/160 S 235 (A4) mit fischer H<br>
- Injektionsmörtel FIS HB 345 S, Konusankersta<br>
(max. Ausgleichsschichtstärke - Stirnplatte 12/190/160 S 235 (A4) mit fischer Highbonolniektionsmörtel FIS HB 345 S, Konusankerstange FH (max. Ausgleichsschichtstärke 20 mm)<br>- max. Schnittgrößen (aufgerundeter Wert)<br> $V_d$  =<br>- Bemessung mittels FIXPERIE
	- -
	- $V_d$  =  $V_d$  = Bemessung mittels FIXPERIENCE, siehe S. 32 bis 38

![](_page_33_Picture_0.jpeg)

![](_page_33_Picture_2.jpeg)

**www.fischer.de**

# **Bemessungsgrundlagen**

#### **Anker**

Injektionsmörtel<br>Befestigungselement

Rechnerische Verankerungstiefe

Ankersystem fischer Highbond-System FHB II<br>Injektionsmörtel FIS HB 345 S Befestigungselement Konusankerstange FHB II-A L M16 x 145/60 A4, nicht rostender Stahl, Festigkeitsklasse A4-80 145 mm

Bemessungsdaten Ankerbemessung in Beton nach Europäischer Technischer Bewertung ETA-05/0164, Option 1, Erteilungsdatum 24.01.2017

![](_page_33_Picture_10.jpeg)

#### **Geometrie / Lasten / Maßeinheiten**

**mm, kN, kNm**

#### **Bemessungswert der Einwirkungen**

**(inkl. Teilsicherheitsbeiwert Last)**

![](_page_33_Picture_15.jpeg)

![](_page_33_Figure_16.jpeg)

**Nicht maßstabsgetreu**

![](_page_34_Picture_0.jpeg)

**C-FIX 1.87.0.0** Datenbankversion 2020.4.16.9.17 Datum 07.05.2020

![](_page_34_Picture_2.jpeg)

#### **Eingabedaten**

![](_page_34_Picture_300.jpeg)

# Bemessungslasten \*<sup>1</sup>

![](_page_34_Picture_301.jpeg)

\*⁾ Incl. Teilsicherheitsbeiwert Last

# Resultierende Ankerkräfte

![](_page_34_Picture_302.jpeg)

Max. Betonstauchung : ‰ Max. Betondruckspannung : N/mm<sup>2</sup> Resultierende Zugkraft :<br>Resultierende Druckkraft :

 $RN$ , X/Y Position ( / )<br>kN , X/Y Position ( / )

 $O_3$ 

 $\bigcirc$  4

![](_page_35_Picture_0.jpeg)

![](_page_35_Picture_2.jpeg)

# Widerstand gegenüber Querbeanspruchungen

![](_page_35_Picture_221.jpeg)

\* Ungünstigster Anker

#### **Stahlversagen mit Hebelarm**

$$
V_{Sd} \leq \frac{V_{Rk,s}}{\gamma_{Ms}}
$$
 ( V<sub>Rd,s</sub>)

$$
V_{Rk,s} = \frac{\alpha_M}{l} \cdot M_{Rk,s}^0 \cdot \left(1 - \frac{N_{Sd}}{N_{Rd,s}}\right) = \left(\frac{1}{0.034m} \cdot 266,0 N m \cdot \left(1 - \frac{0.00kN}{64,40kN}\right)\right) \div \left(1000 \frac{N}{kN}\right) = 7,82kN \quad \text{GI. (5.5/a)}
$$

![](_page_35_Picture_222.jpeg)

![](_page_35_Picture_223.jpeg)

#### **Betonausbruch auf der lastabgewandten Seite**

$$
V_{Sd}~\leq~\frac{V_{Rk,cp}}{\gamma_{Mcp}}~~\text{( V_{Rd,cp}~)}
$$

![](_page_35_Figure_13.jpeg)

 $V_{Rk,cp} \; = \; k \cdot N_{Rk,c} \; \; = \; 2 \cdot 71,72kN \; = \; 143,45kN$ Gl. (5.6)  $\Lambda$ 

$$
N_{Rk,c} = N_{Rk,c}^0 \cdot \frac{A_{c,N}}{A_{c,N}^0} \cdot \Psi_{s,N} \cdot \Psi_{re,N} \cdot \Psi_{ec,N}
$$

$$
N_{Rk,c} = 76,47kN \cdot \frac{222.813mm^2}{189.225mm^2} \cdot 0,797 \cdot 1,000 \cdot 1,000 = 71,72kN
$$

$$
N_{Rk,c}^0 = k_1 \cdot \sqrt{f_{ck,cube}} \cdot h_{ef}^{1,5} = 7,2 \cdot \sqrt{37,0N/mm^2} \cdot \left(145 mm\right)^{1,5} = 76,47 kN
$$

$$
\Psi_{s,N} = 0.7 + 0.3 \cdot \frac{c}{c_{cr,N}} = 0.7 + 0.3 \cdot \frac{70mm}{218mm} = 0.797 \le 1
$$
\n
$$
\Psi_{re,N} = 1,000
$$
\n(6.62c)

$$
GI. (5.2d)
$$

Die Eingabewerte und die Bemessungsergebnisse sind zu kontrollieren und anhand gültiger Normen und Zulassungen auf Plausibilität zu prüfen. Bitte beachten Sie den Haftungsausschluss in den Lizenzbedingungen der Software.

![](_page_35_Figure_22.jpeg)
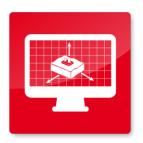

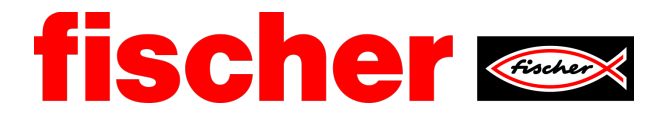

$$
\Psi_{ec,N} \,=\, \frac{1}{1 + \frac{2e_n}{s_{cr,N}}} \implies \Psi_{ec,Nx} \cdot \Psi_{ec,Ny} \,\;=\;\, 1,000 \,\cdot\, 1,000 \,\,=\,\, 1,000 \,\,\leq\,\, 1
$$

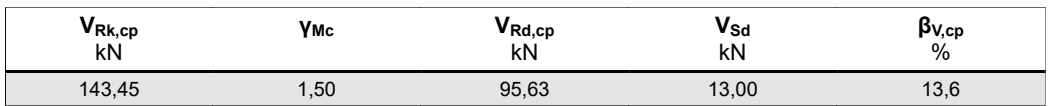

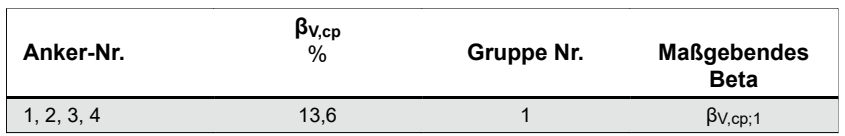

# Ausnutzung für kombinierte Zug- und Querbelastung

 $\beta_V = \beta_{V_{\rm S}} = 0.52 \leq 1$ 

**Nachweis erfolgreich** (5.8b)

Gl. (5.2e)

# Angaben zur Ankerplatte

#### **Ankerplattendetails**

Vom Anwender ohne Nachweis festgelegte Ankerplattendicke the transmission of the 12 mm

Profiltyp **Rechteckiges Hohlprofil warmgefertigt (140x80x6,3)** Rechteckiges Hohlprofil warmgefertigt (140x80x6,3)

# Technische Hinweise

**Wenn der Randabstand eines Ankers kleiner als der charakteristische Randabstand Ccr,N = 218 mm (Bemessungsverfahren A) ist, ist eine Längsbewehrung mit einem Durchmesser von d = 6mm im Bereich der Verankerungstiefe des Ankers erforderlich.**

Bei der Bemessung wurde vorausgesetzt, dass die Ankerplatte unter den einwirkenden Schnittkräften eben bleibt. Deshalb muss sie ausreichend steif sein. Die in C-Fix enthaltene Ankerplattenbemessung basiert auf einem Spannungsnachweis, erlaubt aber keine direkte Aussage über die Plattensteifigkeit.

Die Lastweiterleitung im Beton ist für den Grenzzustand der Tragfähigkeit sowie den Grenzzustand der Gebrauchstauglichkeit nachzuweisen. Hierfür sind die erforderlichen Nachweise für das Bauteil incl. den Ankerlasten zu führen. Die weitergehenden Bestimmungen des Bemessungsverfahrens hierfür sind zu beachten. Die Nachweise gelten nur für die Kaltbemessung.

# Allgemeine Hinweise

Sämtliche in den Programmen enthaltenen Informationen und Daten beziehen sich ausschließlich auf die Verwendung von fischer-Produkten und basieren auf den Grundsätzen, Formeln und Sicherheitsbestimmungen gem. den technischen Anweisungen und Bedienungs-, Setz und Montageanleitungen usw. von fischer, die vom Anwender genau eingehalten werden müssen.

Die Anzahl, der Hersteller, die Art und die Geometrie

der Befestigungselemente dürfen nicht geändert werden wenn dies nicht vom verantwortlichen Tragwerksplaner nachgewiesen und gestattet ist.

Sämtliche enthaltenen Werte sind Durchschnittswerte; daher sind vor Anwendung des jeweiligen fischer-Produkts stets einsatzspezifische Tests durchzuführen. Die Ergebnisse der mittels der Software durchgeführten Berechnungen beruhen maßgeblich auf den von Ihnen einzugebenden Daten. Sie tragen daher die alleinige Verantwortung für die Fehlerfreiheit, Vollständigkeit und Relevanz der von Ihnen einzugebenden Daten. Sie sind weiterhin alleine dafür verantwortlich, die erhaltenen Ergebnisse der Berechnung vor der Verwendung für Ihre spezifische(n) Anlage(n) durch einen Fachmann überprüfen und freigeben zu lassen, insbesondere hinsichtlich der Konformität mit geltenden Normen und Zulassungen. Das Bemessungsprogramm dient lediglich als Hilfsmittel zur Auslegung von Normen und Zulassungen ohne jegliche Gewährleistung auf Fehlerfreiheit, Richtigkeit und Relevanz der Ergebnisse oder Eignung für eine bestimmte Anwendung. Sie haben alle erforderlichen und zumutbaren Maßnahmen zu ergreifen, um Schäden durch das Bemessungsprogramm zu

Die Eingabewerte und die Bemessungsergebnisse sind zu kontrollieren und anhand gültiger Normen und Zulassungen auf Plausibilität zu prüfen. Bitte beachten Sie den Haftungsausschluss in den Lizenzbedingungen der Software.

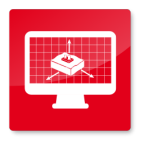

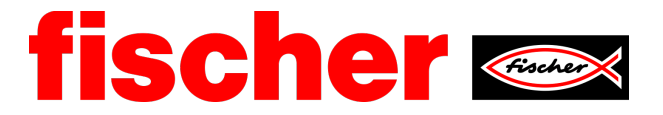

verhindern oder zu begrenzen. Insbesondere müssen Sie für die regelmäßige Sicherung von Programmen und Daten sorgen sowie regelmäßig ggf. von fischer angebotene Updates des Bemessungsprogramms durchführen. Sofern Sie nicht die automatische Update-Funktion der Software nutzen, müssen Sie durch manuelle Updates über die fischer Internetseite sicherstellen, dass Sie jeweils die aktuelle und somit gültige Version des Bemessungsprogramms verwenden. Soweit Sie diese Verpflichtung schuldhaft verletzen, haftet fischer nicht für daraus entstehende Folgen, insbesondere nicht für die Wiederbeschaffung verlorener oder beschädigter Daten oder Programme.

Die Eingabewerte und die Bemessungsergebnisse sind zu kontrollieren und anhand gültiger Normen und Zulassungen auf Plausibilität zu prüfen. Bitte beachten Sie den Haftungsausschluss in den Lizenzbedingungen der Software.

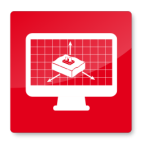

**C-FIX 1.87.0.0** Datenbankversion 2020.4.16.9.17 Datum 07.05.2020

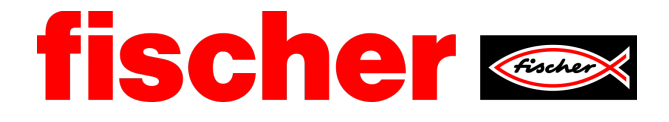

# Angaben zur Montage

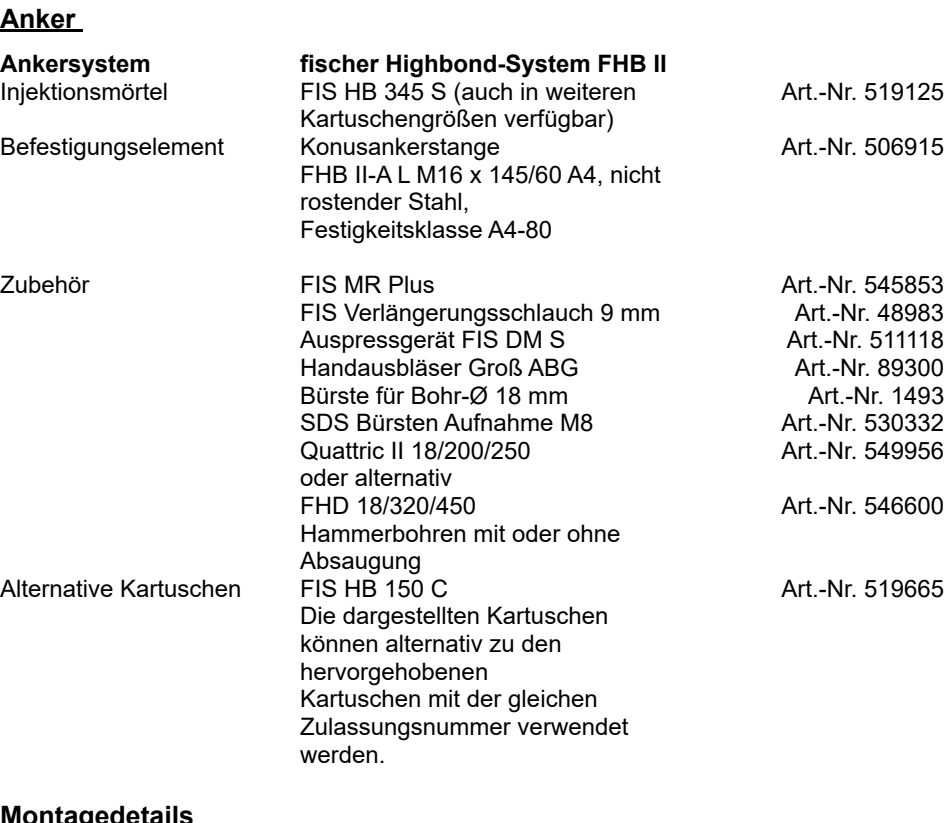

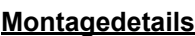

Gewindegröße M 16 Bohrlochdurchmesser  $d_0 = 18$  mm<br>Bohrlochtiefe  $h_2 = 192$  mm Rechnerische Verankerungstiefe  $Einbautiefe$  h<sub>nom</sub> = 145 mm Bohrverfahren Hammerbohren<br>Bohrlochreinigung Zweimal ausbla

Schlüsselweite SW

 $h<sub>2</sub>$  = 192 mm  $h_{ef}$  = 145 mm

Zweimal ausblasen, zweimal ausbürsten, zweimal ausblasen. Erforderliche Geräte sind der Montageanleitung zu entnehmen. Reinigung des Bohrloches ist nicht notwendig bei Verwendung eines Hohlbohrers, z.B. fischer FHD Montageart Durchsteckmontage Ringspalt Fingspalt verfüllt<br>Montagedrehmoment  $T_{inst} = 60,0$  Nm Montagedrehmoment  $T_{inst} = 6$ <br>Schlüsselweite SW 24 mm Ankerplattendicke  $t = 12$  mm Dicke der Ausgleichsschichtg ≤ 20 mm Gesamte Befestigungsdicket $\frac{1}{f_{fix}}$  ≤ 32 mm<br>Tfix.max  $t_{fix}$  = 60 i  $t_{fix, max} = 60$  mm Mörtelvolumen je Bohrloch 30 ml/15 Skalenteile

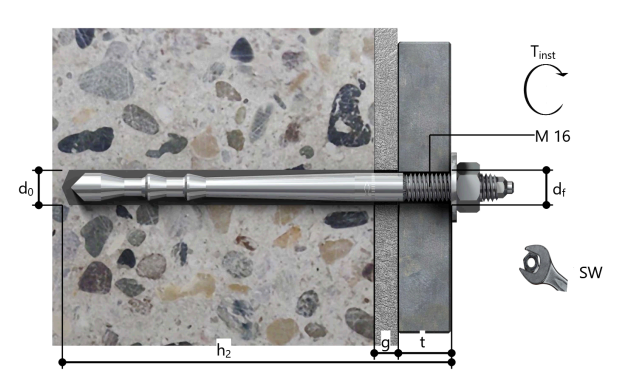

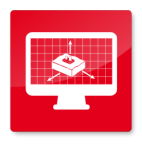

**C-FIX 1.87.0.0** Datenbankversion 2020.4.16.9.17 Datum 07.05.2020

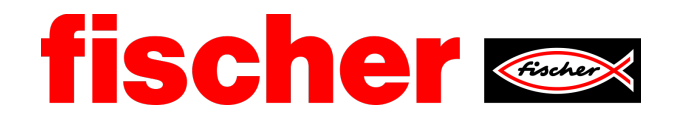

#### **Ankerplattendetails**

Material der Ankerplatte S 235 (A4)<br>Ankerplattendicke t = 12 mm Ankerplattendicke Durchgangsloch im Anbauteil

 $d_f = 20$  mm

#### **Anbauteil**

Profiltyp Rechteckiges Hohlprofil warmgefertigt (140x80x6,3)

#### **Ankerkoordinaten**

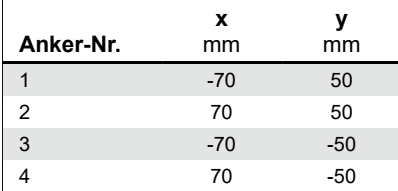

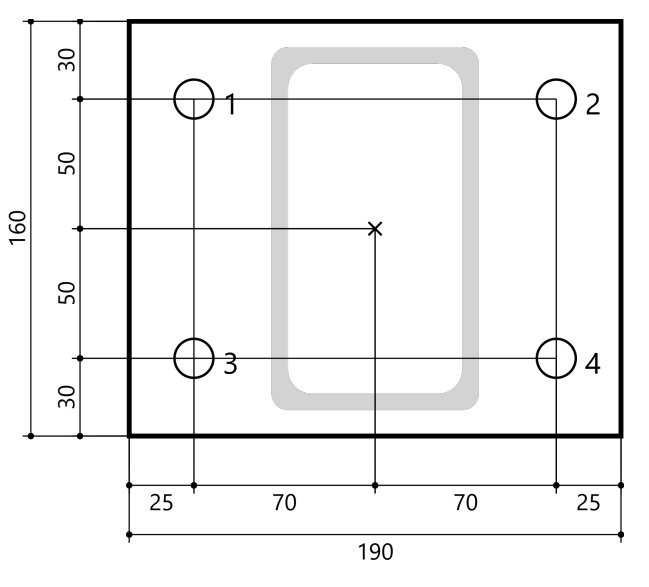

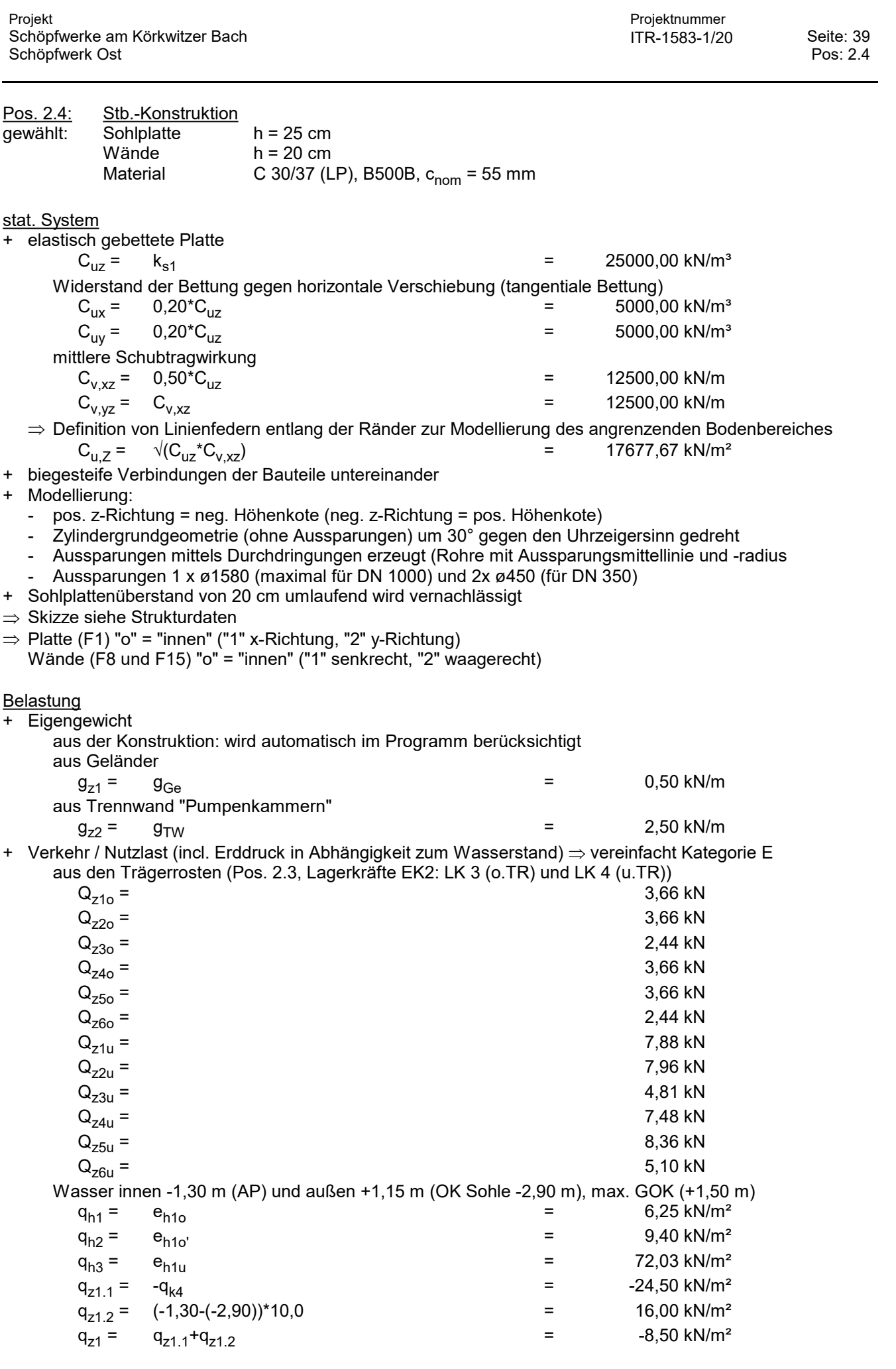

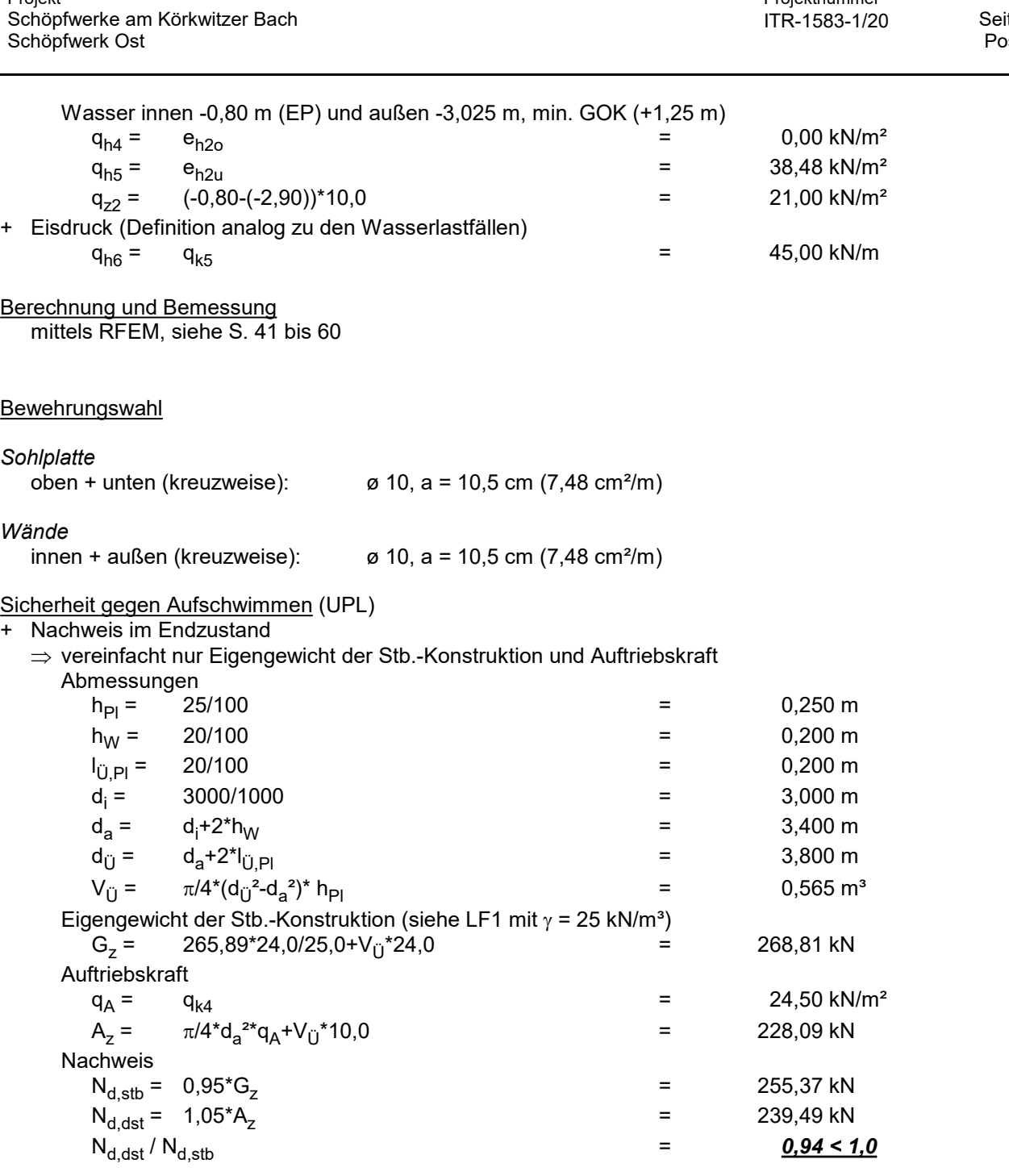

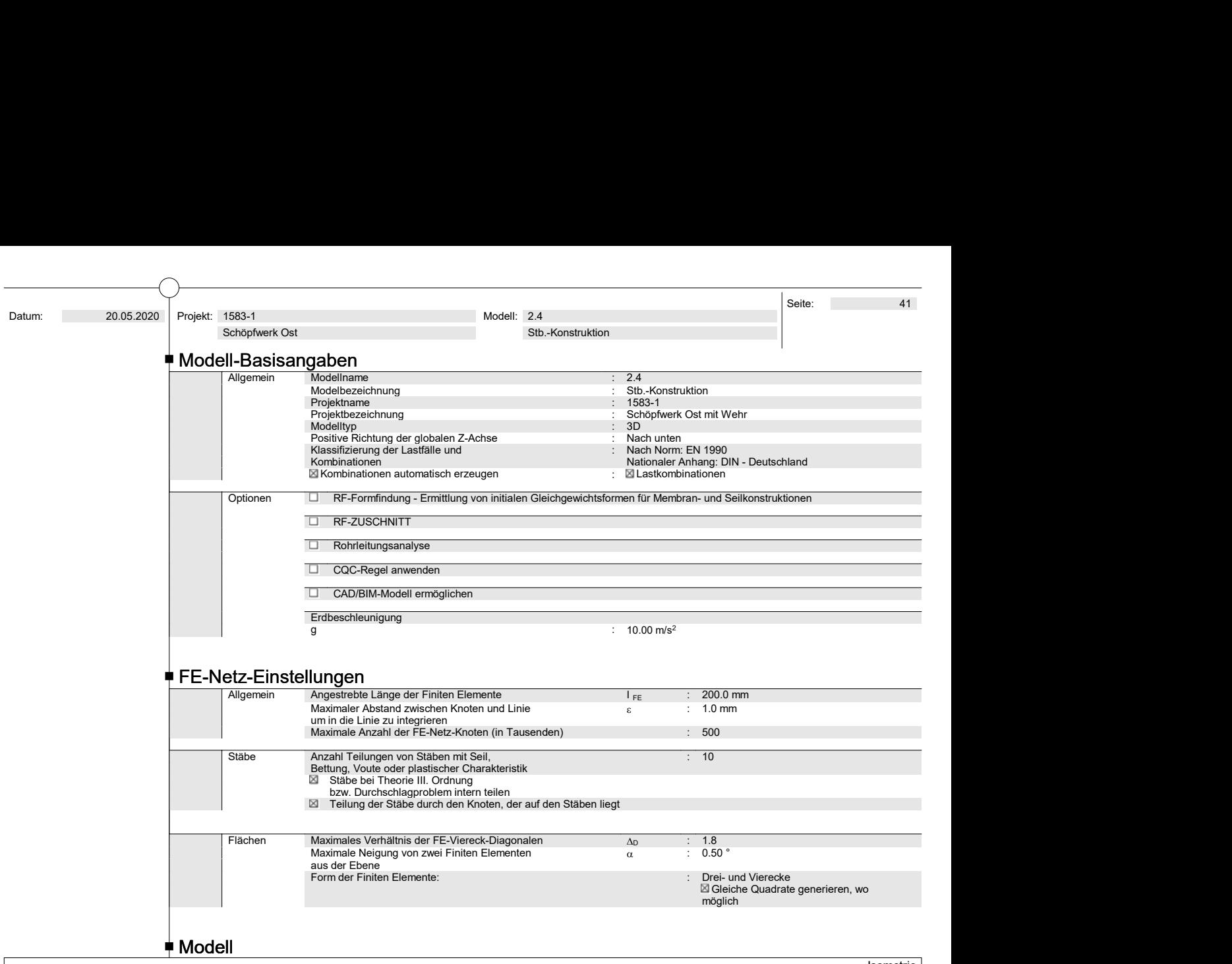

Flächen-Nummerierung Isometrie

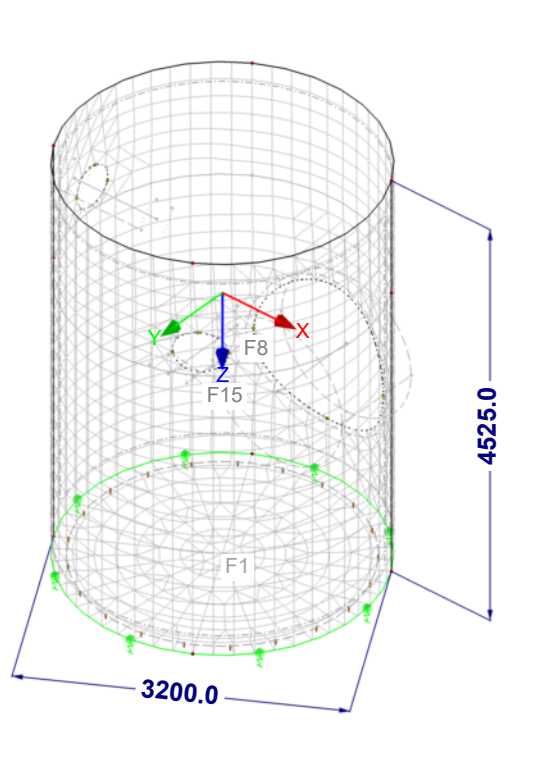

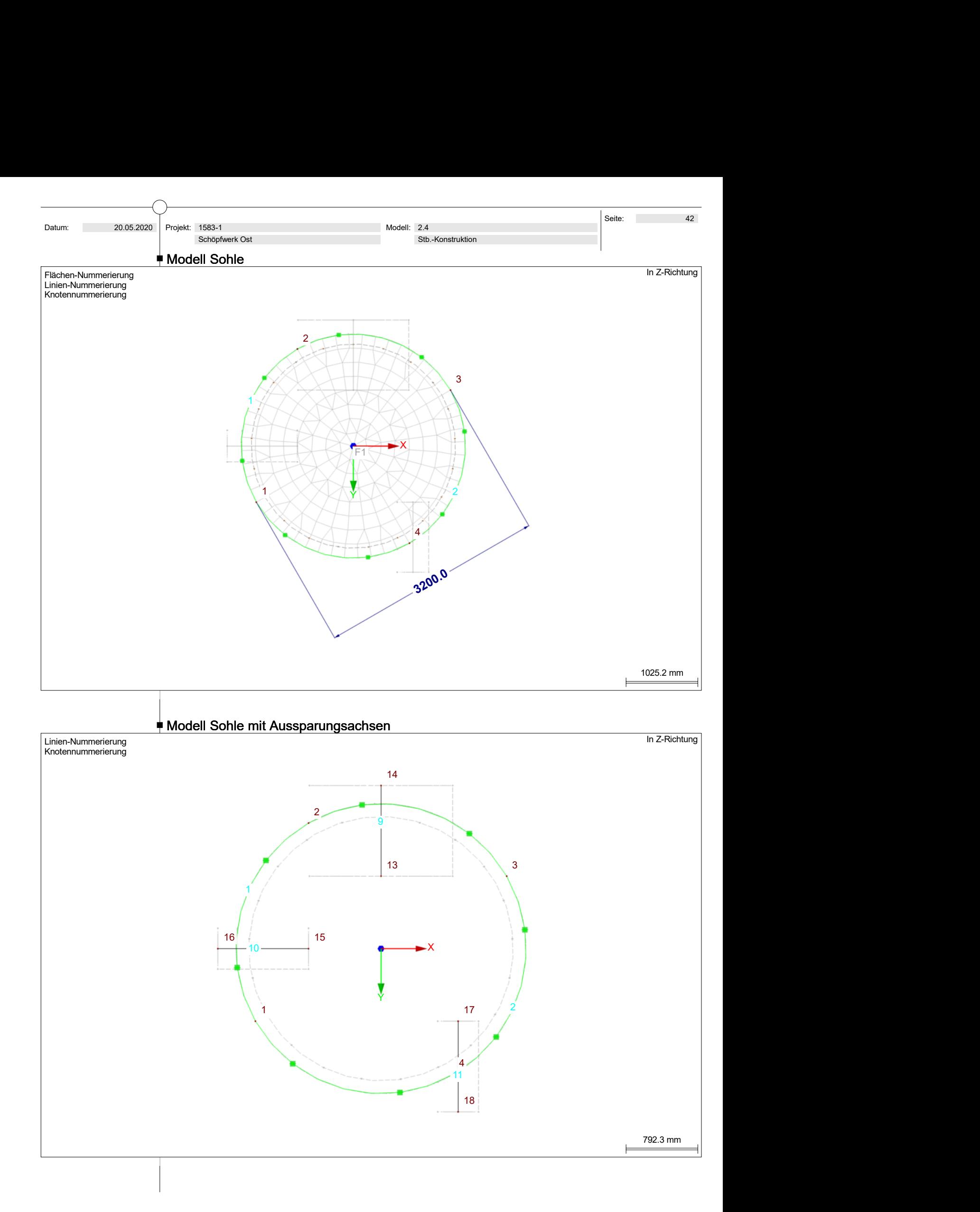

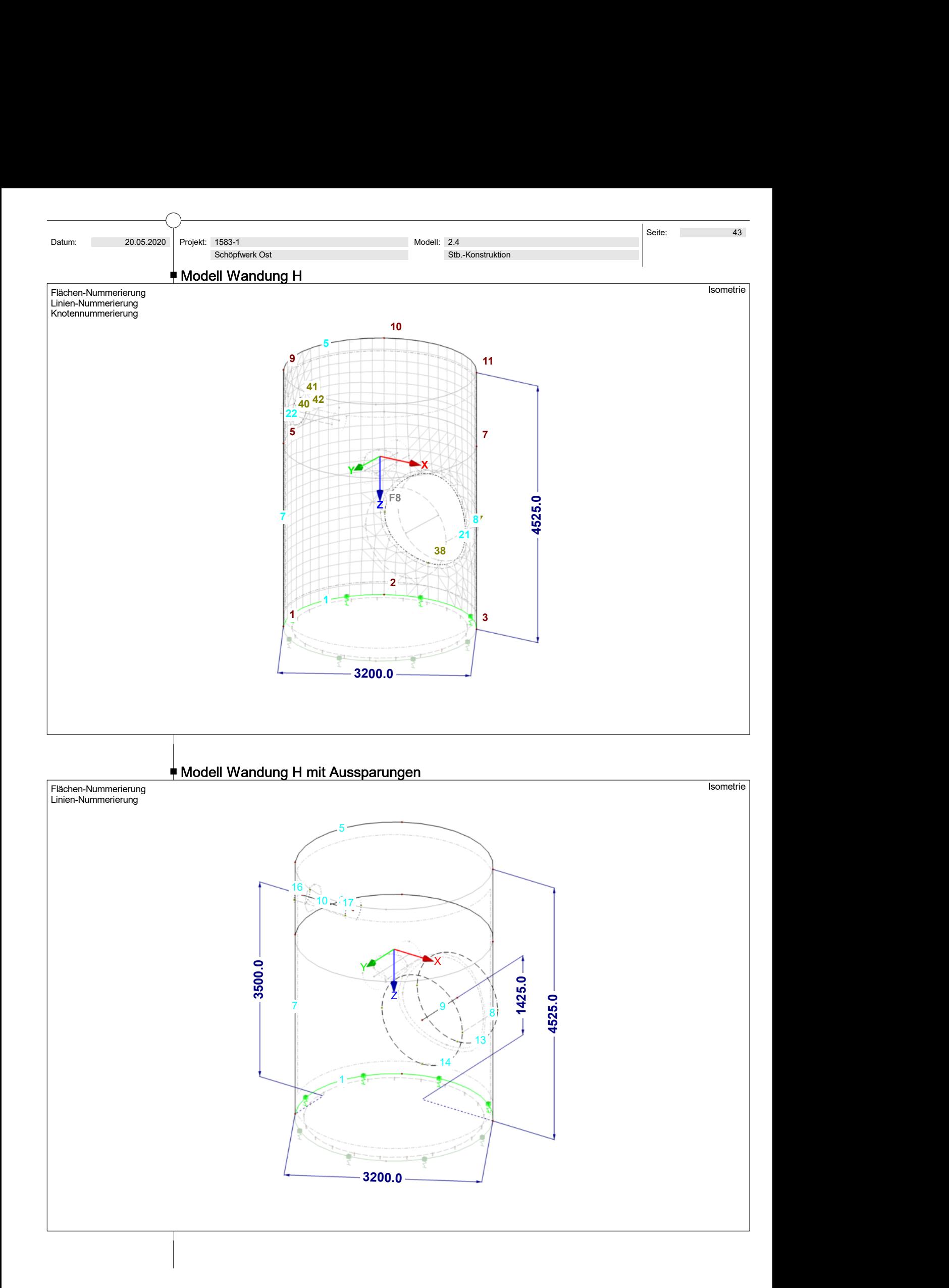

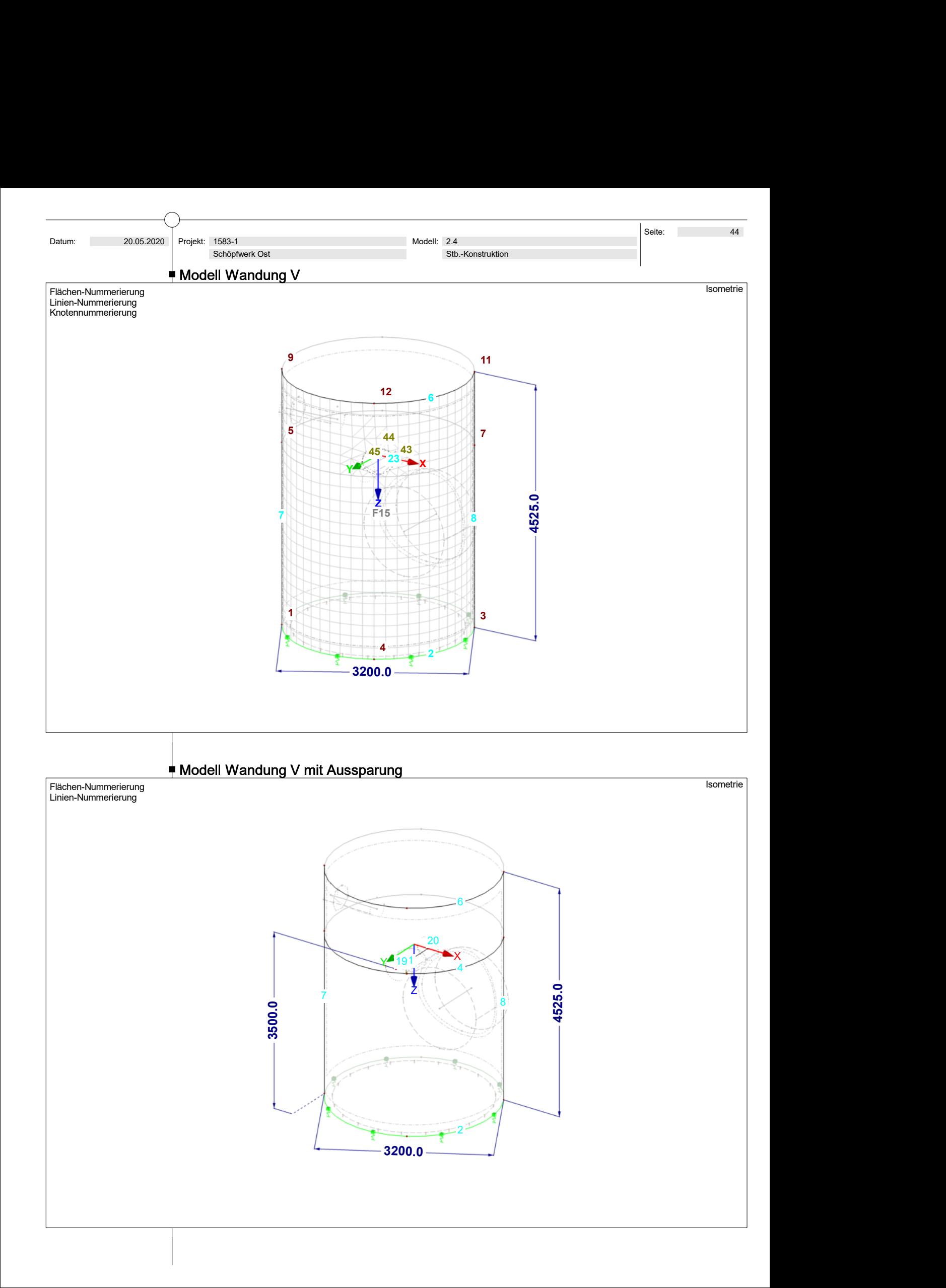

Projekt: 1583-1

Schöpfwerk Ost

 Kartesisch  $Z$ <br> $P(X,Y,Z)$ 

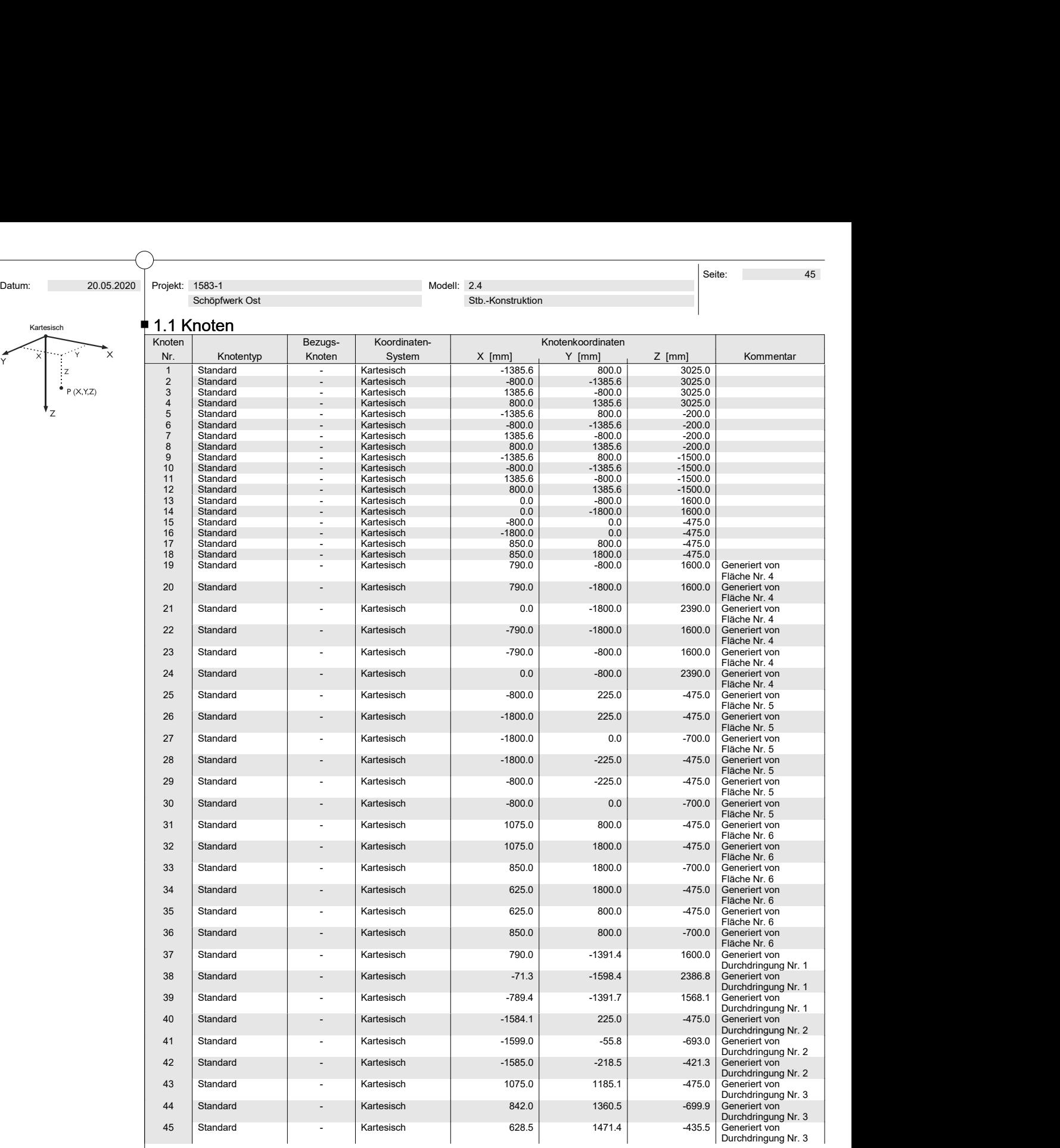

#### $\neq$  1.2 Linien

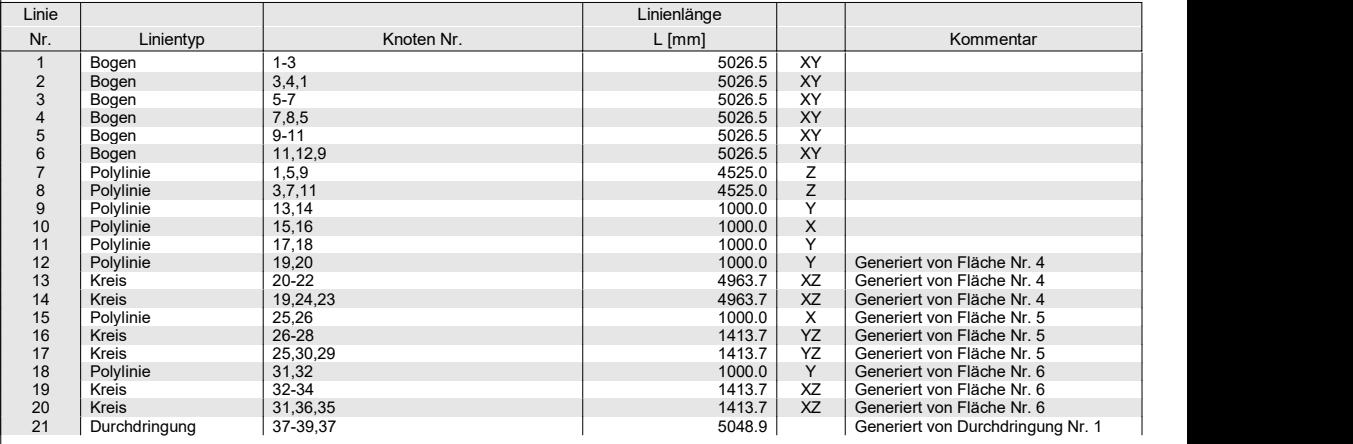

Projekt: 1583-1

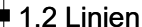

Schöpfwerk Ost

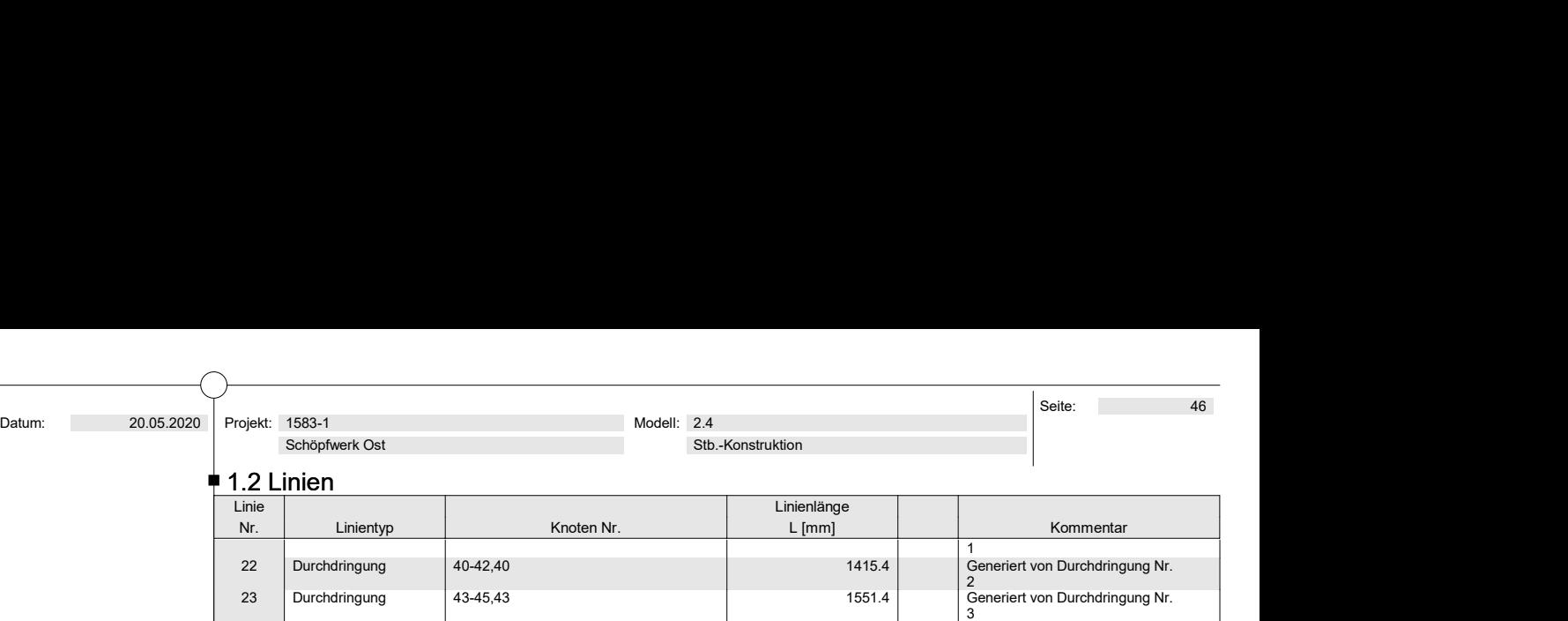

#### $\stackrel{\blacklozenge}{\blacksquare}$  1.3 Materialien

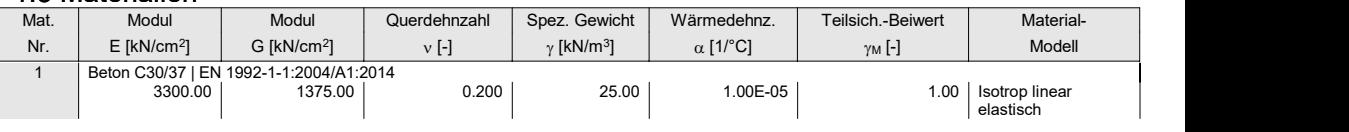

#### $\neq$  1.4 Flächen

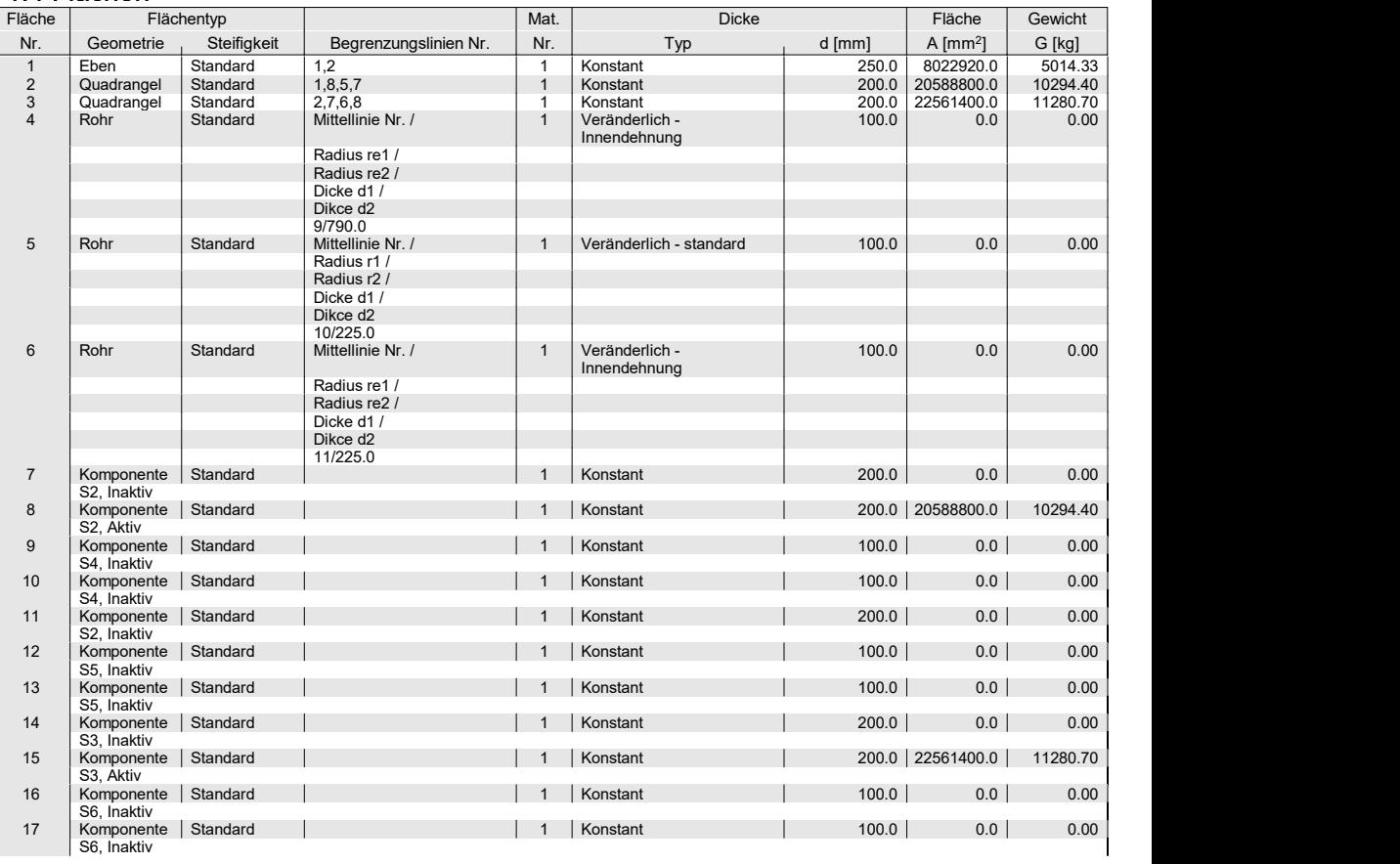

#### $\neq$  1.4.2 Flächen - Integrierte Objekte

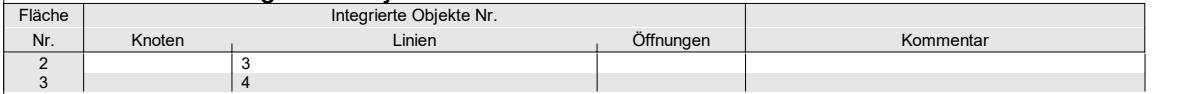

#### $\neq$  1.8 Linienlager

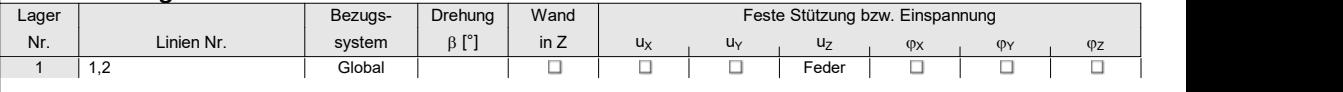

## <sup>1</sup> 1.8.2 Linienlager - Federn

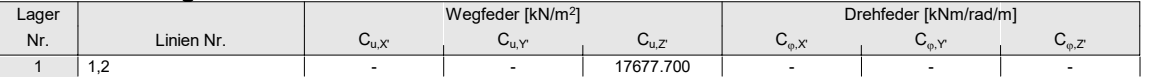

Projekt: 1583-1

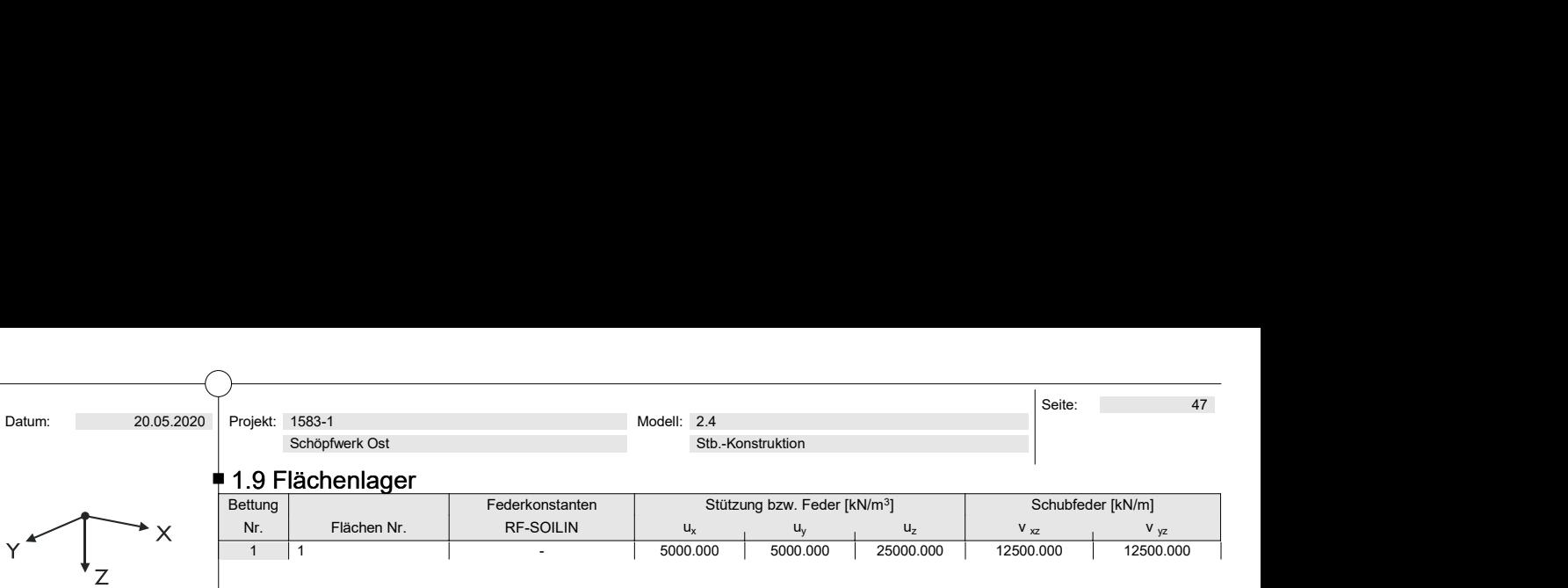

 $\begin{array}{c|c}\n\text{Tr} \text{[kN/m]} \\
\text{L}_z\n\end{array}$  Schubfeder [kN/m]

### <sup>1.22</sup> Durchdringungen

Schöpfwerk Ost

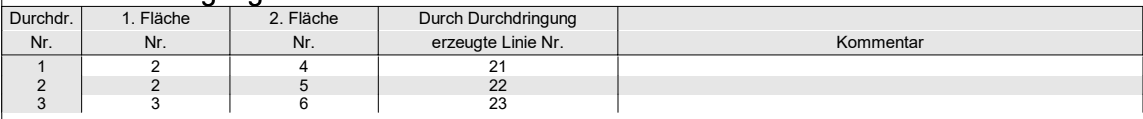

#### $\stackrel{\dagger}{\phantom{}_{2.1}}$  2.1 Lastfälle

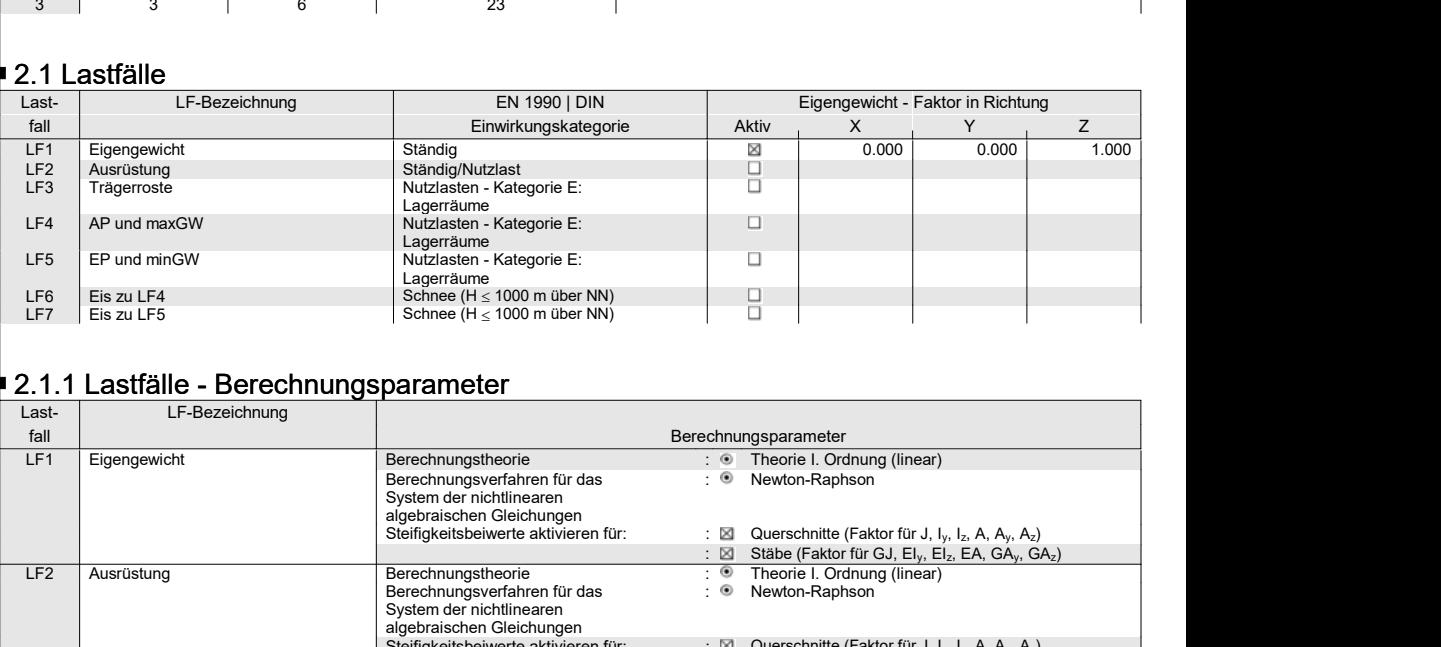

## **2.1.1 Lastfälle - Berechnungsparameter**

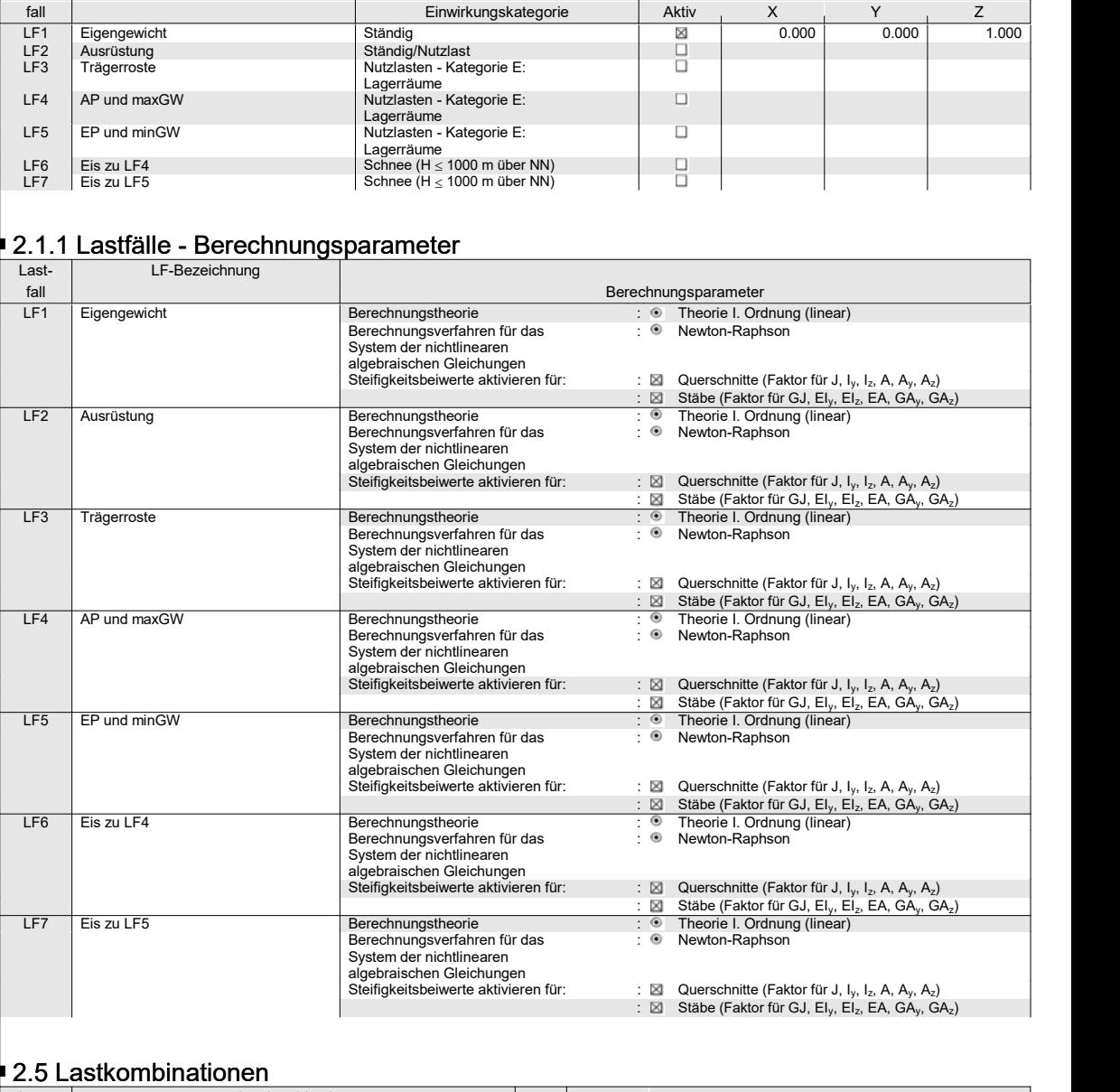

#### $\overline{\phantom{a}}$  2.5 Lastkombinationen

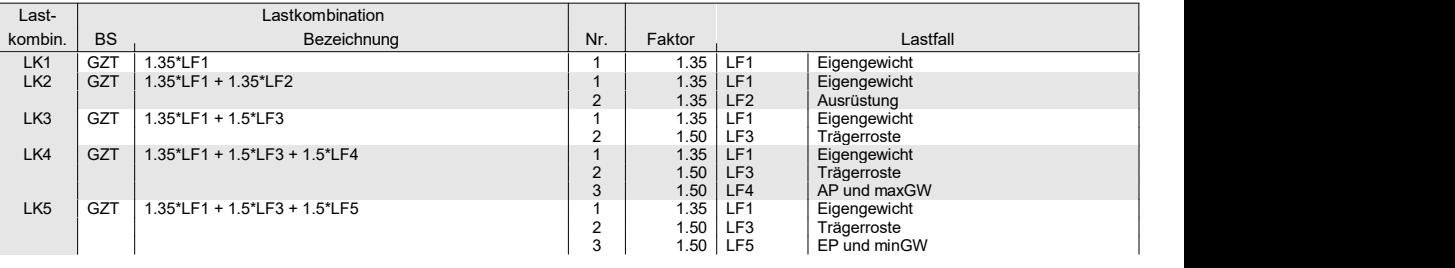

Schöpfwerk Ost

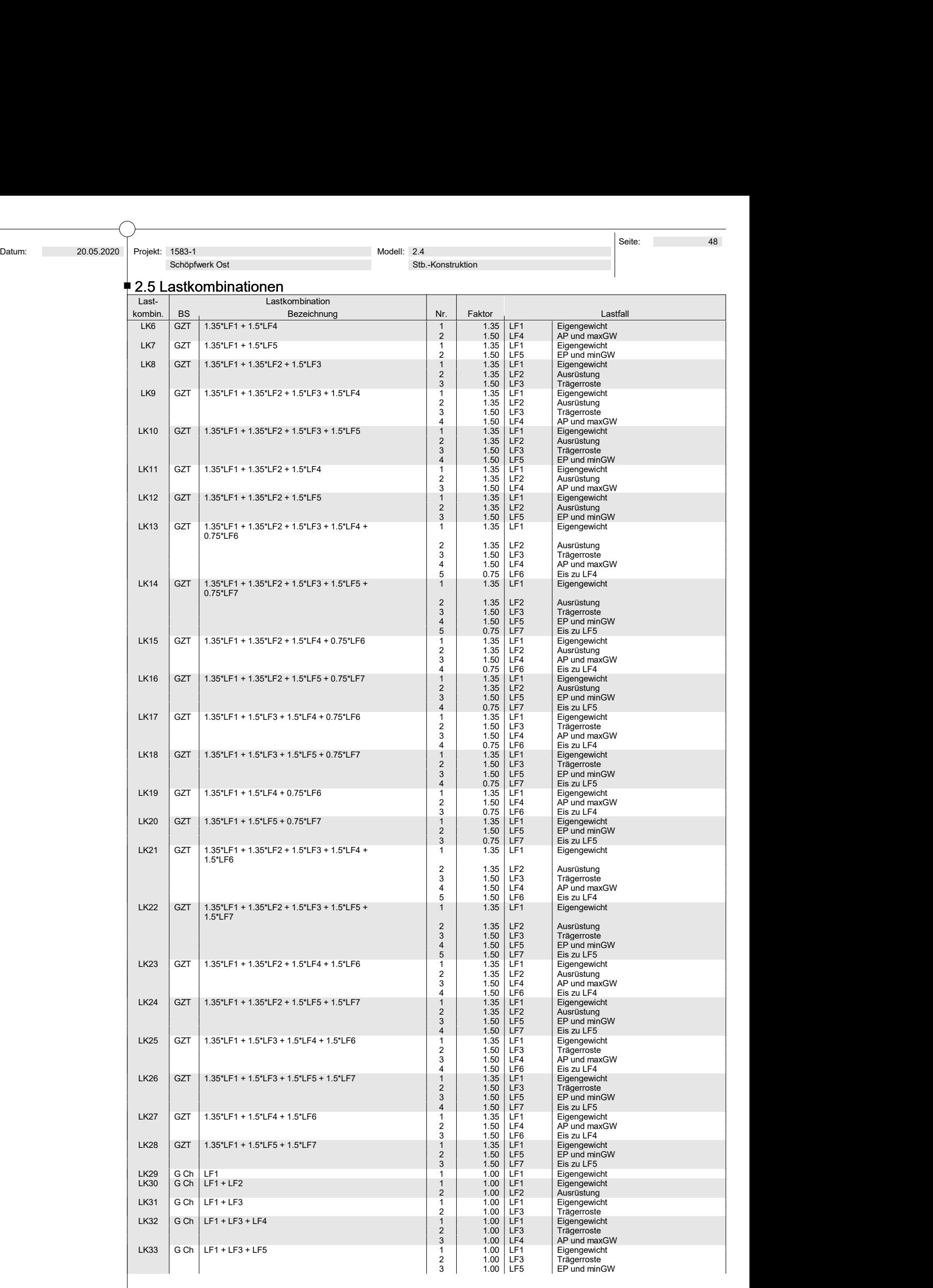

Projekt: 1583-1

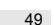

1.00 LF5 EP und minGW 3 1.00 LF7 Eis zu LF5

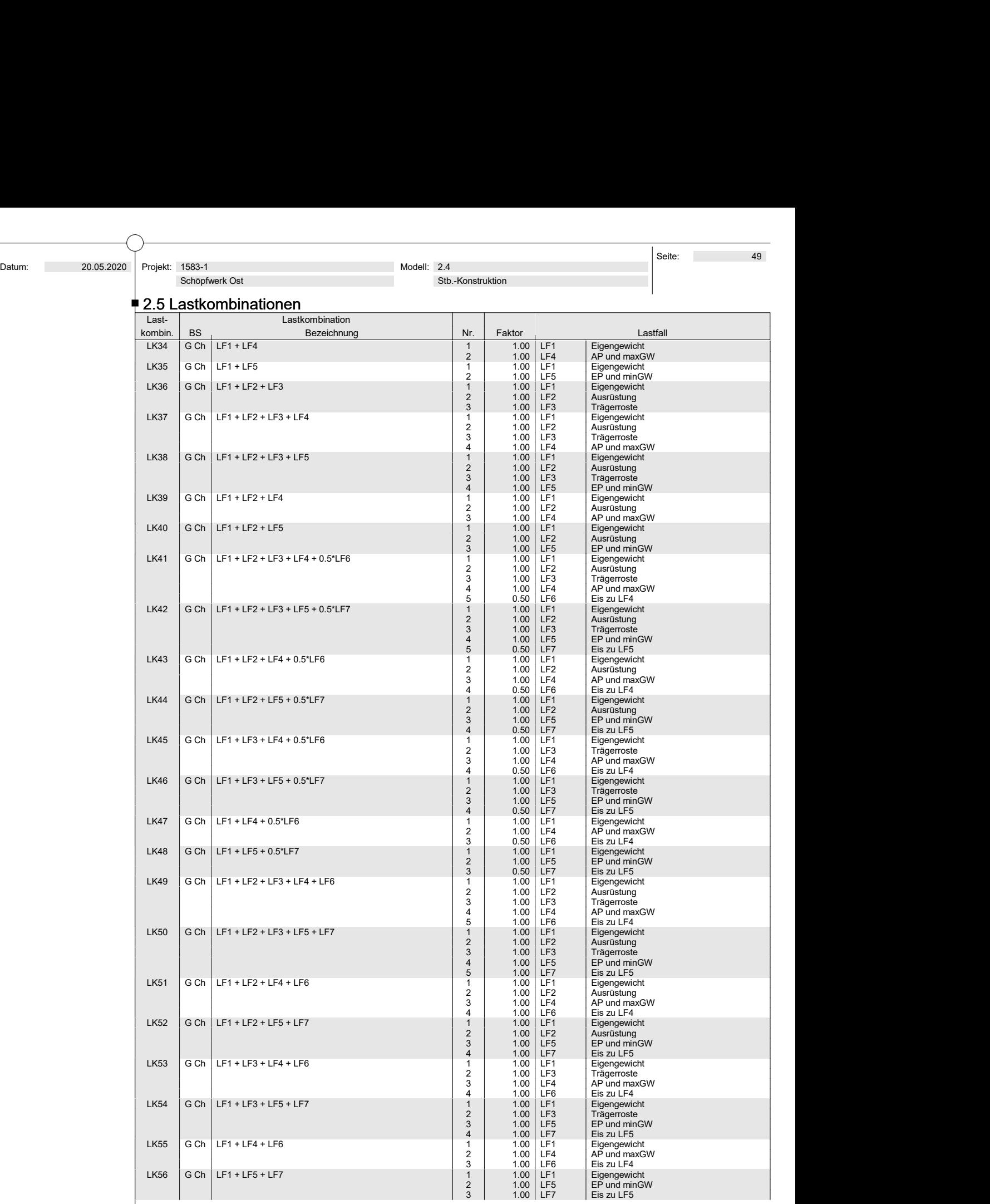

Ausrüstung

# Datum:<br>
20.05.2020 Projekt: 1583-1<br>
Schöpfwerk Ost Stb.-Konstruktion<br>
2.5.2 Lastkombinationen - Berechnungsparameter<br>
Berechnungsparameter Modell: 2.4<br>Stb.-Konstruktion<br>ngsparameter 2.5.2 Lastkombinationen - Berechnungsparameter

Optionen:

Schöpfwerk Ost

- entlastende Wirkung von Zugkräften berücksichtigen
- Schnittgrößen auf das verformte System beziehen (Normal- und Querkräfte, Momente)
- Steifigkeitsbeiwerte aktivieren für:
- Materialien, Querschnitte und Stäbe

#### 2.7 Ergebniskombinationen2.7 Ergebniskombinationen

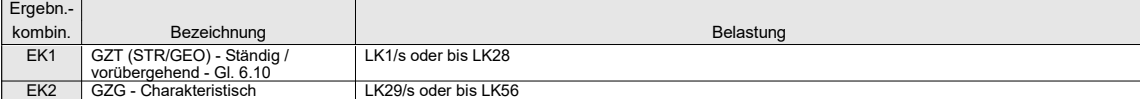

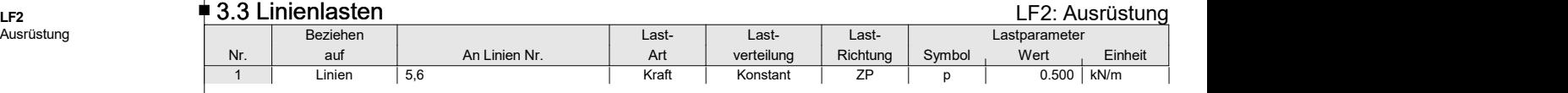

#### ■ 3.7 Freie Linienlasten Laten LF2: Ausrüstung LE2: Ausrüstung LE4: Ausrüstung LE4: Ausrüstung LE4: Ausrüstung

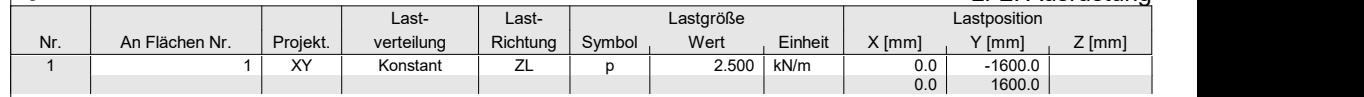

#### LF2: Ausrüstung and australian and all the control of the control of the control of the control of the control of the control of the control of the control of the control of the control of the control of the control of the

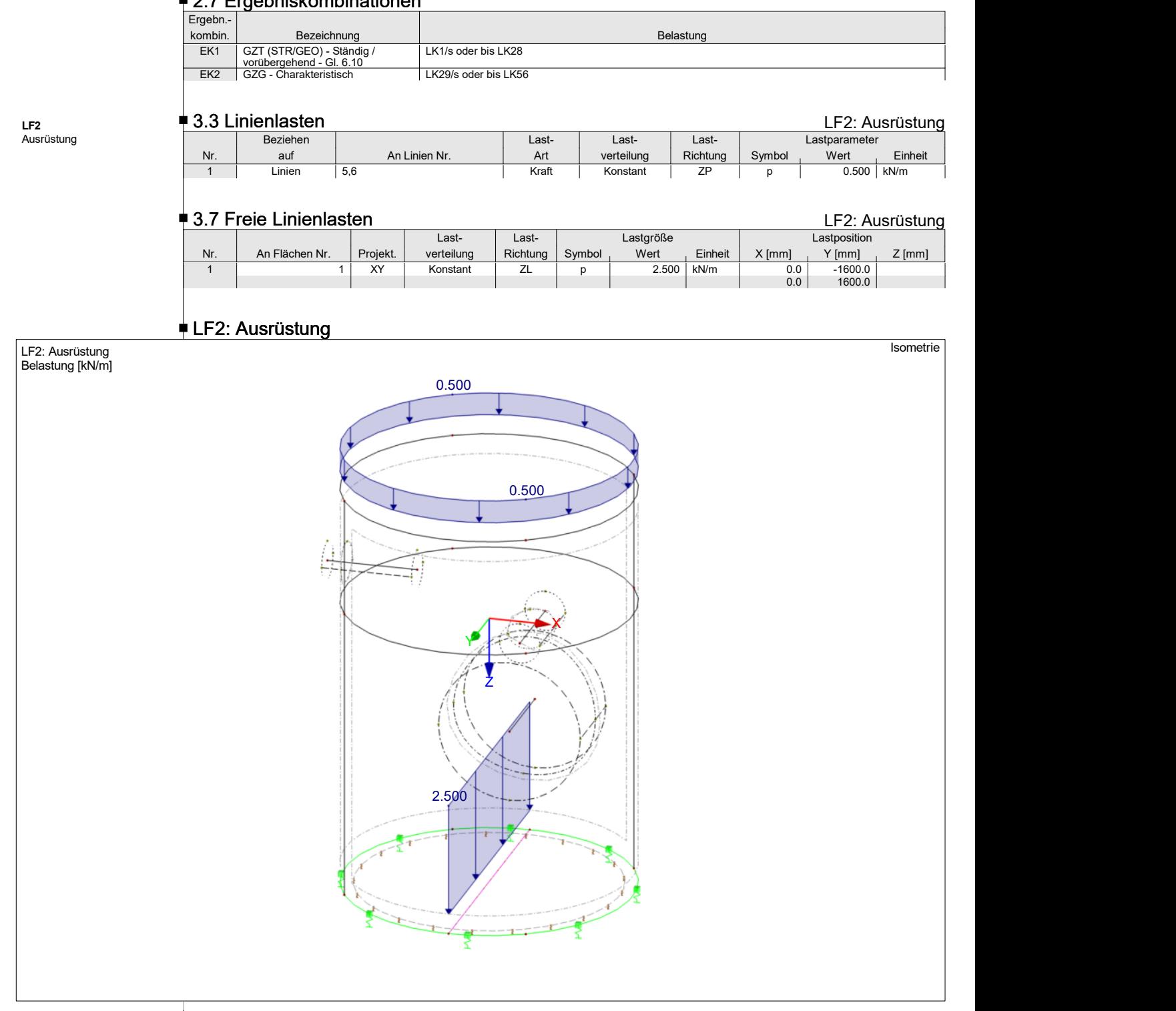

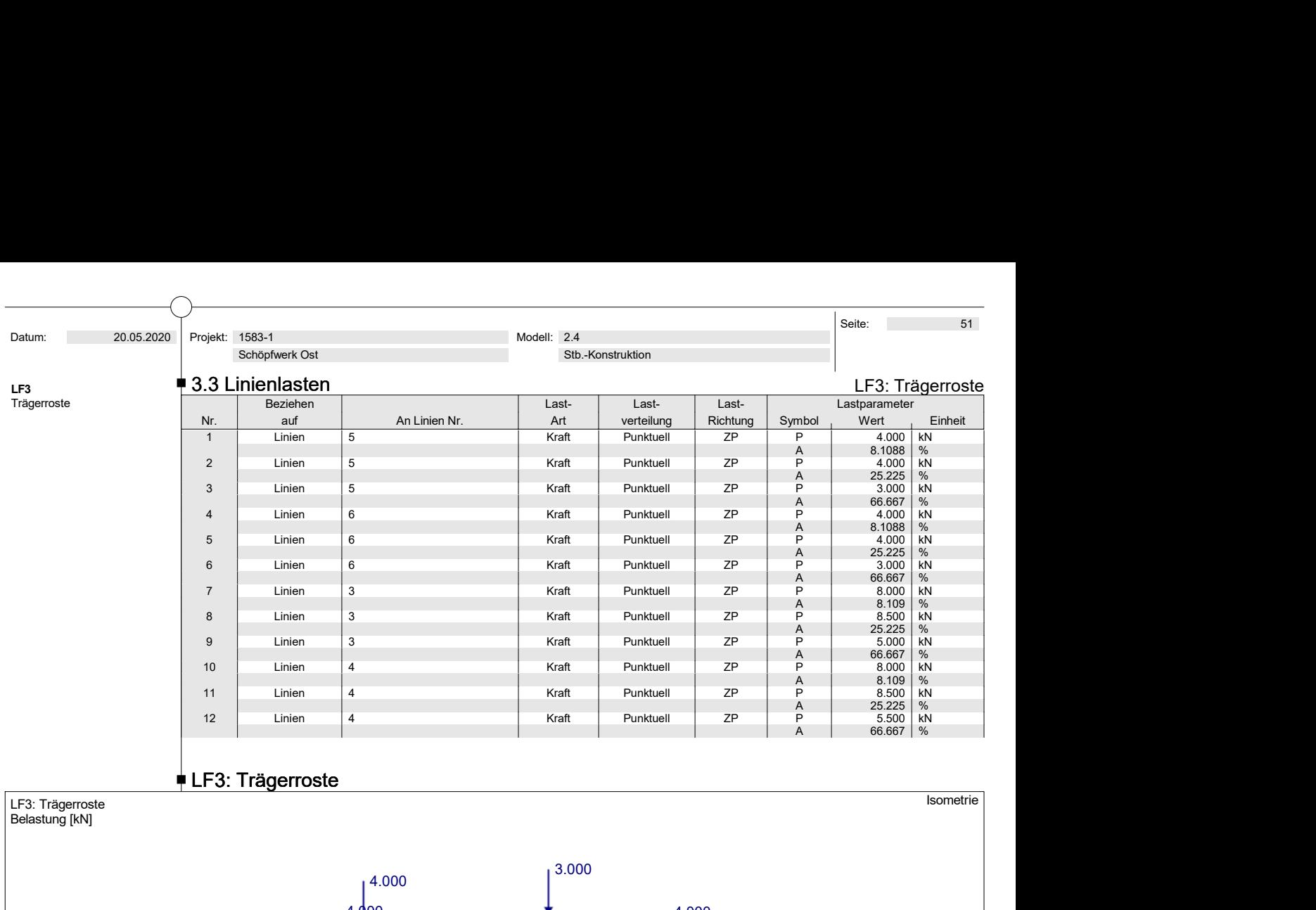

#### LF3: Trägerroste

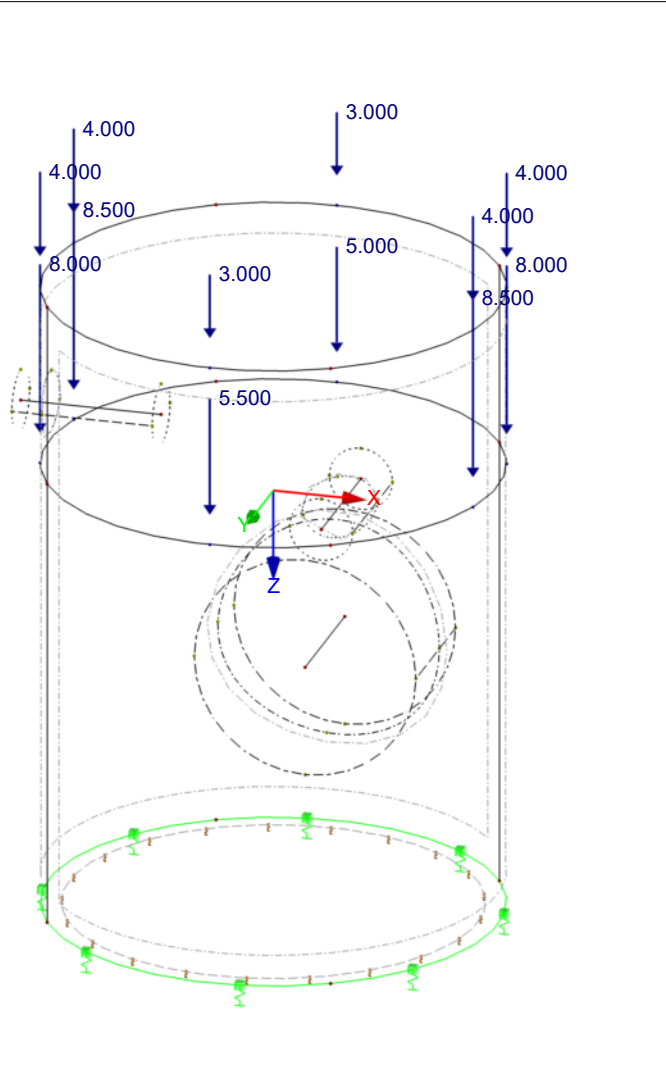

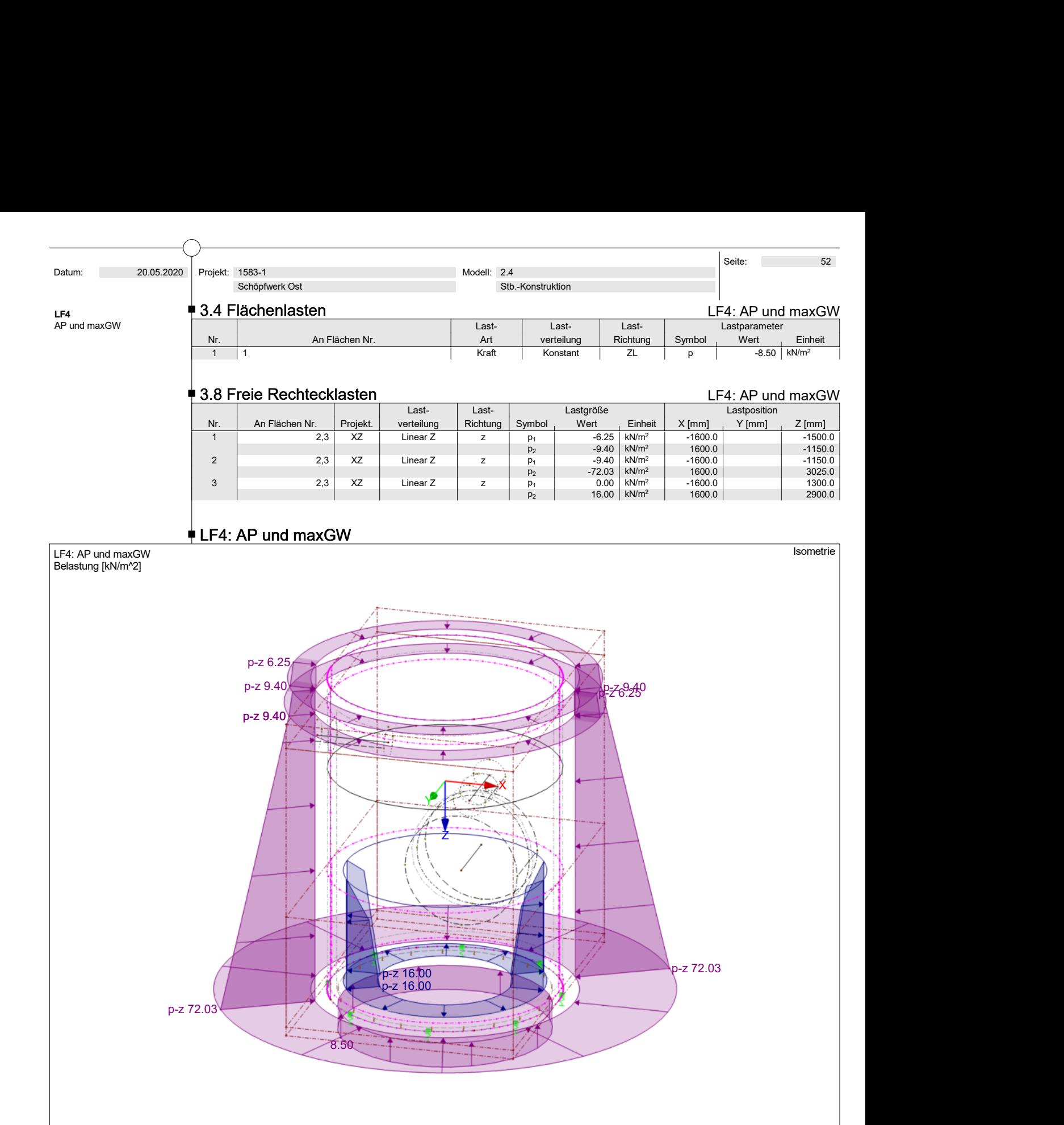

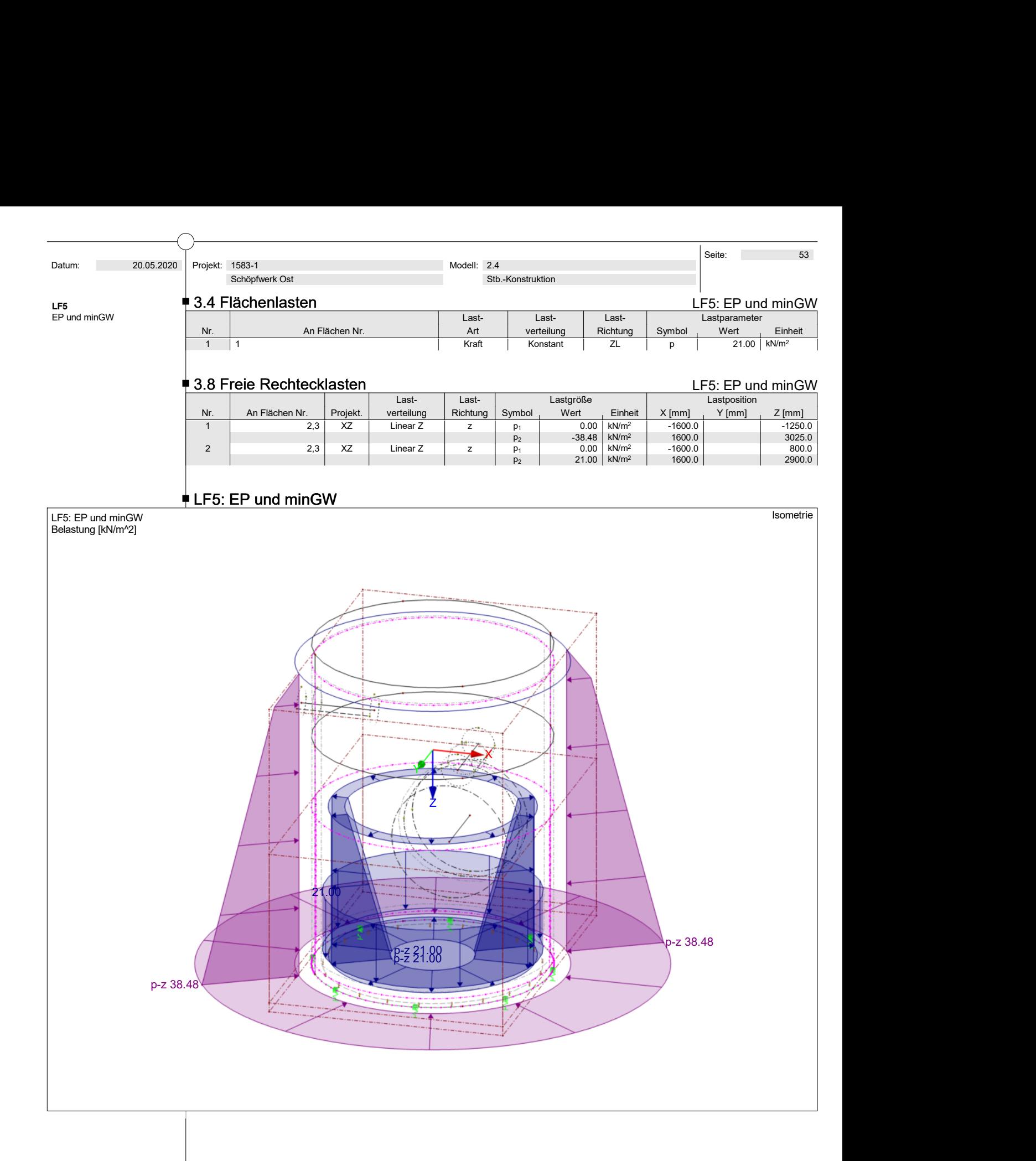

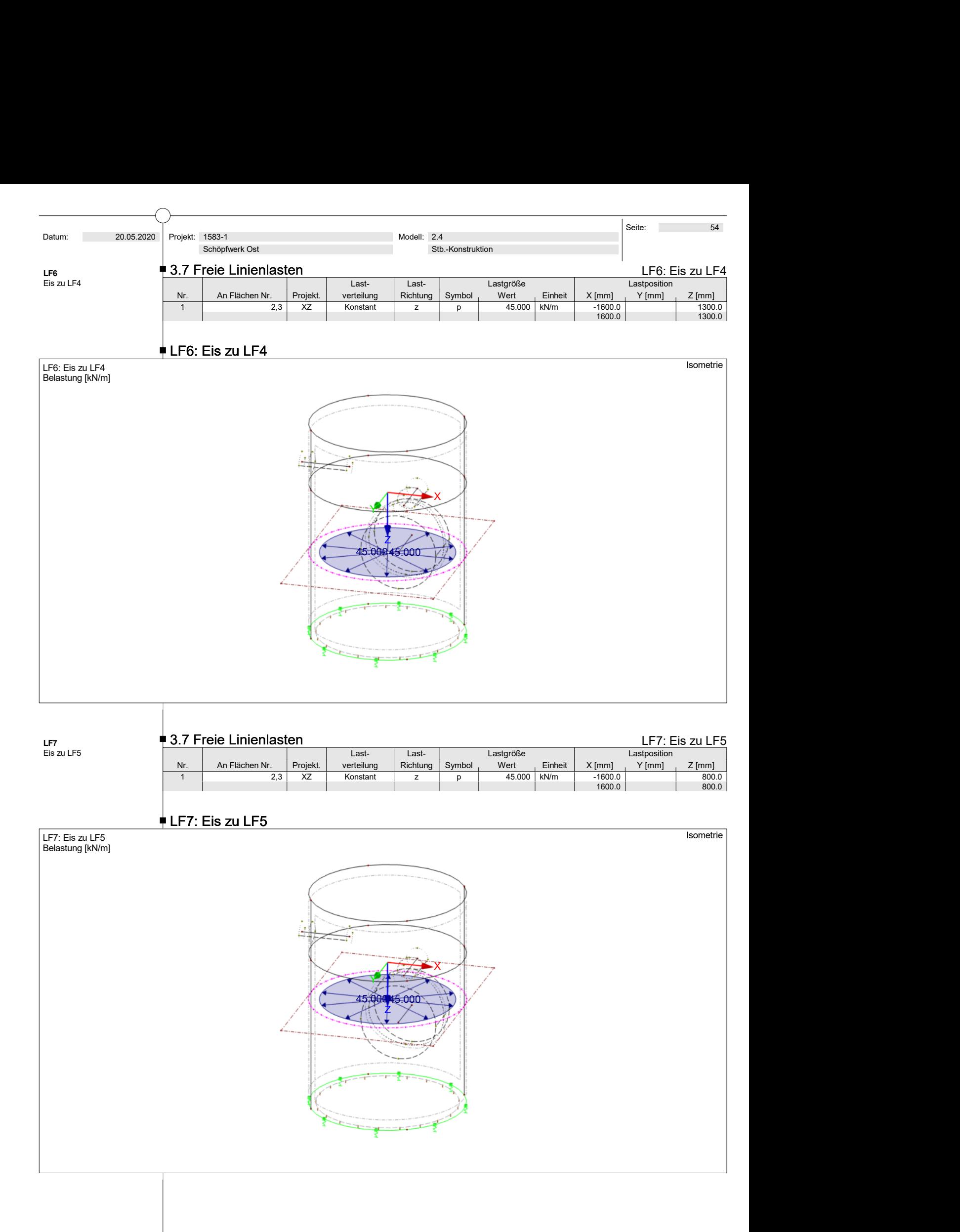

 Projekt: 1583-1 Schöpfwerk Ost

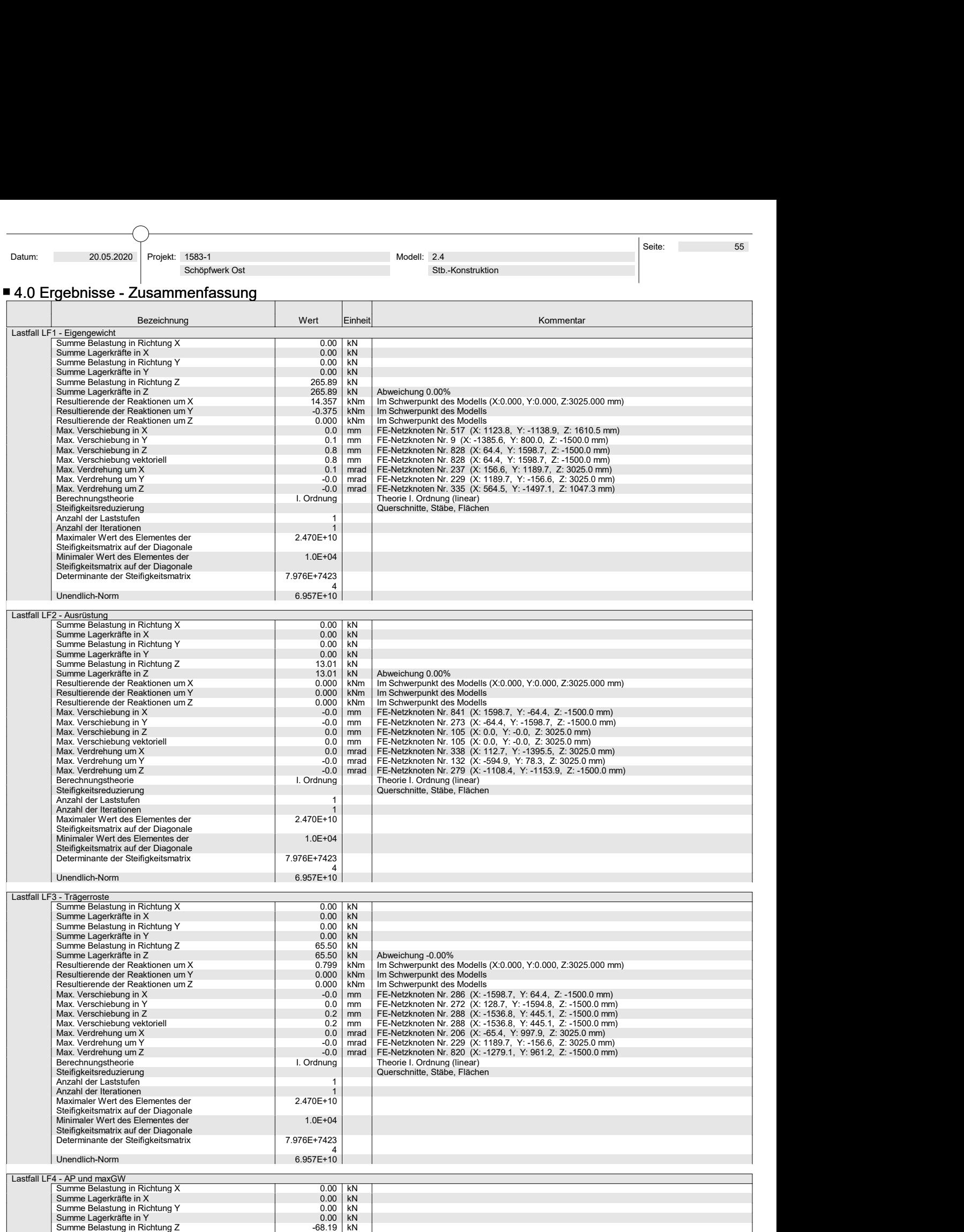

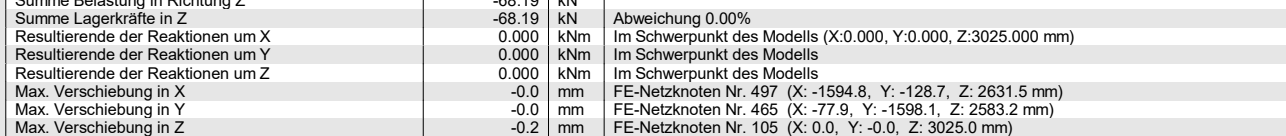

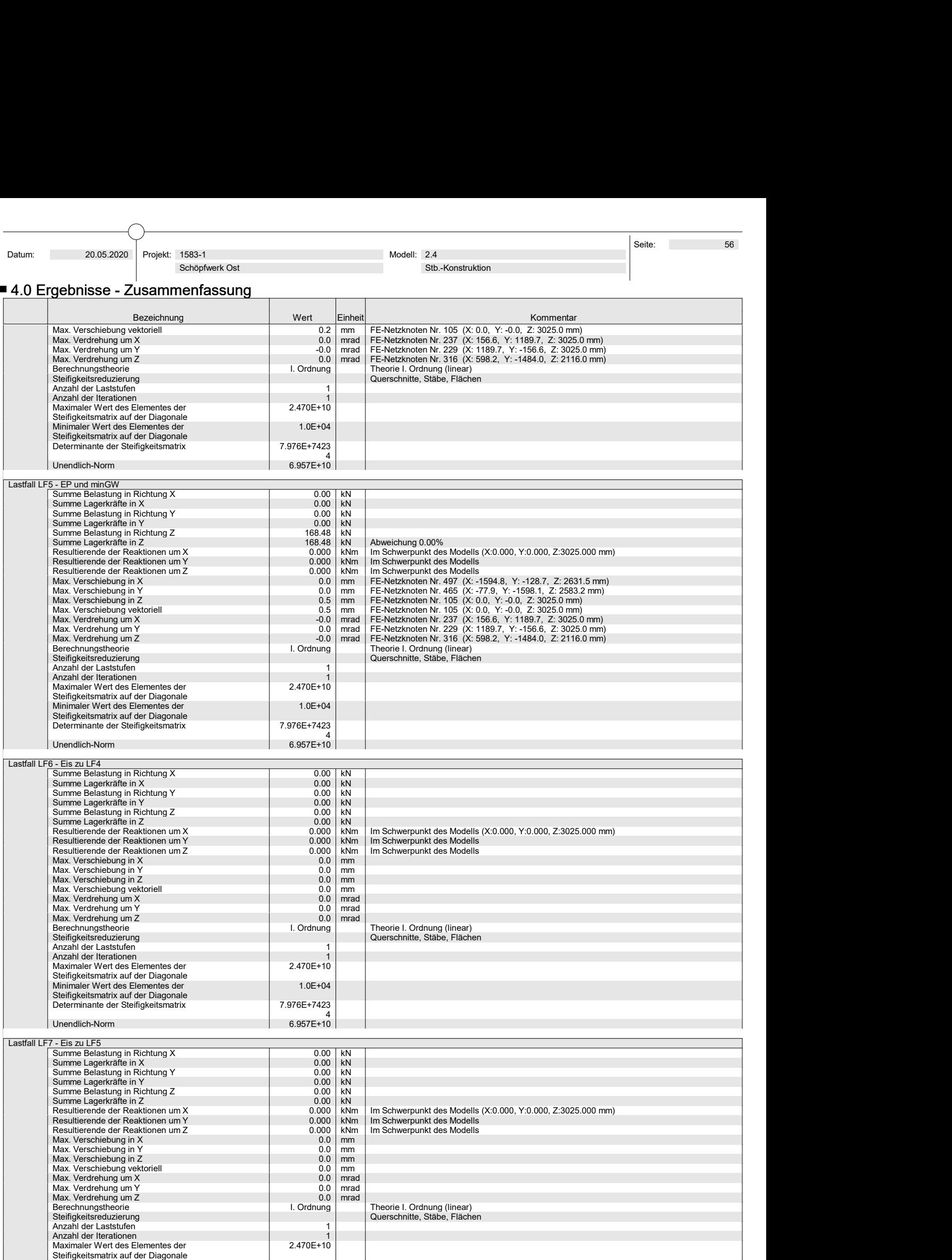

Minimaler Wert des Elementes der Steiffigkeitsmatrix († 1.0E+04<br>Steifigkeitsmatrix auf der Diagonale († 2.976E+74234<br>Determinante der Steifigkeitsmatrix († 2.976E+74234

1.0E+04

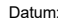

 Projekt: 1583-1 Schöpfwerk Ost

#### $\blacksquare$  4.0 Ergebnisse - Zusammenfassung

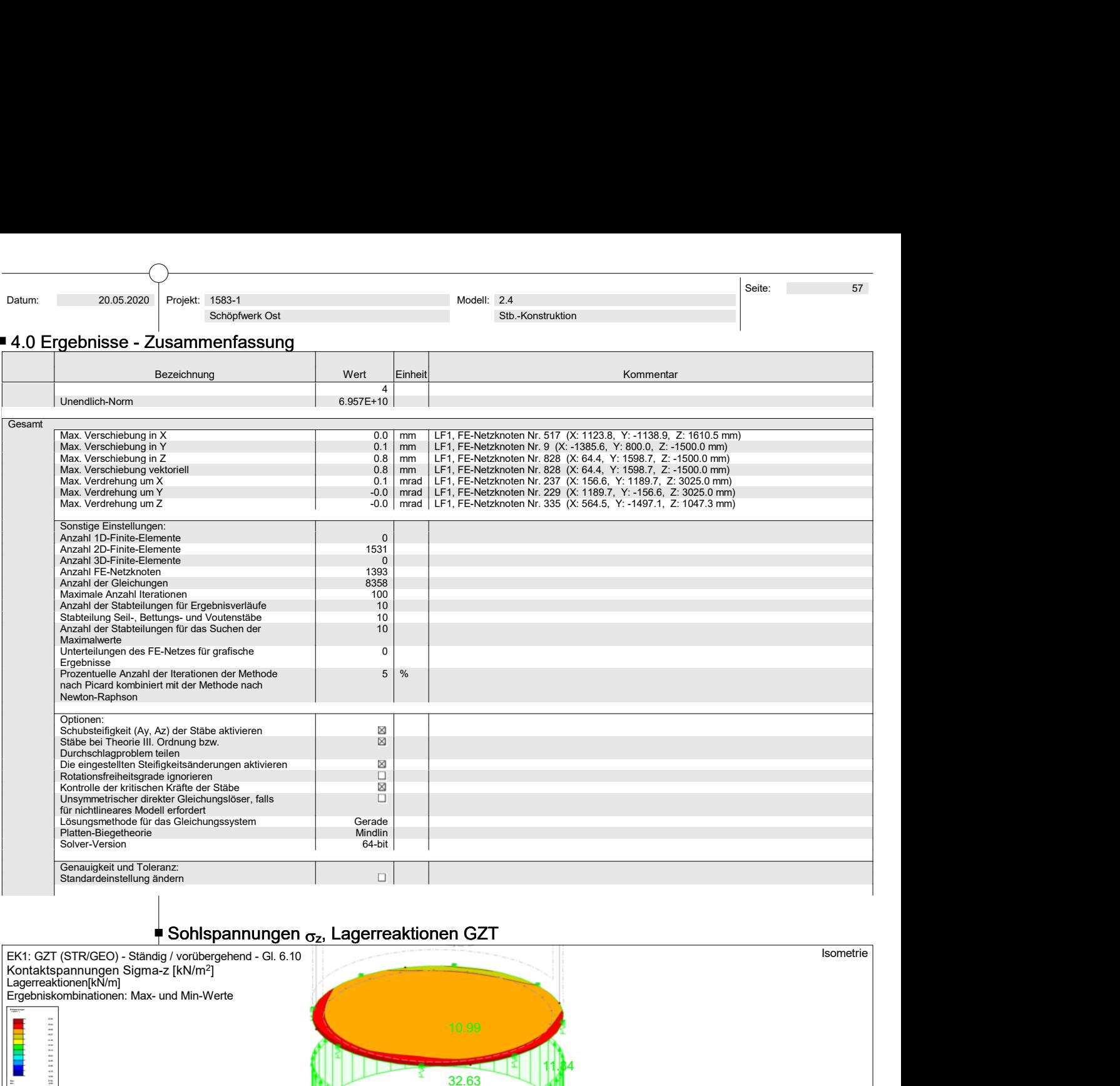

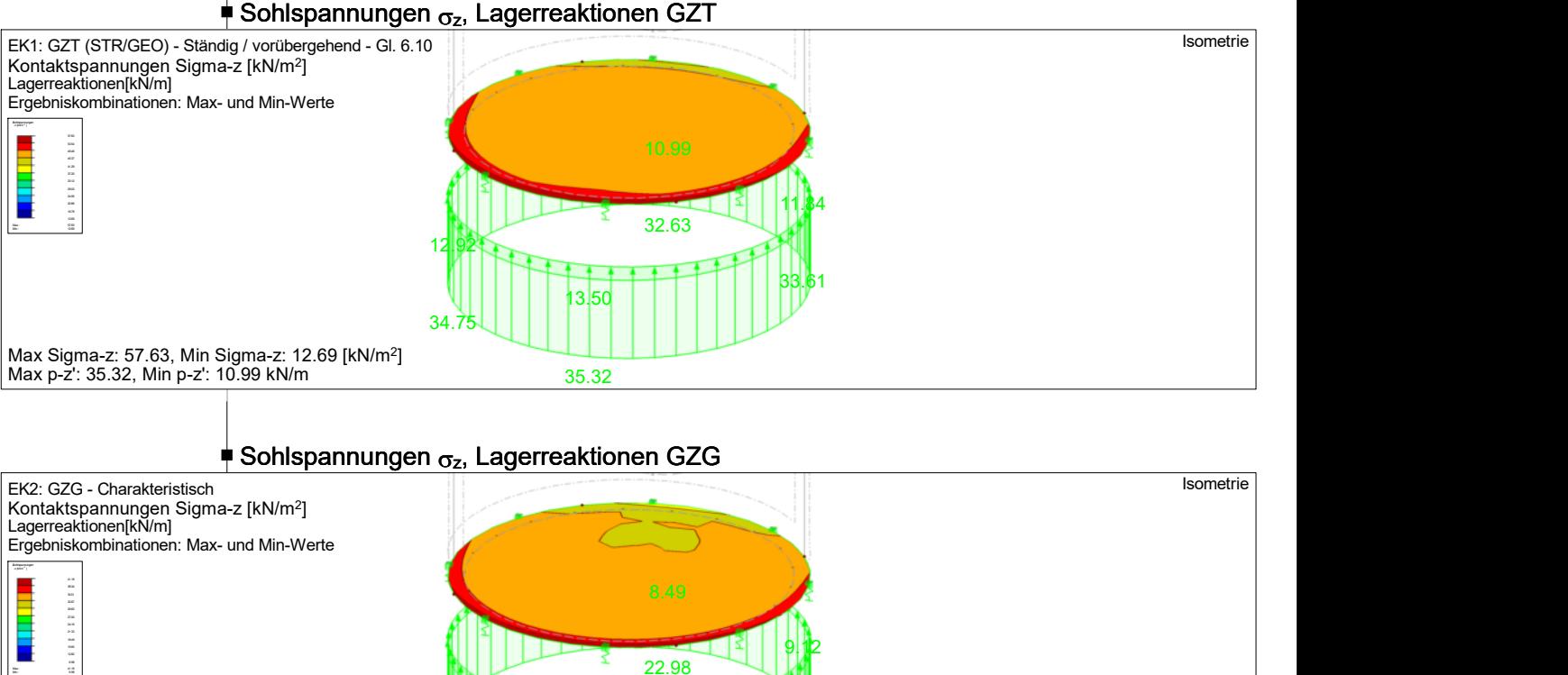

#### Sohlspannungen  $\sigma_{z}$ , Lagerreaktionen GZG

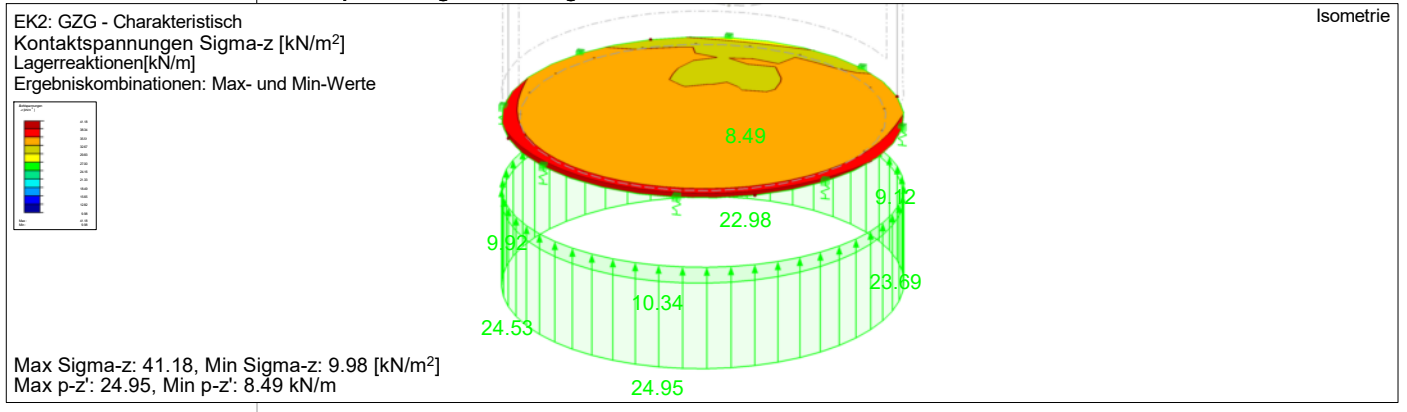

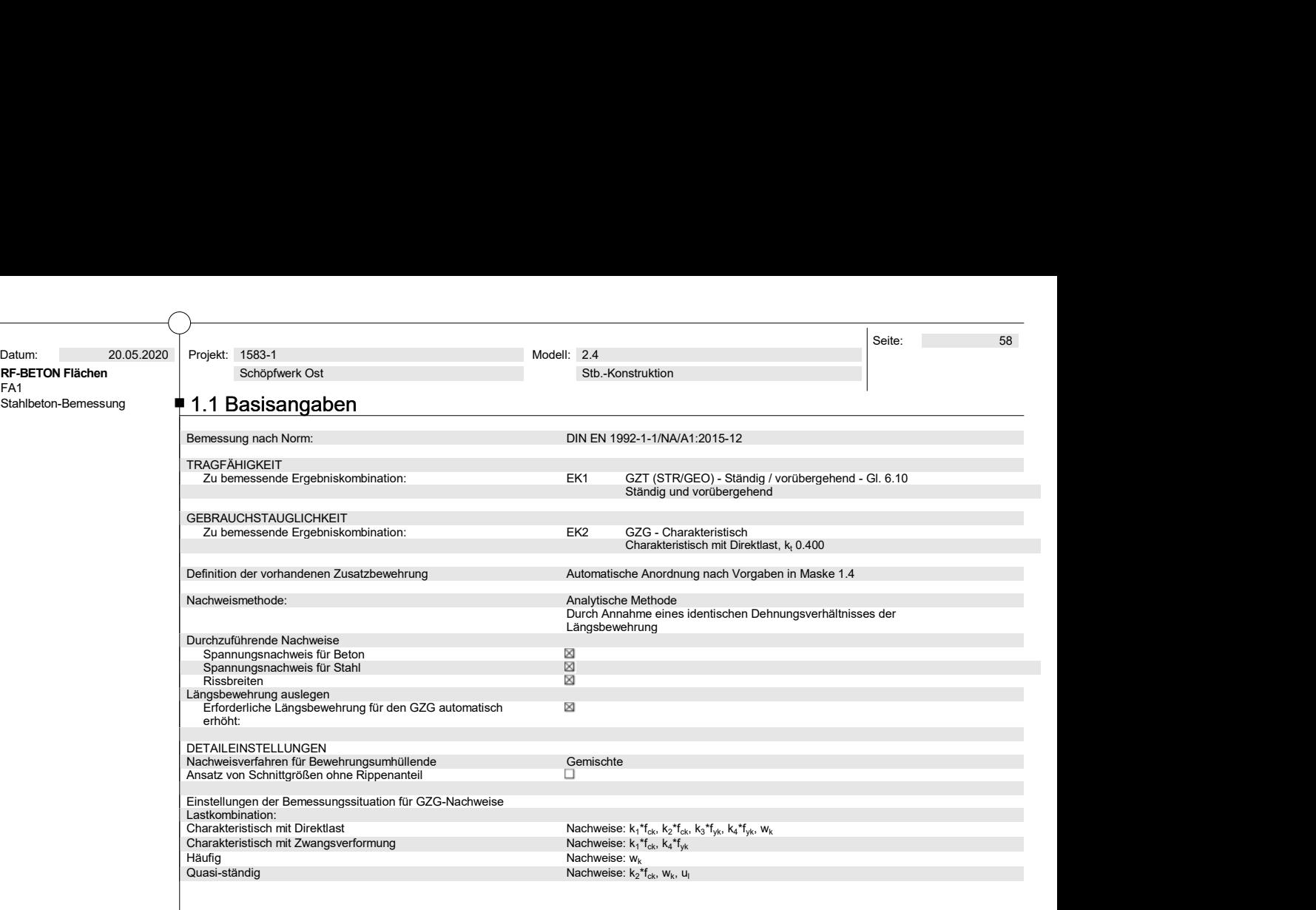

#### $\stackrel{\blacktriangle}{\blacksquare}$  1.2 Materialien

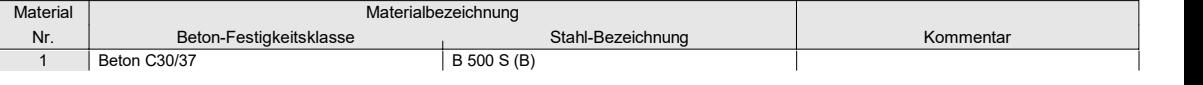

### $\neq$  1.3 Flächen

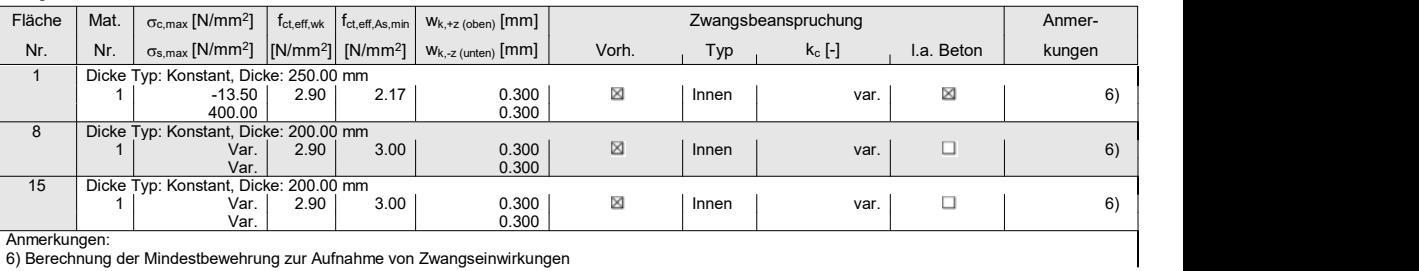

Anmerkungen: 6) Berechnung der Mindestbewehrung zur Aufnahme von Zwangseinwirkungen

## $\stackrel{\blacktriangle}{\blacksquare}$  1.4 Bewehrungssatz Nr. 1 - Sohle

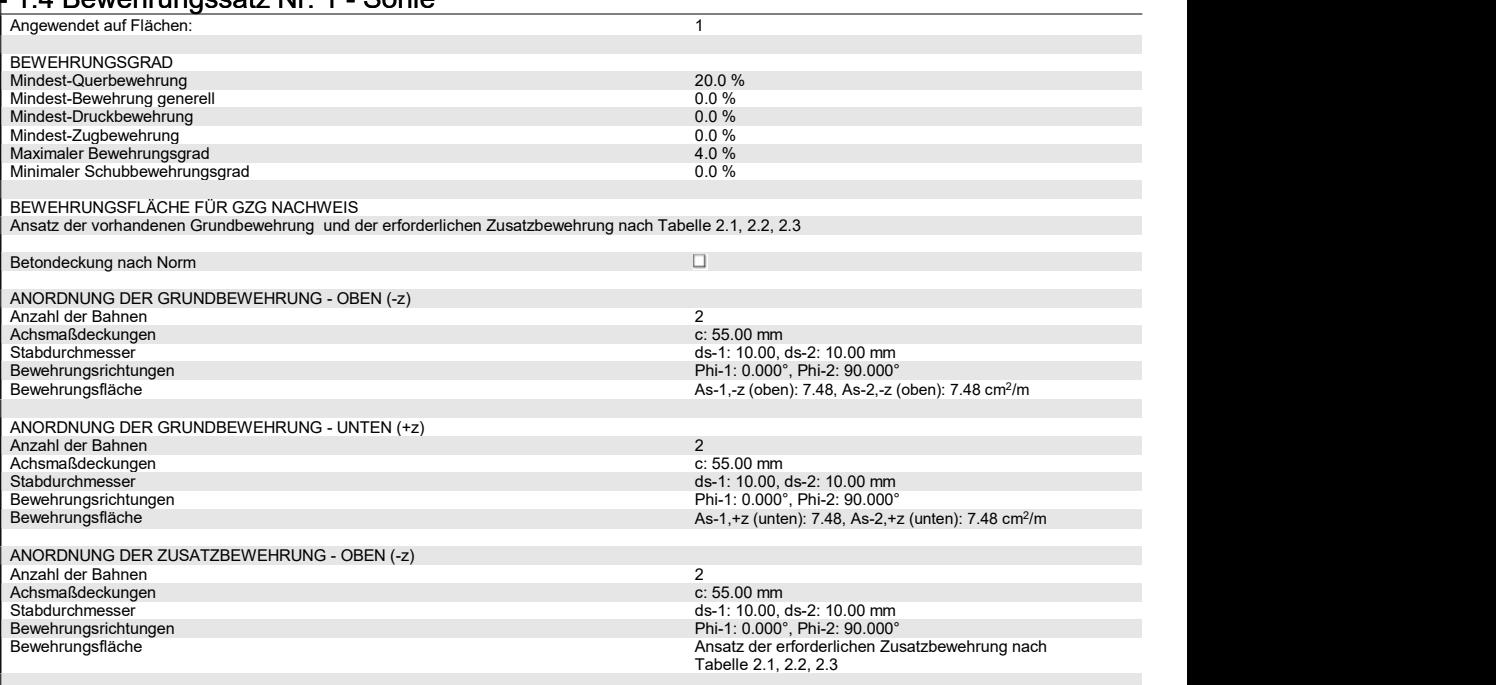

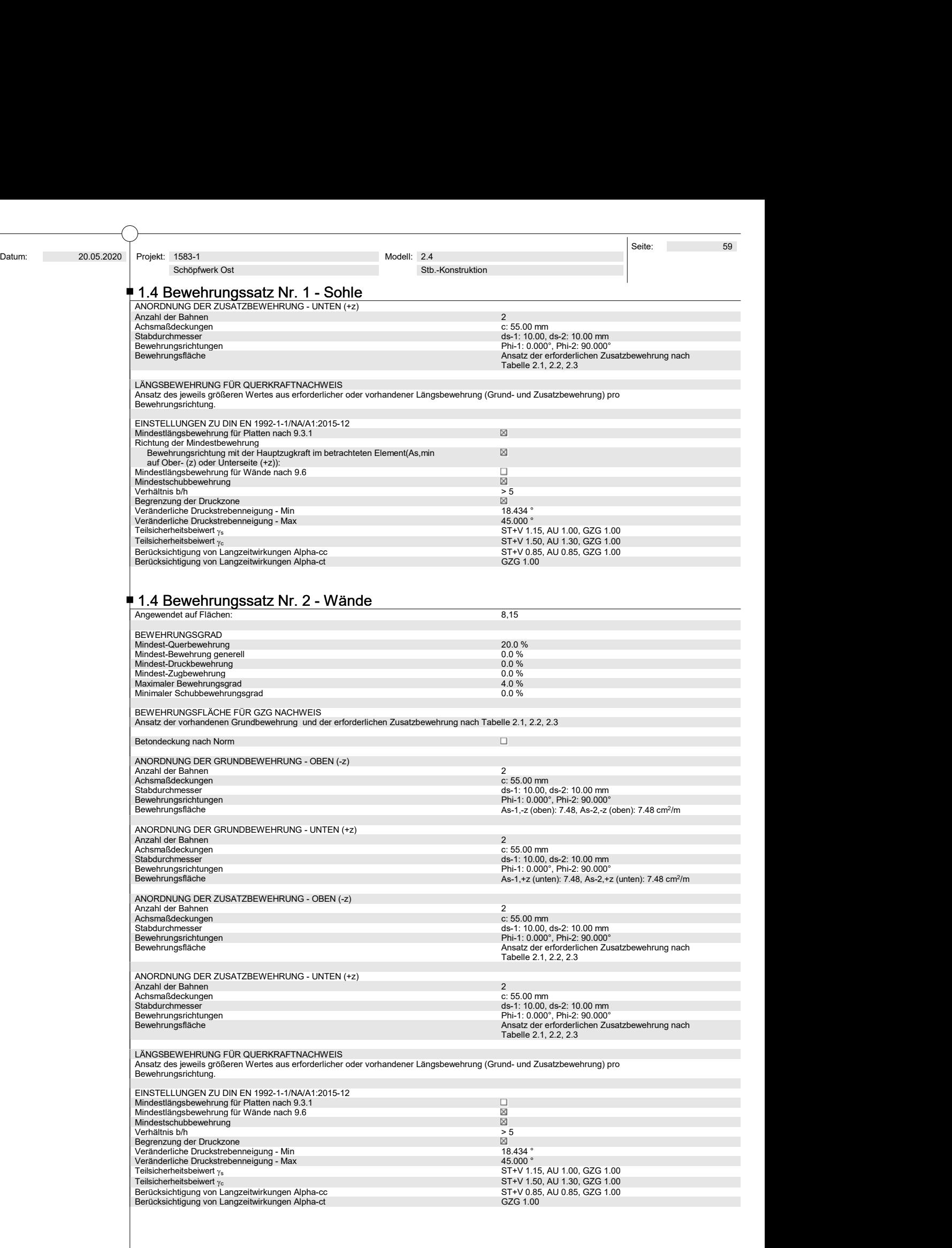

 Projekt: 1583-1 Schöpfwerk Ost

#### ■ 2.2 Erforderliche Bewehrung flächenweise

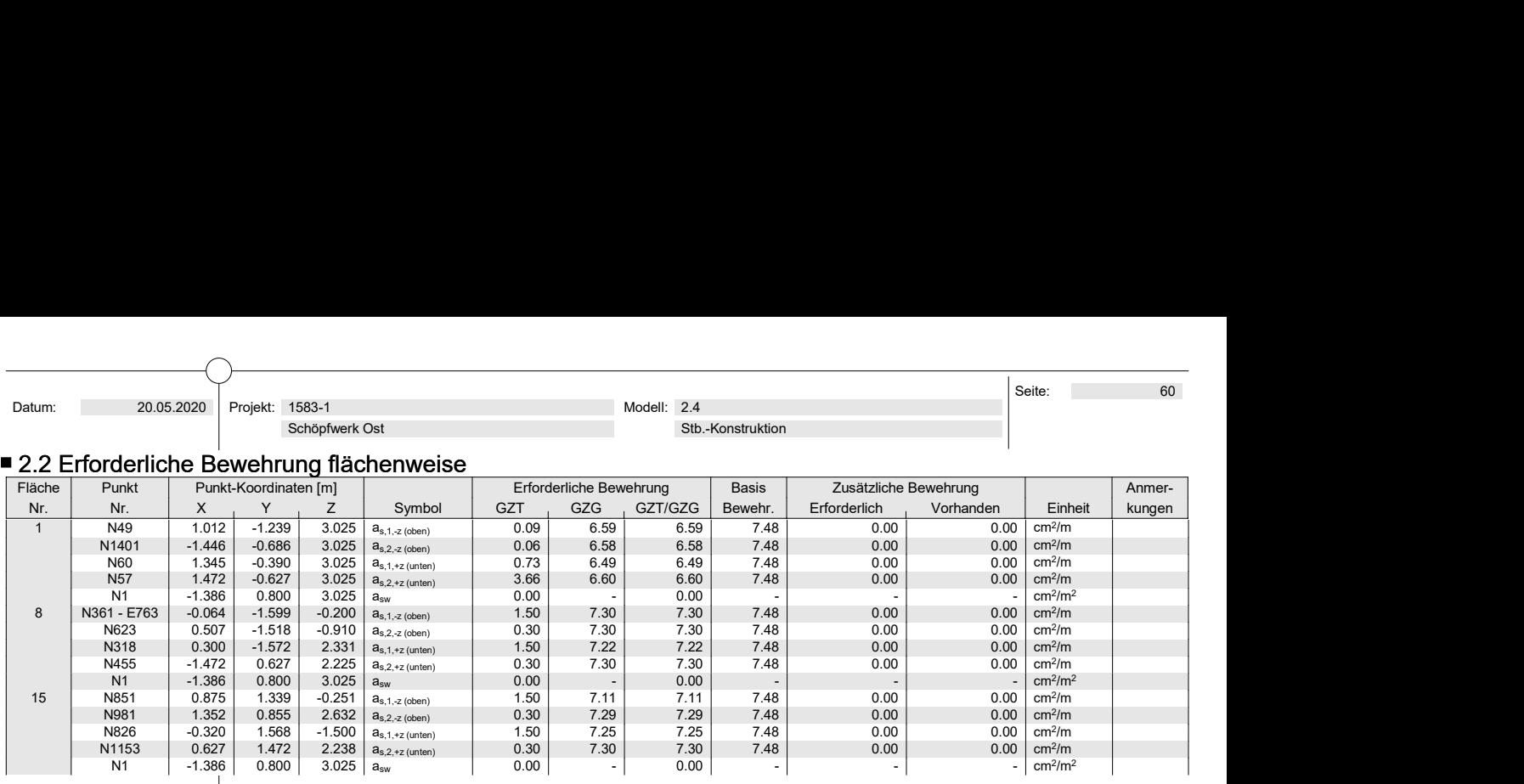

#### ■ 3.2 Gebrauchstauglichkeitsnachweis flächenweise

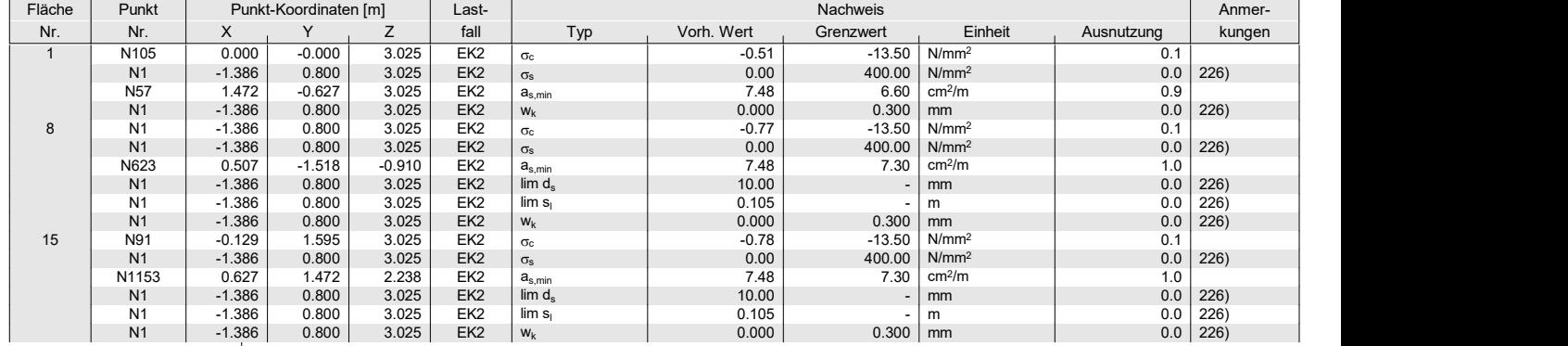

#### Gebrauchstauglichkeitsnachweis Anmerkung

Nr. Beschreibung 226) Beton reißt an keiner Plattenseite auf.

Das Auslaufbauwerk besteht aus zwei GGG DN 350 mit flächiger Rohrauflagerung. Das Böschungsstück ist mit einer Auslaufsicherung (incl. Rückstauklappe) zu versehen. Der stat.Nachweis erfolgt durch den Hersteller.

Im Böschungsbereich wird ein unbewehrtes Fundament angeordnet, das als Böschungssicherung dient. Auf OK Fundament werden die Druckleitungen positioniert.

Das Fundament wird zu Wartungszwecken betreten (Rückstauklappenbedienung etc.).

Auf dem Fundament ist ein Geländer (analog zu Pos. 2.1) angeordnet.

Die Zuwegung zum Fundament erfolgt über Treppenstufen, die seitlich vor und hinter dem Fundament im Böschungsbereich verlegt werden (siehe [1]). Das Fundament wird zu War<br>Auf dem Fundament ist ein C<br>Die Zuwegung zum Fundame<br>Böschungsbereich verlegt we<br><u>Pos. 3.1:</u> Fundament<br>gewählt: b / h = 0,80 / 0,9 Auf dem Fundament ist ein Geländer (analog zu Pos. 2.1) angec<br>Die Zuwegung zum Fundament erfolgt über Treppenstufen, die s<br>Böschungsbereich verlegt werden (siehe [1]).<br><u>Pos. 3.1:</u> Fundament b / h = 0,80 / 0,90 m, unbewehrt

Nachweise erfolgen für einen 1 m langen Fundamentstreifen.

stat. System

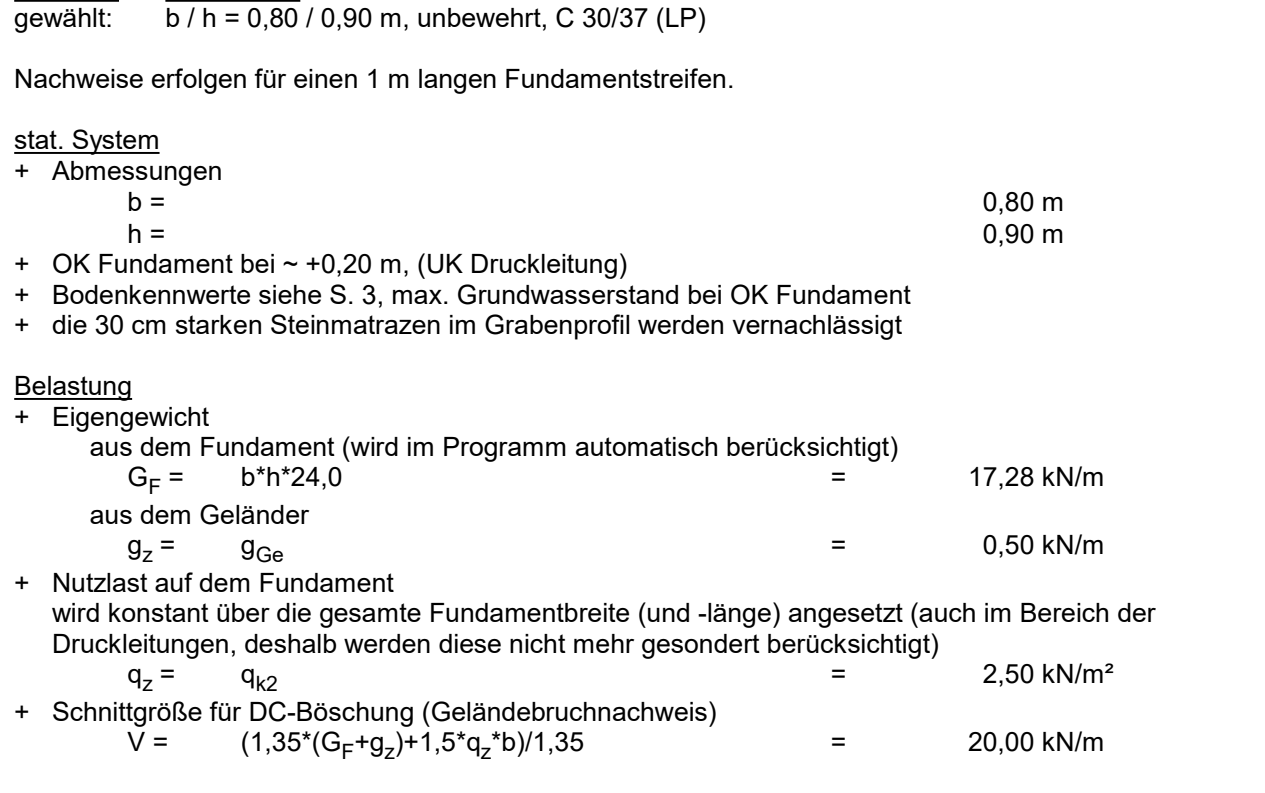

#### Berechnung und Bemessung

mittels DC-Fundament siehe S. 62 bis 68 und DC-Böschung siehe S. 69 bis 72

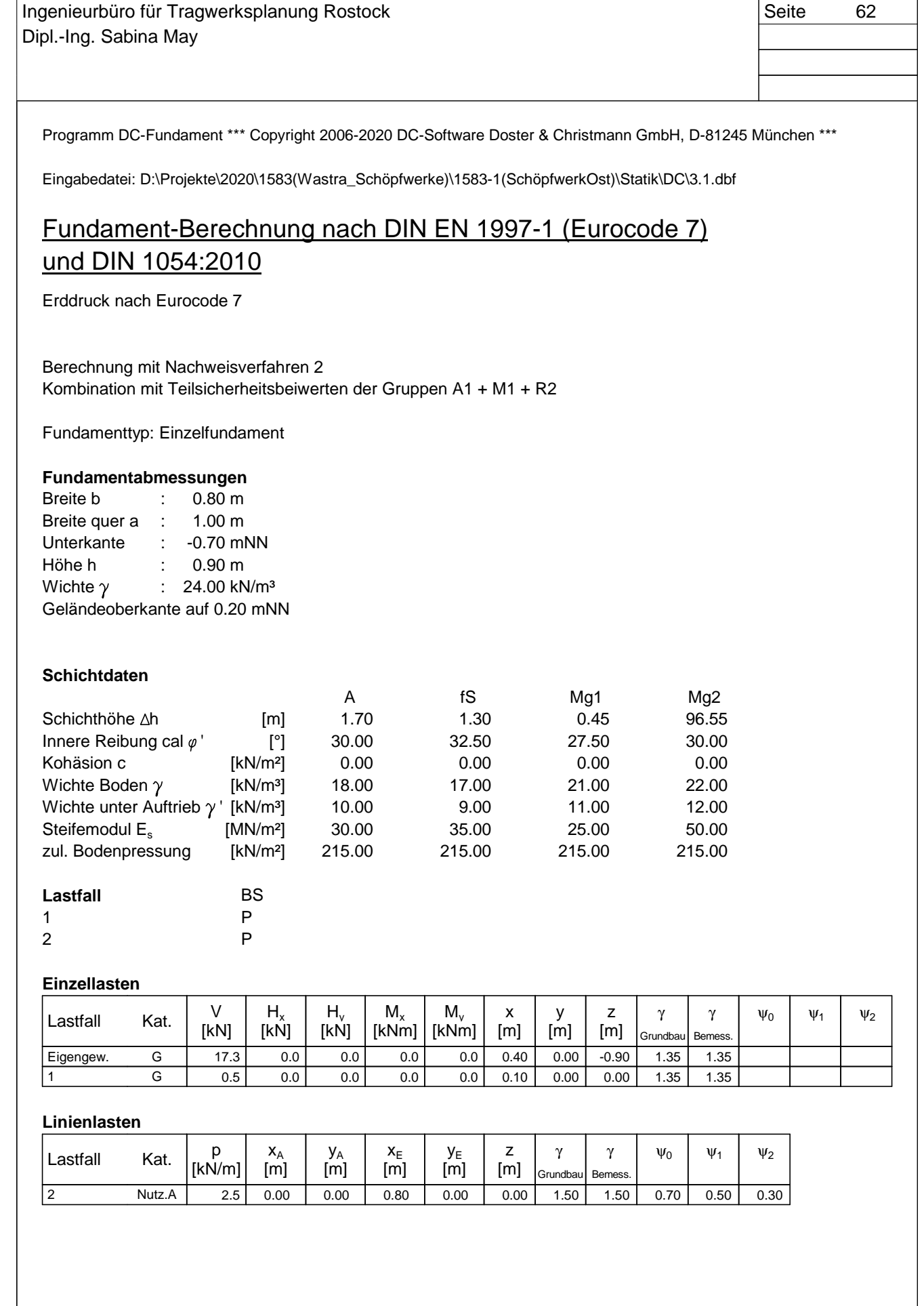

#### **Teilsicherheitsbeiwerte für statisches Gleichgewicht (EQU):**

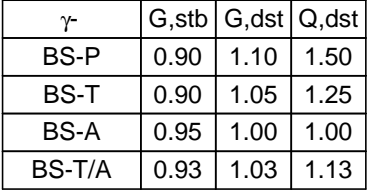

#### **Teilsicherheitsbeiwerte (STR, GEO) für Nachweisverfahren 2**

| $\gamma$ -  | G    |      | R.v  | R.h    | $\mathbf v$ | $\boldsymbol{\varphi}$ | C    | <b>cu</b> | Ea   | E0q  | Ep   |
|-------------|------|------|------|--------|-------------|------------------------|------|-----------|------|------|------|
| BS-P        | 1.35 | 1.50 | 1.40 | $1.10$ | 1.00        | 1.00                   | 1.00 | 1.00      | 1.35 | 1.20 | 1.40 |
| BS-T        | 1.20 | 1.30 | 1.30 | 1.10   | 1.00        | 1.00                   | 1.00 | 1.00      | 1.20 | 1.10 | 1.30 |
| <b>BS-A</b> | 1.10 | 1.10 | 1.20 | 1.10   | 1.00        | 1.00                   | 1.00 | 1.00      | 1.10 | 1.00 | 1.20 |
| BS-T/A      | 1.15 | 1.20 | 1.25 | 1.10   | 1.00        | 1.00                   | 1.00 | 1.00      | 1.15 | 1.05 | 1.25 |

 $\gamma$ - Teilsicherheitsbeiwert für ...<br>G ständige Lasten

- ständige Lasten
- Q veränderliche Lasten
- R,v Grundbruchwiderstand
- R,h Gleitwiderstand
- $\gamma$ **Wichte**
- Reibungsbeiwert tan  $\varphi$  $\varphi$
- c Kohäsion c
- cu Kohäsion undräniert cu
- Ea Aktiver Erddruck
- E0g Ruhedruck
- Ep Passiver Erddruck
- G,stb günstige ständige Lasten
- G,dst ungünstige ständige Lasten
- Q,dst ungünstige veränderliche Lasten

#### **Lastfall-Kombinationen für Grundbaunachweise:**

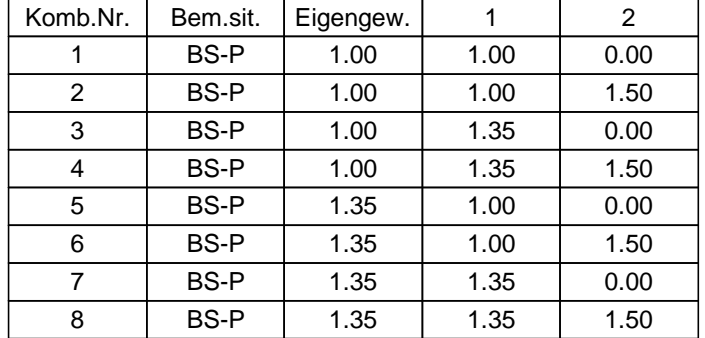

#### **Lastfall-Kombinationen für Bemessung:**

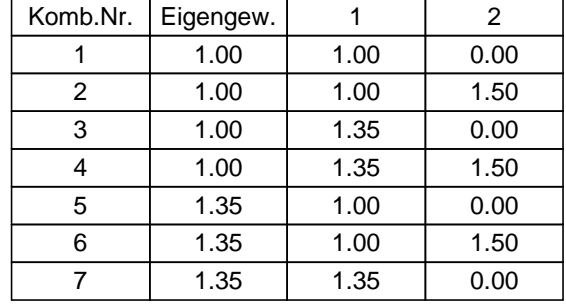

Ingenieurbüro für Tragwerksplanung Rostock **Seite 64** Seite 64 Dipl.-Ing. Sabina May

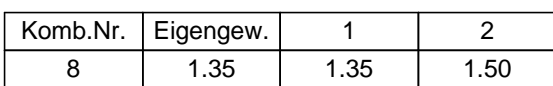

#### **Ergebnisse:**

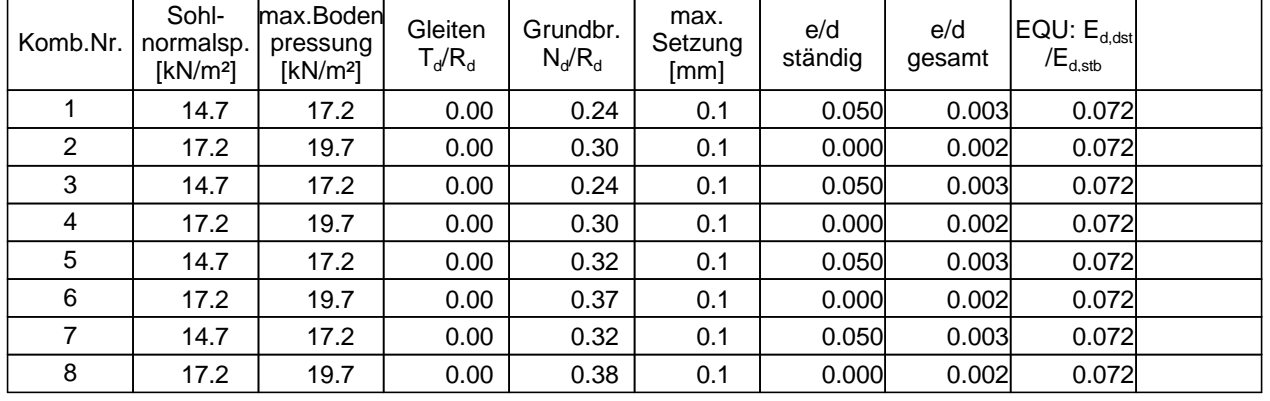

#### **Maßgebend:**

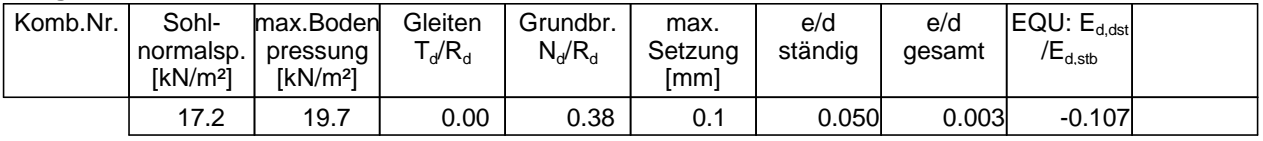

#### **Nachweis gegen Kippen unter ständigen Lasten**

Schnittgrößen in der Sohlfuge

Maßgebende Lastfall-Kombination: Nr. 7

Belastung aus Eigengewicht: V = 17.3 kN Belastung aus Auftrieb: V = 7.2 kN Belastung aus Erddruck:  $H_x = -0.8$  kN,  $H_y = 0.0$  kN,  $M_y = -0.3$  kNm,  $M_x = 0.0$  kNm Gesamtlast: N = 10.6 kN, Q<sub>x</sub> = -0.8 kN, M<sub>y</sub> = -0.4 kNm, Q<sub>y</sub> = 0.0 kN, M<sub>x</sub> = 0.0 kNm

Ausmitte:  $e_x = 0.04$  m,  $e_y = 0.00$  m

Sohldruckkraft im Kern:  $e_x/b + e_y/a = 0.050 \le 0.167$  **\*\*\*** Nachweis erfüllt \*\*\*

#### **Nachweis gegen Kippen unter Gesamtlasten**

Schnittgrößen in der Sohlfuge Maßgebende Lastfall-Kombination: Nr. 7 Belastung aus Eigengewicht: V = 17.3 kN Belastung aus Auftrieb:  $V = 7.2$  kN Belastung aus Erddruck:  $H_x = -0.8$  kN,  $H_y = 0.0$  kN,  $M_y = -0.3$  kNm,  $M_x = 0.0$  kNm Gesamtlast: N = 10.6 kN, Q<sub>x</sub> = -0.8 kN, M<sub>y</sub> = -0.4 kNm, Q<sub>y</sub> = 0.0 kN, M<sub>x</sub> = 0.0 kNm Ausmitte:  $e_x = 0.04$  m,  $e_y = 0.00$  m

Sohldruckkraft im Kern:  $(e_x/b)^2 + (e_y/a)^2 = 0.003 \le 0.111$  \*\*\* **Nachweis erfüllt** \*\*\*

#### **Nachweis der Lagesicherheit im GZ EQU**

Maßgebende Lastfall-Kombination: Nr. 1, maßgebende Richtung: +y Lage der Kippkante: (0.50 m;-0.90 m)  $E_{\text{d,dst}}$  = -0.46 kNm  $\lt$  =  $E_{\text{d,sth}}$  = 4.30 kNm

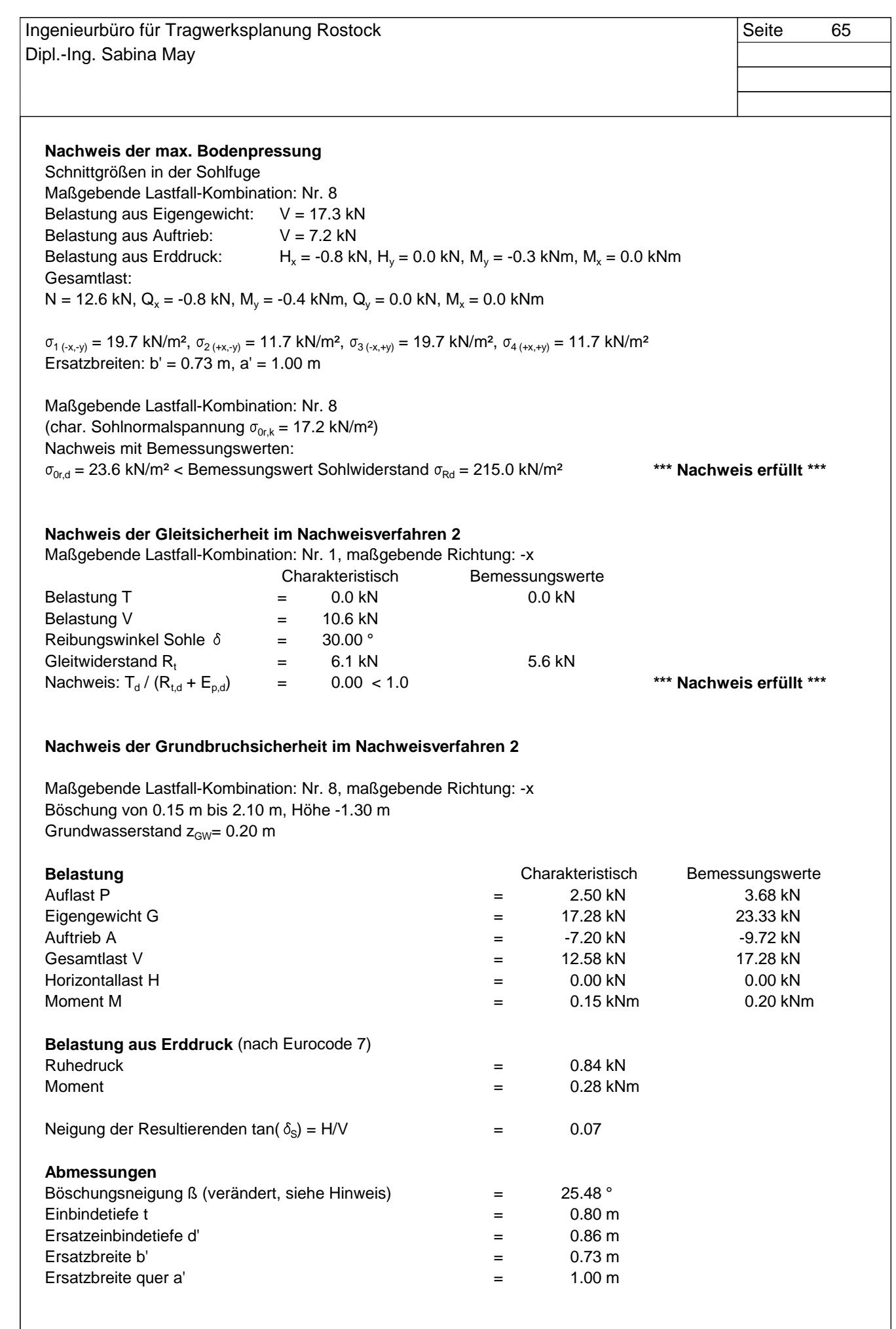

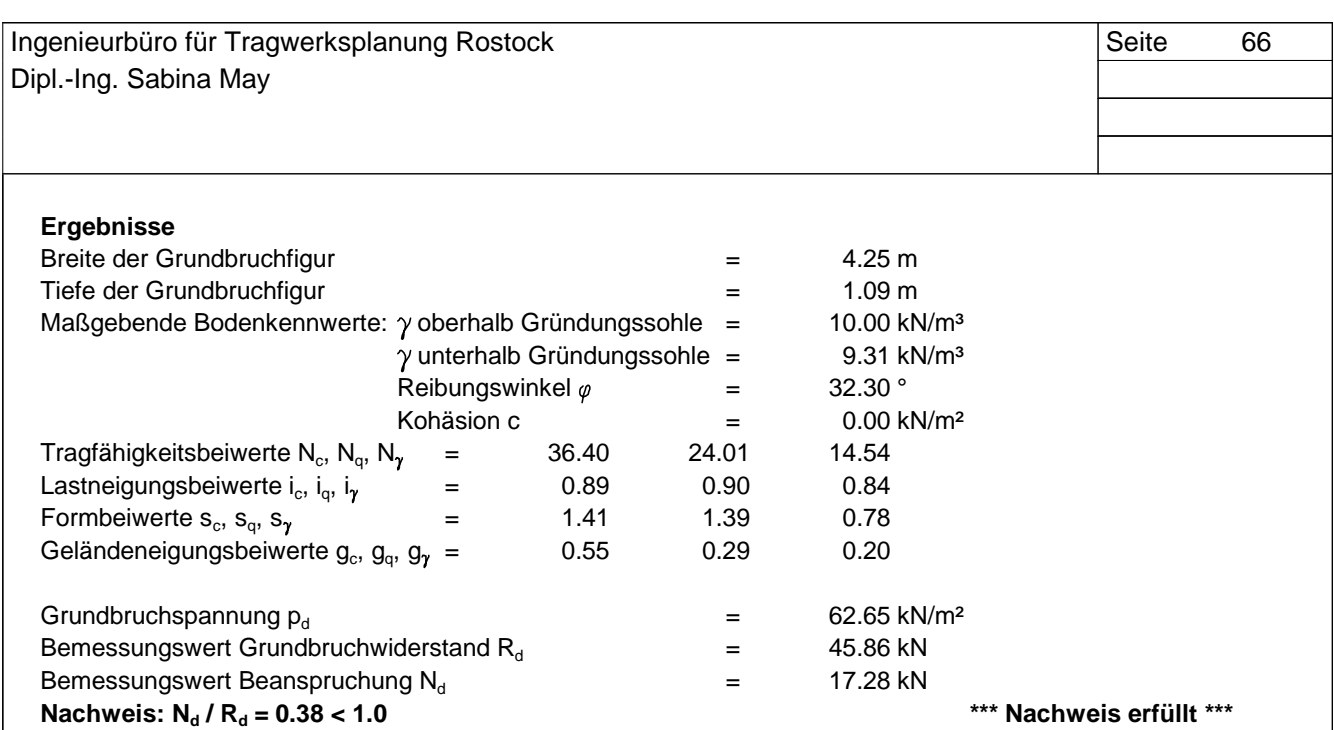

Hinweis: Die Böschungshöhe wurde auf 1/3 der verbleibenden Breite der Grundbruchfigur mit b = 3.51 m angesetzt, da die Neigungsbeiwerte für unendlich ausgedehnte Böschungen gelten.

Hinweis: Bei abfallenden Böschungen sollte geprüft werden, ob Geländebruch maßgebend wird.

#### **Setzungsberechnung (GZG)**

bezogen auf die Bodenpressungen an den kennzeichnenden Punkten:

Maßgebende Lastfall-Kombination: Nr. 2

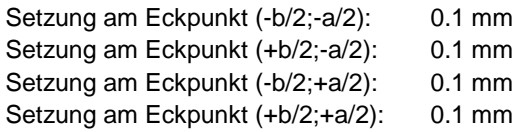

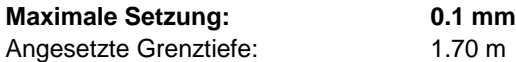

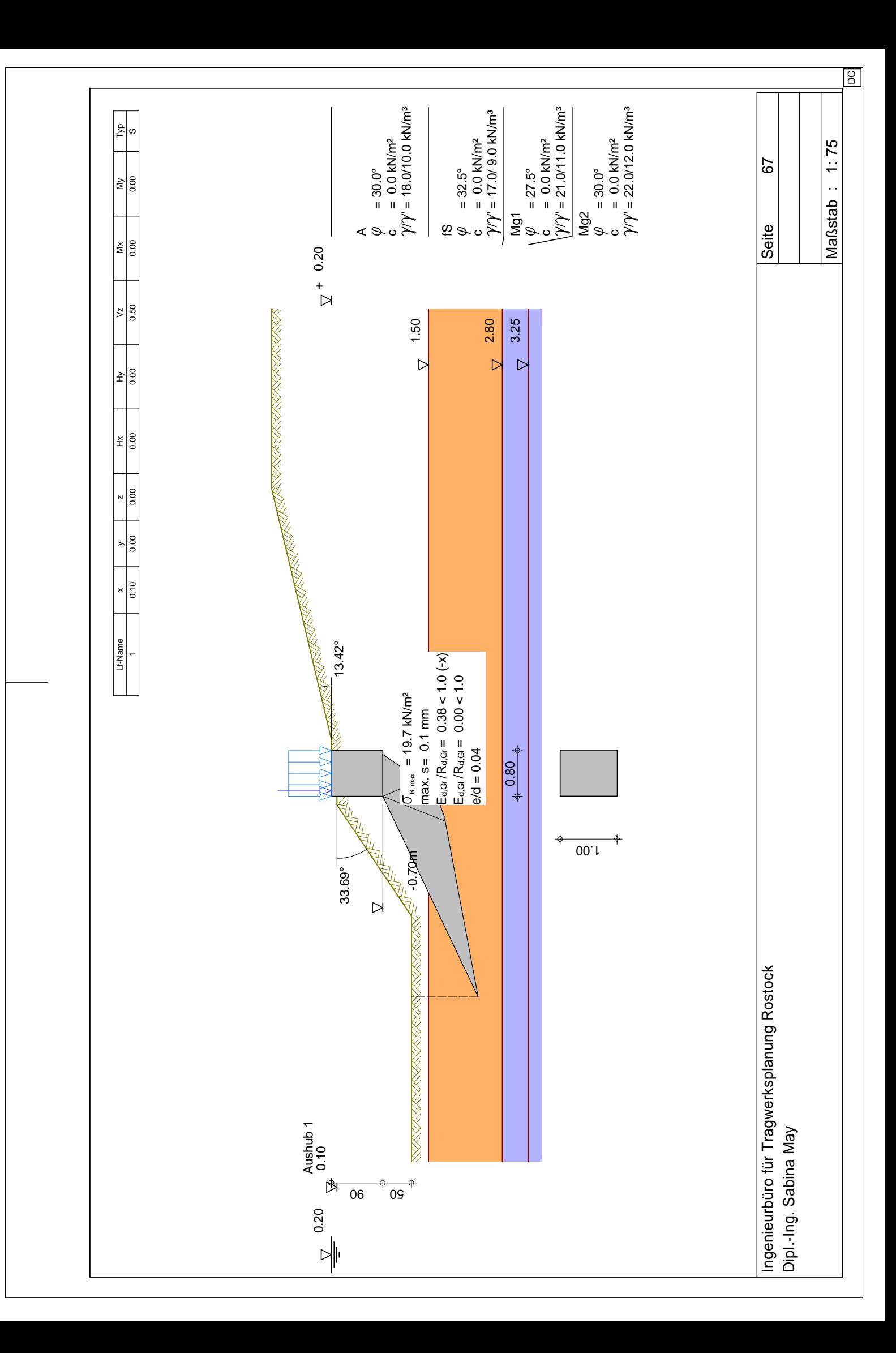

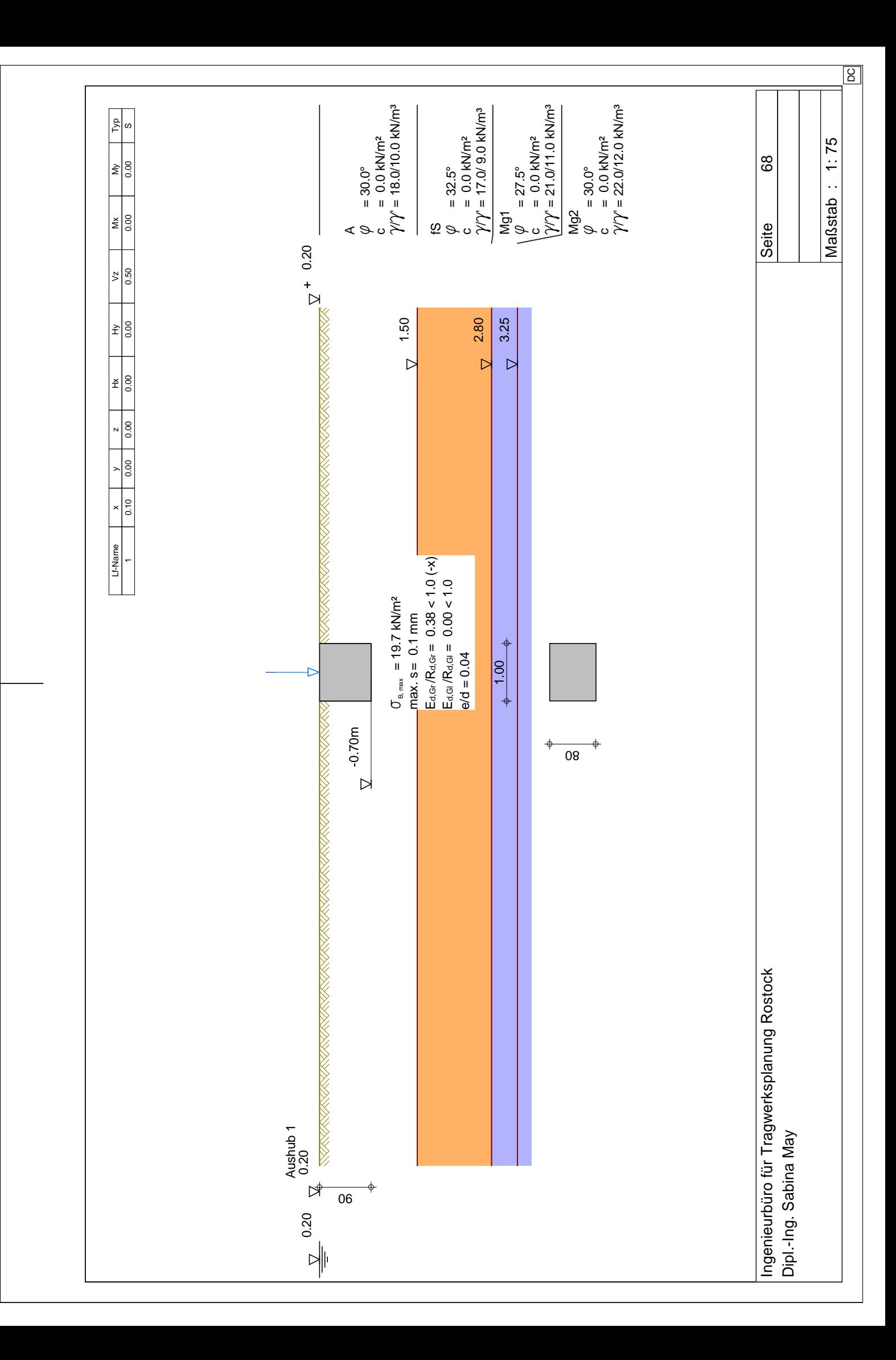

Ingenieurbüro für Tragwerksplanung Rostock Seite 69 Dipl.-Ing. Sabina May Programm DC-Böschung/Win Version 8.40

Eingabedatei: D:\Projekte\2020\1583(Wastra\_Schöpfwerke)\1583-1(SchöpfwerkOst)\Statik\DC\3.1.dbb

# **Berechnung nach: DIN EN 1997-1 (Eurocode 7) und DIN 1054:2010**

Nachweis nach DIN 4084:2009

Berechnung mit Nachweisverfahren 3

Kombination mit Teilsicherheitsbeiwerten der Gruppen A2 + M2 + R3

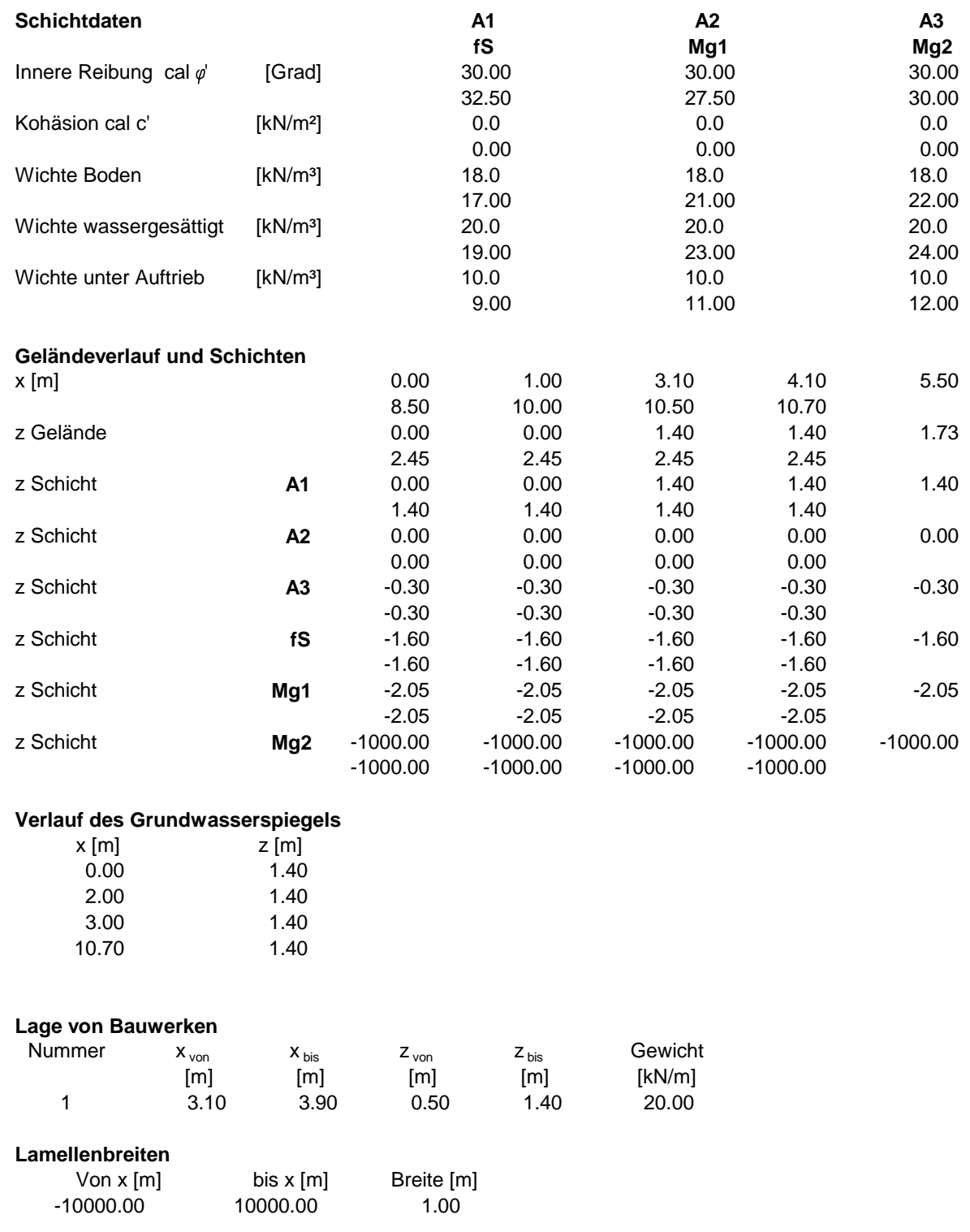

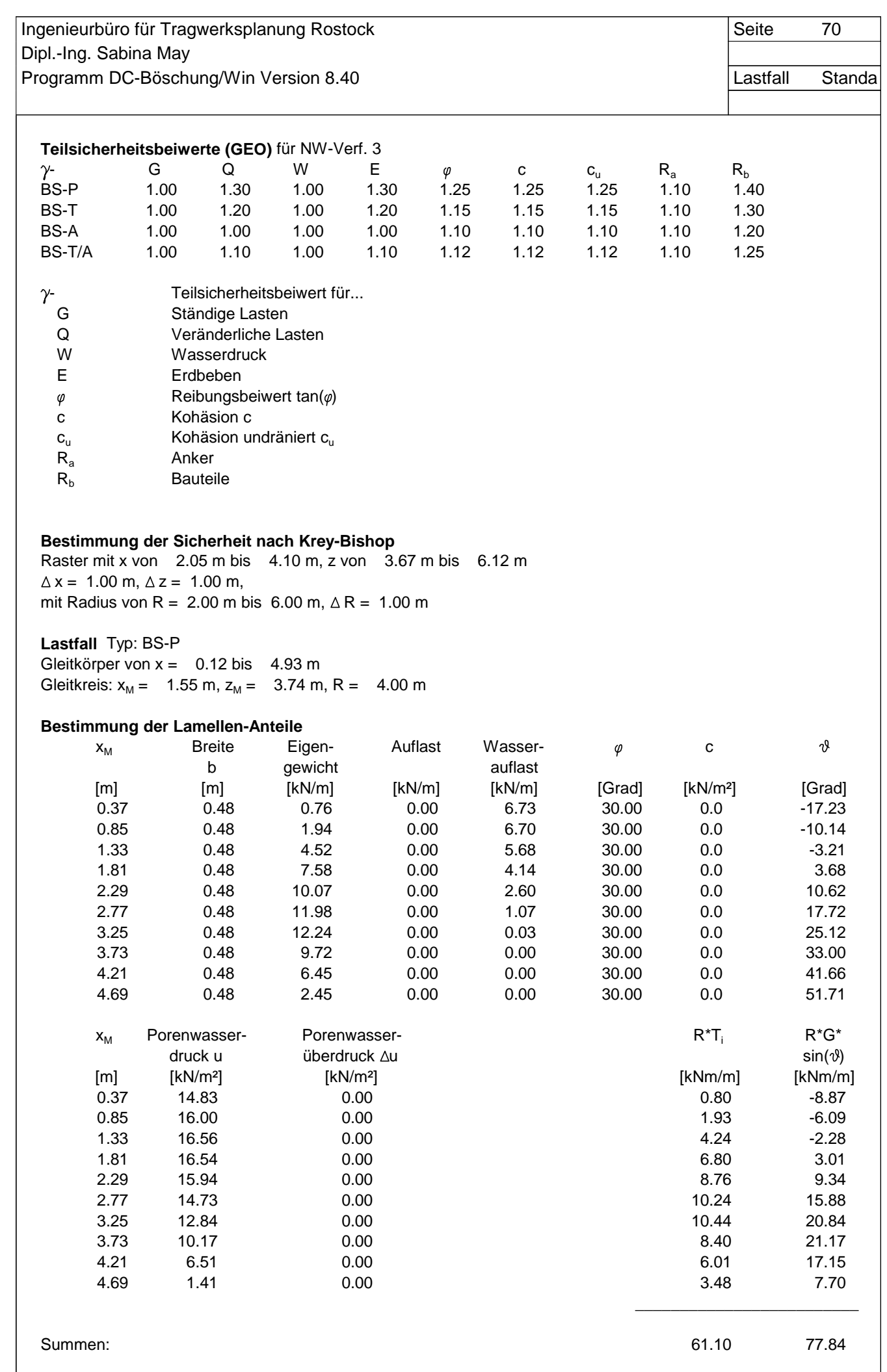

DC
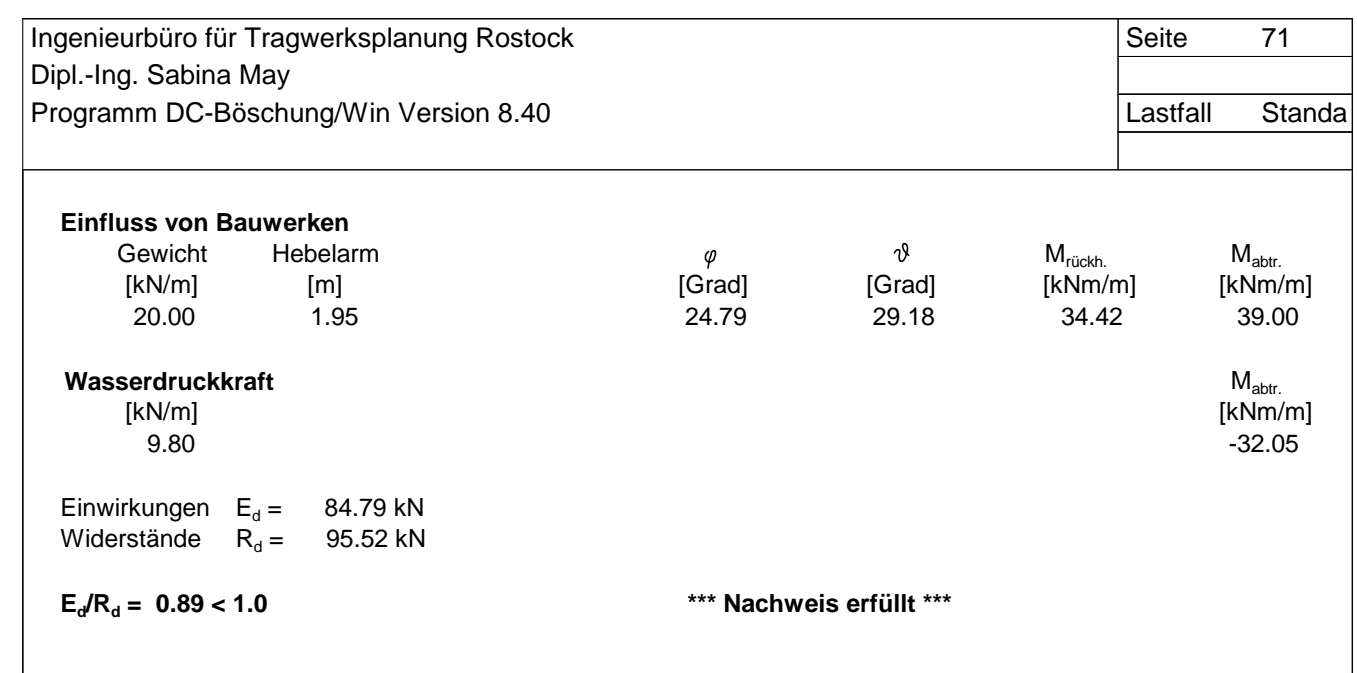

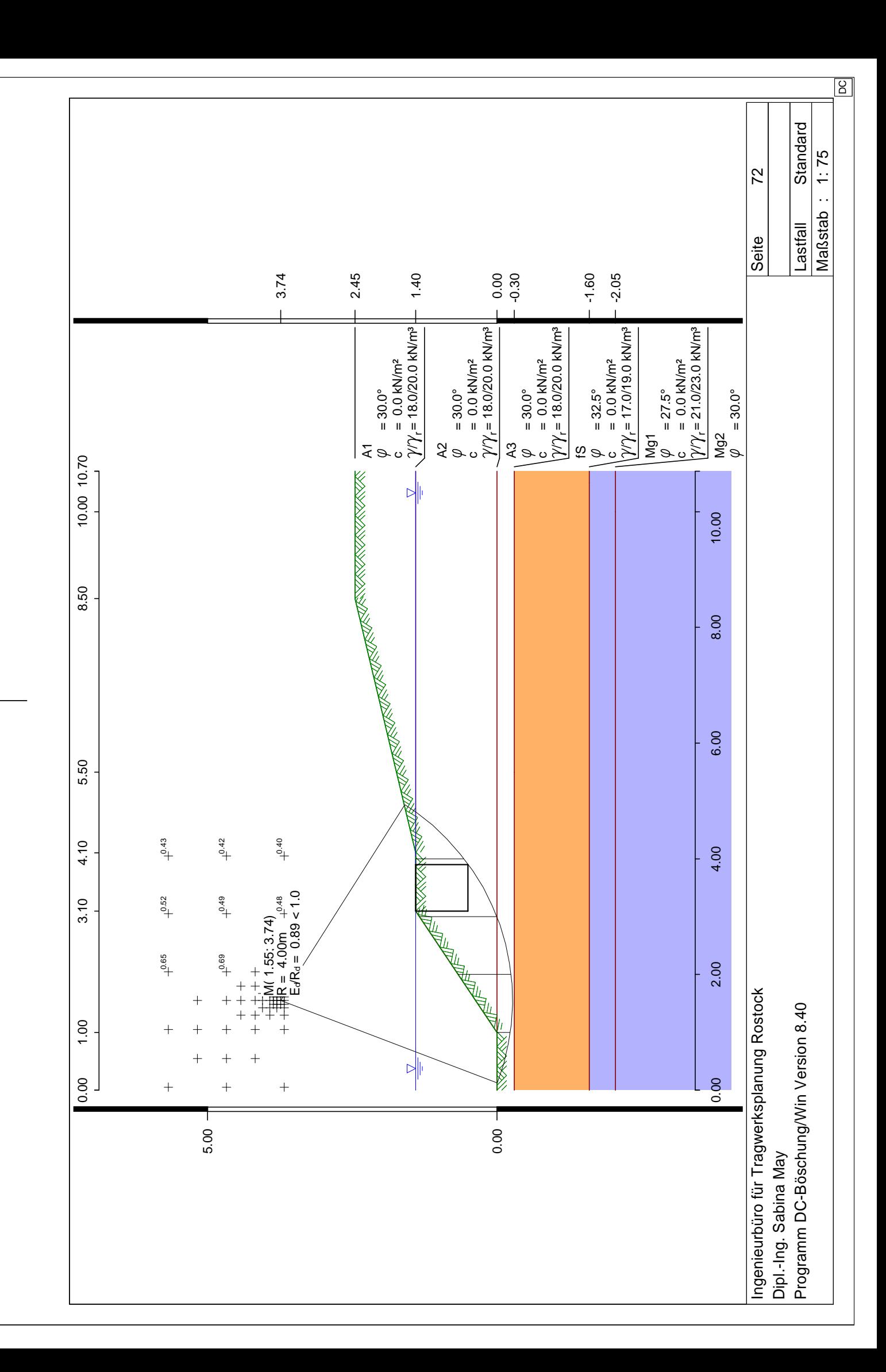